# Szakdolgozat

## Pénzügyi adatok összefüggőségének vizsgálata, különös tekintettel a válságok során megfigyelhető sajátosságokra

Készítette: Sajtos László ELTE TTK- BCE, Biztosítási és pénzügyi matematika MsC

> Szakirány: Kvantitatív pénzügyek

Témavezető: Dr.Zempléni András egyetemi docens, ELTE TTK Valószínűségelméleti és Statisztika Tanszék

Konzulens:

Rakonczai Pál tudományos segédmunkatárs, ELTE TTK Valószínűségelméleti és Statisztika Tanszék

2011

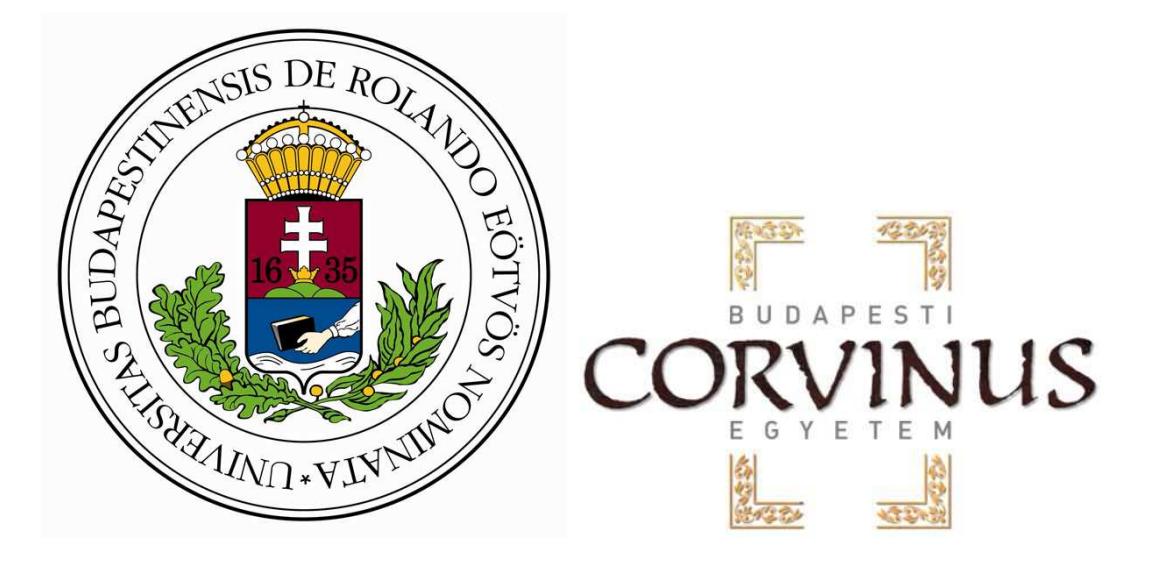

## Tartalomjegyzék

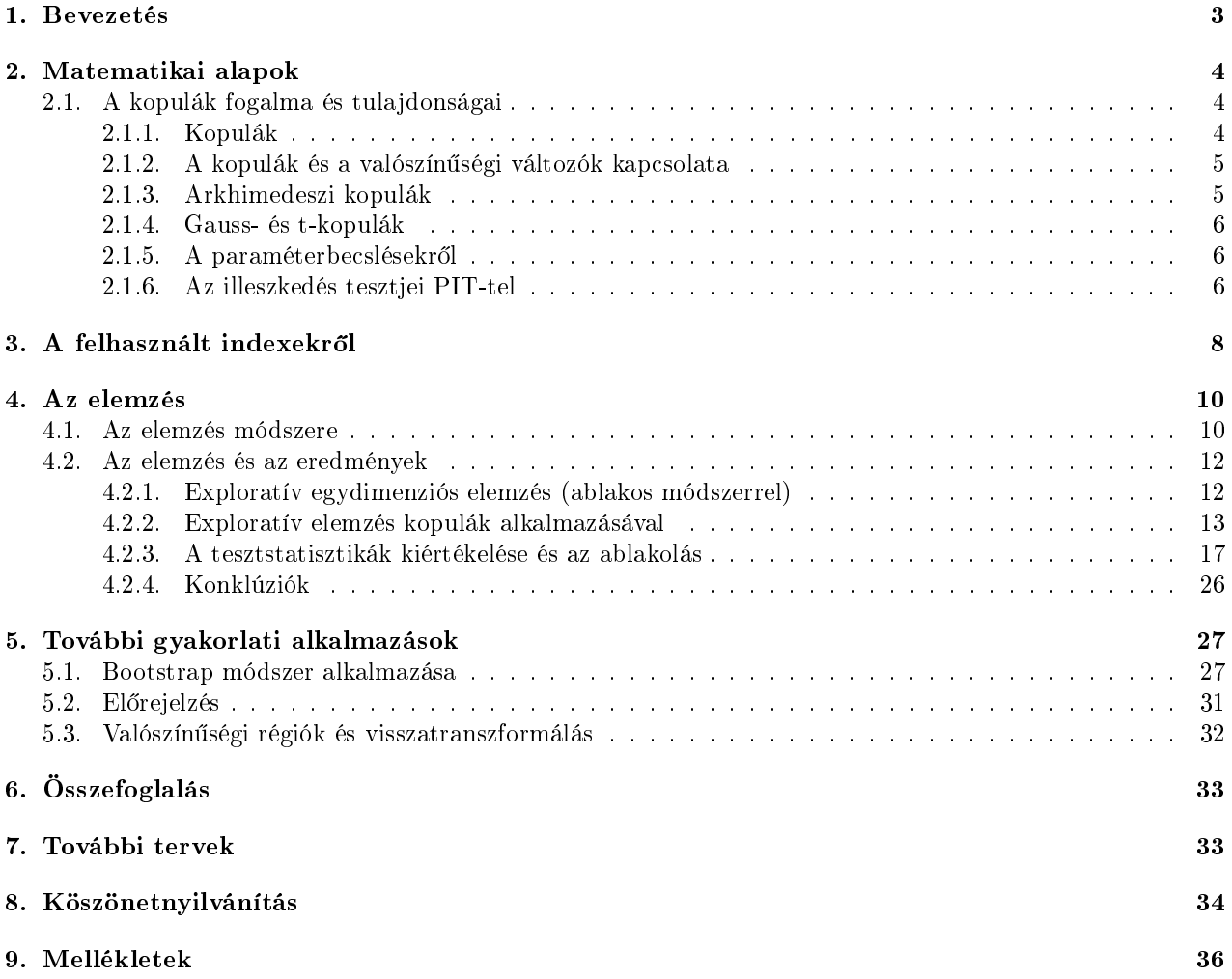

### 1. Bevezetés

A pénz és az értékpapírok története sokszáz évre nyúlik vissza. A kezdetek óta a világ sokat változott: a korábbi id®khöz képest a gazdaságok egyre inkább összefonódtak, felgyorsítva ezzel a pénzpiacok lehetséges összeolvadásának folyamatát [1]. Számos nagyvállalat is megalakult, amiknek lehet®ségük van értékpapírokkal kereskedni, illetve részvényeket, kötvényeket kibocsátani.

Ahhoz, hogy a pénzügyek összetett világában eligazodjunk és megfelel® elemzéseket készítsünk, szükség van arra, hogy az adatok sokaságát átláthatóvá és feldolgozhatóvá tegyük. Nem ritka, hogy többdimenziós adatsorok összefüggéseinek vizsgálata is szükséges.

Ha az értékpapírok (pl.részvények) értékének, hozamának együttmozgását akarjuk leírni, és feltárni a főbb jellemzőket, akkor általában jelentős nehézségekbe ütközünk [2]:

1. a pénzügyi matematikában a legtöbb eredmény **normális** eloszlású változókat tételez fel:

- 2. de a hozamok nem normális eloszlásúak, hanem vastagszélű eloszlást követnek;
- 3. még ha teljesülne is a normalitás, a sokdimenziós esetet nehezen lehetne kezelni.

Az előbbiekben látott feladat és probléma egyik lehetséges megoldása (a dolgozatban ezt fogjuk alkalmazni) a kopulák felhasználása.

A 2. fejezetben pontosan deniált kopulák az utóbbi néhány évtizedben számos matematikai alkalmazást nyertek. Mint a bevezető elméleti részben látni fogjuk, segítségükkel lehetőség van többdimenziós adatsorok összefüggési struktúrájának átlátható és mégis skálafüggetlen vizsgálatára, illetve az eredmények interpretálására is. Így a statisztikai kiértékelések és a számolások során nincs szükség az adatsorok eloszlásának előzetes feltételezésére (ami számos egyéb statisztikai eljárás során els®dleges feladat).

Nem véletlen tehát, hogy a közgazdaságtanban, illetve a pénzügyi kockázatkezelés és a pénzügyi világ egyéb területén is előszeretettel alkalmazzák őket (például: [3]). Ez a dolgozat is egy pénzügyi matematikai alkalmazási lehetőségről szól: a cél az volt, hogy az adatsorok elemzésén keresztül megvizsgáljuk néhány tőzsdeindex változásának és összefüggésének jellemzőit (és ahol lehet általánosítsunk), illetve vizsgáljuk annak a hatását az adatsorokra, hogy az elmúlt években gazdasági válság bontakozott ki. Továbbá az összefüggőségben mutatkozó változások tendenciájának rövidtávú előrejelzését is célul tűztük ki. Végül pedig néhány egyéb gyakorlati alkalmazási lehet®séget is bemutatunk. Mindehhez szükség van arra, hogy kopulákat alkalmazzunk, amik segítségével a kitűzött feladatok elvégezhetőek. Nagyon sok, a témában megjelent cikket áttanulmányoztunk, amelyek alapján arra jutottunk, hogy a kopulákat ilyen áttekintő elemzésre (ami a hamarosan ismertetésre kerül® módszereken alapul) nem használták még. Éppen ezért fel kell térképezni azt is, hogy a módszerrel mennyire lehet jól és egyértelműen leírni a valóságot. Tehát a célunk nemcsak az általános törvényszerűségek kiderítése, hanem a felhasznált apparátus tesztelése is. A megbízható eredmények eléréséhez célszerű több kopulacsaláddal is dolgozni, majd pedig összehasonlítani, amit kapunk. Így láthatjuk azt is, hogy a kiválasztott modellek mennyire adnak eltér® eredményeket (pontos részletek a kés®bbiekben).

A dolgozat felépítése a következ®:

- 2.fejezet: Matematikai alapok: Mielőtt a gyakorlati alkalmazásokra térnénk, érdemes a matematikai hátteret jelent® elméleti megfontolásokat átgondolni és összefoglalni, hiszen szilárd alapok nélkül nem várhatóak megalapozott lépéseken nyugvó releváns eredmények. A fejezet jelölései, fogalmai és bizonyításai szorosan követik [4]-ben foglaltakat.
- 3.fejezet: A felhasznált indexekről: E fejezet ad rövid áttekintést arról, hogy az elemzések során milyen pénzügyi-közgazdasági ismeretek felhasználására van szükség.
- 4.fejezet: Az elemzés: A rész bemutatja az elemzéshez használt programokat, programcsomagokat, és leírást ad azok használatáról. Majd pedig ezek alapján bemutatásra kerülnek a konkrét eredmények és értelmezések.
- 5.fejezet: Gyakorlati alkalmazások: Ide tartoznak azok az eljárások, feladatok, amiket a kopulák és a dolgozatban bemutatott módszerek segítségével oldunk meg.

## 2. Matematikai alapok

#### 2.1. A kopulák fogalma és tulajdonságai

#### 2.1.1. Kopulák

Legyen  $\mathbb{R}^n$  az *n*-dimenziós euklideszi tér∀*n* pozitív egész esetén:  $\mathbb{R}\times\mathbb{R}\cdots\times\mathbb{R}$ . Az  $\mathbb{R}^n$ -beli pontok jelöléséhez vektorokat kell használni (pl.:  $\mathbf{a}=(a_1,a_2,\dots,a_n)$ ), és ha ∀ k esetén  $a_k\leq b_k$ , akkor azt mondjuk, hogy  $\mathbf{a}\leq \mathbf{b}$ . Egy  $[\mathbf{a},\mathbf{b}]$  n-dimenziós tégla nem más, mint  $B = [a_1,b_1] \times [a_2,b_2] \times \cdots \times [a_n,b_n]$ . Az n-dimenziós egységkocka,  $\mathbf{I}^n$ nem más, mint I×I×···×I Descartes-féle szorzata, ahol I=[0,1]. Az n-változós valós H függvény értelmezési tartománya pedig  $\mathbb{R}^n$  részhalmaza, értékkészlete pedig  $\mathbb R$  részhalmaza.

Legyenek  $S_1, S_2, \dots, S_n$  az R nemüres részhalmazai, és legyen H egy n-változós valós függvény DomH=  $S_1\times S_2\times\cdots\times S_n$  értelmezési tartománnyal. Legyen $B=[a,b]$  egy n-dimenziós tégla, aminek mindegyik csúcspontja Dom H -ban található. Ekkor B H-mértéke

$$
V_H(B) = \sum sgn(\mathbf{c})H(\mathbf{c}),\tag{1}
$$

ahol az összegzés c elemeire történik (ahol  $c=(c_1,c_2,\dots,c_k)$  a tégla csúcspontjait tartalmazó vektor), és a  $sgn(c)$ :

$$
sgn(\mathbf{c}) = \begin{cases} 1 & \text{ha } c_k = a_k \text{ páros sok k esetén} \\ -1 & \text{ha } c_k = a_k \text{ páratlan sok k esetén} \end{cases}
$$

**Példa** Ha  $B=[x_1,x_2]\times[y_1,y_2]$ , akkor

$$
V_H(B) = H(x_2, y_2) - H(x_2, y_1) - H(x_1, y_2) + H(x_1, y_1)
$$
\n<sup>(2)</sup>

Egy n-dimenziós kopula olyan C: I<sup>n</sup> $\mapsto$ I függvény, ami az alábbi tulajdonságokkal rendelkezik:

1. ∀ u∈I<sup>n</sup>-ra

$$
C(\mathbf{u}) = 0 \tag{3}
$$

ha u legalább egy koordinátája 0. Ha u minden koordinátája 1  $u_k$  kivételével, akkor

$$
C(\mathbf{u}) = u_k \tag{4}
$$

2. ∀ a,b∈I<sup>n</sup> esetén, amire a≤b igaz, hogy

$$
V_C([\mathbf{a}, \mathbf{b}]) \ge \mathbf{0} \tag{5}
$$

#### 2.1. Tétel. (Sklar)

Legyen H egy n-dimenziós eloszlásfüggvény  $F_1,F_2,\dots, F_n$  peremekkel. Ekkor létezik olyan n-dimenziós C kopula, hogy

$$
H(x_1, x_2, \cdots, x_n) = C(F_1(x_1), F_2(x_2), \cdots, F_n(x_n));
$$

 $\forall$  **x** $\in$  $\overline{\mathbb{R}^n}$  (6)

Ha  $F_1,F_2,\dots, F_n$  mindegyike folytonos, akkor C egyértelmű. C egyértelműen definiált Ran  $F_1\times$  Ran  $F_2\times\dots\times$ Ran  $F_n$ -on (ahol a Ran az értékkészletet jelenti). Megfordítva, ha C egy n-dimenziós kopula és  $F_1, F_2, \dots, F_n$ eloszlásfüggvények, akkor a tételben definiált H egy n-dimenziós eloszlásfüggvény  $F_1, F_2, \dots, F_n$  marginálisokkal.

A tétel kvalitatív mondanivalója azáltal válik igazán világossá, ha figyelembe vesszük az alábbi, valószínűségszámításból ismert tételt [5]:

2.2. Tétel. Ha Y eloszlásfüggvénye G, ahol G egydimenziós folytonos eloszlásfüggvény, akkor G(Y)∼ U(0,1), ahol  $U(0,1)$  a  $[0,1]$  intervallumon egyenletes eloszlást jelenti.

Mivel egy kopula rendelkezik egydimenziós marginálisokkal, ezért 2.2.tétel szerint ezek egyenletes eloszlásúak a [0,1]-en. Így Sklar tétele alapján valóban beláthatjuk, hogy a kopulák a többdimenziós eloszlások függ®ségi szerkezetét ragadják meg, mert megfelel® transzformációval a [0,1] intervallumon egyenletes eloszlású változóba transzformáljuk az eredeti vektorváltozó marginálisait, ezzel szűrve ki a peremek hatását az együttes eloszlásra. Azaz a függ®ségi struktúrát egy referencia peremeloszlás rögzítése mellett vizsgáljuk.

#### 2.1.2. A kopulák és a valószínűségi változók kapcsolata

Az alfejezet bevezetést nyújt azokba az ismeretekbe, amik a kés®bbi alkalmazások során fontos szerepet fognak játszani (különösen a szimulációk esetében)[4].

Legyen X valószínűségi változó, aminek az eloszlásfüggvényét (legyen  $F$ ) a megszokott módon definiáljuk most is:  $\forall x \in \mathbb{R}$  esetén F(x)=P[x≤X] (az angolszász irodalom konvencióinak megfelelően jobbról folytonosságot tételezünk fel). Sklar tétele most is igaz, így a valószínűségi változókkal értelmezett kopulák is szintén egyértelműen definiáltak. Jelöljük egy  $X_1, X_2, \cdots, X_n$  valószínűségi változók kopuláját C-vel.

A különböz® nemparaméteres statisztikák vizsgálatakor a kopuláknak igen nagy haszna van azáltal, hogy a valószínűségi változók szigorúan monoton transzformációira invariánsak. Ha egy  $X$  változó eloszlásfüggvénye folytonos, akkor ha  $\alpha$  egy szigorúan monoton függvény (értelmezési tartománya tartalmazza Ran X-et), akkor a változó  $\alpha(X)$  eloszlásfüggvénye szintén folytonos.

A következ® tétellel pontosíthatjuk a transzformáció-invarianciáról az ismereteket. Tekintettel arra, hogy a tétel bizonyítása ugyanúgy történik magasabb dimenziókban is, ezért az igazolást két dimenzióban is elég bemutatni.

**2.3. Tétel.** Legyenek  $X_1, X_2, \cdots, X_n$  folytonos valószínűségi változók  $C_{X_1X_2\cdots X_n}$  kopulával. Ha  $\alpha_1, \alpha_2, \cdots, \alpha_n$ szigorúan növekvő a Ran X<sub>1</sub>,Ran X<sub>2</sub>,···,Ran X<sub>n</sub>-en , akkor  $C_{\alpha_{X_1}\alpha_{X_2}\cdots\alpha_{X_n}}=C_{X_1X_2\cdots X_n}$ . Így  $C_{X_1X_2\cdots X_n}$ invariáns  $X_1, X_2, \dots, X_n$  szigorúan növekvő transzformációira.

Bizonyítás Legyen  $X_1=X$  és  $X_2=Y$ , illetve  $\alpha(X_1)=\alpha(X)$  és  $\alpha(X_2)=\beta(Y)$ . Legyen  $F_1,G_1,F_2$  és  $G_2$  az  $X,Y$ ,  $\alpha(X)$  és  $\beta(Y)$  eloszlásfüggvénye. Mivel  $\alpha$  és  $\beta$  szigorúan növekedőek, és  $F_2(x) {=} P[\alpha(X) {\leq} x {]} = P[X {\leq} \alpha^{-1}(x)]$  $=F_1(\alpha^{-1}(x)$  és  $G_2(y)=\widetilde{G_1}(\beta^{-1}(y)),$  ezért  $\forall$   $(x,y)\in\overline{\mathbb{R}}$  esetén

$$
C_{\alpha(X)\beta(Y)}(\mathrm{F}_2(x),G_2(y)) = P[\alpha(X) \le x,\beta(Y) \le y] = P[X \le \alpha^{-1}(x), Y \le \beta^{-1}(y)] =
$$
  
=  $C_{XY}(F_1(\alpha^{-1}(x)),G_1(\beta^{-1}(y))) = C_{XY}(F_2(x),G_2(y))$ 

Mivel X és Y folytonos,ezért Ran  $F_2=$ Ran  $G_2=$  I, hiszen  $C_{\alpha(X)\beta(Y)}=C_{XY}$  az I $^2-n.$  $\Box$ 

#### 2.1.3. Arkhimedeszi kopulák

A számos létez® kopulacsalád közül a gyakorlatban (matematikán belül és kívül is) igen kedveltek az ún. arkhimedeszi kopulák. Ennek több magyarázata is van: egyrészt könnyen konstruálhatóak, másrészt számos család tartozik ebbe a kopulaosztályba. Ezenkívül előnyös, ha alkalmasnak bizonyulnak az összefüggési struktúrák leírására kevés számú paraméterrel és zárt alakba írható K-függvénnyel (hamarosan definiáljuk). Ezért vizsgálódunk els®sorban ezzel a családdal.

**2.1. Definíció.** Legyen  $\phi_{\theta}(u)$  egy d-változós kopula generátorfüggvénye: [0,1]  $\mapsto$  [0, $\infty$ ], ami folytonos és szigorúan csökkenő úgy, hogy  $\phi(1)=0$  ([6],[7]). Ekkor a d-változós arkhimedeszi kopula függvénye

$$
C_{\phi_{\theta}}(u_1, u_2, \cdots, u_d) = \phi_{\theta}^{-1} \left( \sum_{t=1}^d \phi_{\theta}(u_t) \right)
$$
 (7)

Különösen kedvelt eszköz ez a kopulacsalád, mert néhány paraméter is elég a teljes összefüggési struktúra leírásához. Minden d-1 dimenziós perem ugyanolyan típusú, mint a d-dimenziós (hiszen a peremek [0,1]-en egyenletes eloszlásúak):

$$
C_{\phi_{\theta}}(1, u_2, \cdots, u_d) = \cdots = C_{\phi_{\theta}}(u_1, \cdots, u_{d-1}, 1) = \phi_{\theta}^{-1} \left( \sum_{t=1}^{d-1} \phi_{\theta}(u_t) \right)
$$
(8)

Így a koordináták felcserélhetőek.

Az arkhimedeszi kopulák több fajtája is ismert, de a felhasznált fontosabb családok: a Gumbel, a Clayton és a Frank kopulák. A kopulákat és generátorfüggvényeiket az 1.táblázat adja meg.

| Kopula          | Alakja: $C(u,v)$                                             | Generátorfüggvény: $\phi_{\theta}(t)$          |  |  |
|-----------------|--------------------------------------------------------------|------------------------------------------------|--|--|
| Clayton         | $\max [(u^{-\theta} + v^{-\theta} - 1, 0)]$                  |                                                |  |  |
| Gumbel          | $exp(-[(-lnu)^{\theta}+(-lnv)^{\theta}]^{\overline{\theta}}$ | $(-ln t)^\theta$                               |  |  |
| Frank           | $(e^{-\theta u}-1)(e^{-\theta u})$<br>$\frac{-1}{a}$ ln      | $-\ln \frac{e^{-\theta} - 1}{e^{-\theta} - 1}$ |  |  |
| Gumbel-Hougaard | uv $\exp(-\theta \ln u \ln v)$                               | $\ln(1-\theta \ln t)$                          |  |  |

1. táblázat. Néhány kopulafajta összefoglalása

#### 2.1.4. Gauss- és t-kopulák

Az arkhimedeszi kopulák mellett fontos szerepe van a Gauss és t-kopuláknak is.

2.2. Definíció. A Gauss-kopula többdimenziós normális eloszlással definiálható:

$$
C_R(u) = \Phi_{R,d}(\Phi^{-1}(u_1), \cdots, \Phi^{-1}(u_d))
$$
\n(9)

ahol  $\Phi_{R,d}$  az R korrelációs mátrixú, d-dimenziós normális eloszlás eloszlásfüggvénye.

**2.3. Definíció.** A t $(Student)$ -kopula pedig többdimenziós Student-eloszlás alapján adható meg:

$$
C_{R,v}(u) = t_{R,v,d} \left( t_v^{-1}(u_1), \cdots, t_v^{-1}(u_d) \right)
$$
\n(10)

ahol  $t_{R,v,d}$  az R korrelációs mátrixú, v szabadságfokú, d-dimenziós t-eloszlás eloszlásfüggvénye.

A Gauss-kopula fogalmát 2000-ben vezette be David X. Li a The formula that killed Wall Street című cikkében ([8]), ami szerint jelent®s távlatokat nyitott az a felismerés, hogy az összefügg®ségek milyen fontos szerepet játszanak a pénzügyekben (különös tekintettel a pénzügyi kockázatok kezelésében ld. pl. [9]), így a modellezésben is. Mivel az összefüggőségek vizsgálatának egyszerű és elegáns módját jelentették a Gauss-kopulák, ezért széleskörben használták ®ket hosszú éveken át.

Azonban a Gauss-kopula alkalmazása veszélyes, mert alulbecsüli az extrémértékek közötti összefüggést. Ezt a gyakori problémát küszöböli ki a t-kopula. További információk: [10]

#### 2.1.5. A paraméterbecslésekről

A dolgozatban kétféle becslési eljárással dolgoztunk: maximum likelihood módszerrel és az ún. inverz tau módszerrel.

Legyen  $(x_1,y_1),(x_2,y_2),\cdots,(x_n,y_n)$  együttes megfigyelések sorozata X és Y valószínűségi változóból, ahol bármelyik  $(x_i)$  és  $(y_i)$  egyedi megfigyelés. Jelölje c azokat a párokat, amikre teljesül, hogy  $x_i > x_j$  és  $y_i > y_j$ vagy  $x_i \leq x_j$  és  $y_i \leq y_j$ , illetve d azokat a párokat, amikre teljesül, hogy  $x_i > x_j$  és  $y_i \leq y_j$  vagy  $x_i \leq x_j$  és  $y_i > y_j$ . Ha  $x_i=x_j$  vagy  $y_i=y_j$ , akkor sem c-be, sem d-be nem tartozik.

2.4. Definíció. Az előbbi jelölésekkel a Kendall-féle tau:

$$
\tau = \frac{c - d}{\frac{1}{2}n\left(n - 1\right)}\tag{11}
$$

ahol  $n$  az egy változóból vett megfigyelések száma

• Az inverz tau módszerről: Ez a kopula paraméterének becslésére szolgáló egyszerű eljárás, ami a Kendallféle tau-n alapszik. [4] szerint az adott adatsorból meghatározható Kendall-féle tau (adott kopulacsalád esetén) egyenlőnek tekinthető a legjobban illeszkedő kopula Kendall féle tau-jával. Ez pedig kifejezhető a legjobban illeszkedő kopula paraméterével. Az összefüggést leíró egyenlet invertálásával pedig megkapjuk az illesztett kopula paraméterét. Például Gumbel-kopulára:

$$
\tau_{\theta} = \frac{\theta - 1}{\theta} \tag{12}
$$

A módszer az R beépített eljárása, ami gyorsan elvégezhető és megbízható eredményeket ad. A dolgozatban az arkhimedeszi, illetve a Gauss-kopulák esetén alkalmazzuk.

• Maximum likelihood módszer: A módszer szintén az R beépített alkalmazása, amivel iteráción keresztül lehet megvalósítani a paraméterbecslést (éppen ezért jóval lassabb, mint az inverz tau módszer). A t-kopulák paraméterének becslésére használtuk.

#### 2.1.6. Az illeszkedés tesztjei PIT-tel

Az elemzéshez írt programok (ld. Az elemzés módszere) az egyes kopulák paraméterének becslésén, illetve Monte Carlo szimulációk készítésén alapszanak. Központi szerephez jut különböző tesztstatisztikák illeszkedésének és helyességének az igazolása is. Így ez az alfejezet a felhasznált hipotézisvizsgálati módszerek matematikai alapjait mutatja be [6].

Legyen  $\mathbf{X}=(X_1,X_2,\dots,X_d)$  véletlen vektor  $\mathbf{C}=(C_\theta)$  kopulamodellel úgy, hogy az  $F_1,F_2,\dots,F_d$  peremeloszlások ismeretlenek. Legyen  $(X_{11},\dots,X_{d1}),\dots,(X_{1n},\dots,X_{dn}),$  n≥2 egy **X**-ből vett véletlen minta.

Ismeretes, hogy bármilyen, adott folytonos kumulatív eloszlásfüggvénnyel (legyen H) rendelkező véletlen változó a  $[0,1]$ -en egyenletes eloszlásúvá transzformálható a  $V=H(X)$  összefüggéssel  $[6]$ , amit valószínűségi integráltranszformációnak (Probability Integral Transformation, PIT) hívunk. A továbbiakban ezt használjuk fel (hiszen a kopulák marginálisai is egyenletes eloszlásúak a [0,1]-en). Legyen a PIT eloszlásfüggvénye,  $V=H(\mathbf{X})$  az alábbi:

$$
K(\theta, t) = P(H(\mathbf{X}) \le t) = P(C_{\theta}(F_1(X_1), \cdots, F_1(X_d)) \le t)
$$
\n(13)

1. Állítás. Arkhimedeszi kopulacsaládok esetében:

$$
K(\theta, t) = t + \sum_{t=1}^{d-1} \frac{(-1)^i}{i!} \left[ \phi_{\theta}^{\ i}(t) \right] f_i(\theta, t) \tag{14}
$$

ahol $f_i(\theta,t){=}\frac{d^i}{dx^i}\:\: \phi^{-1}_{\theta}(x)|_{x=\phi_{\theta}(t)}$ 

Bizonyítás Az állítás igazolása [4]-ben található .  $\Box$ 

Ezek után definiáljuk a tapasztalati K-függvényt-t  $(K_n)$ :

$$
K_n(t) = \frac{1}{n} \sum_{t=1}^n \mathbf{1}(E_{in} \le t), t \in [0, 1]
$$
\n(15)

ahol  $E_{in} = \frac{1}{n} \sum_{k=1}^{n} \mathbf{1}(X_{1k} \leq X_{1i}, \cdots, X_{dk} \leq X_{di})$ . A K és a  $K_n$  függvények már egydimenziósak!

Az illeszkedésvizsgálatokhoz a  $K(\theta,t)$  paraméteres becslését,  $K(\theta_n,t)$ -t vetjük össze a tapasztalati Kfüggvénnyel,  $K_n(t)$ -vel az alábbiak szerint. Kétváltozós esetre a Kendall-folyamat megfelelő folytonos függvényeit használják, mert jók az aszimptotikus tulajdonságai. Ekkor  $\kappa_n(t){=}\sqrt{n}(K(\theta_n,t)-K_n(t))$  a  $Kendall$  $folyamat,$  a javasolt statisztikák pedig  $S{=}\int_0^1 (\kappa_n(t))^2 dt$  (Cramer-von Mises típusú statisztika) és

 $T=sup_{0\leq t\leq1}|\kappa_n(t)|$  (Kolgomorov-Szmirnov-típusú statisztika). A vizsgálatok során azért csak az  $S_n$  statisztika esetét vizsgáltuk, mert a tapasztalatok szerint erősebb próbát definiál.

A K-függvények az egyes kopulák esetében:

| Kopulák | $K(t, \theta)$ -függvény |
|---------|--------------------------|
| Gumbel  |                          |
| Clayton | т. –                     |
| Frank   |                          |

2. táblázat. A K függvény alakja különböző kopulák esetén

A fenti S integrált a gyakorlatban csak közelíteni tudjuk, de a felosztás finomításával könnyen elérthető a kívánt pontosság, mert a függvények monoton növőek és korlátosak. Súlyozott verziói is elképzelhetők, amik jobban hangsúlyozzák az extrémumokat. Az alkalmazott tesztstatisztikákat foglalja össze az alábbi táblázat:

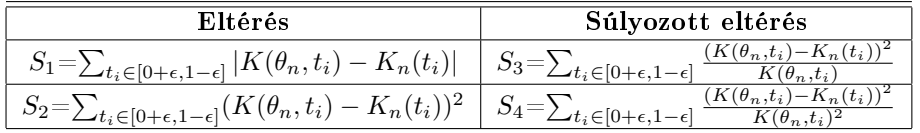

3. táblázat. A felhasznált tesztstatisztikák [6]

ahol  $(t_i)_{i=1}^n$  a [0,1] intervallum megfelelő véges felosztása. Nyilván minél közelebb van a  $K(\theta,t)$  a  $K_n(t)$ függvényhez, annál jobb az illeszkedés.

A későbbi elemzések során fel fogjuk használni a már definiált *t-kopulákat* és Gauss-kopulákat: érdemes ugyanis megvizsgálni, hogy a kevesebb paraméterrel rendelkező arkhimedeszi kopulákkal mennyivel jobb/rosszabb eredményeket lehet kapni, mint a gyakran alkalmazott t és Gauss-kopulákkal . Mivel ez utóbbi kopulafajták nem rendelkeznek zárt alakú K-függvénnyel, ezért az illesztésvizsgálathoz szimulációra van szükség (0,01 és 0,99 közötti paraméterértékekkel és 0,01-es lépésközzel történt a K-függvények helyettesítési értékeinek számolása), amihez a szimulációs program a [0,1] intervallumot 999 részre bontja fel, az egyes osztásokban pedig meghatározza a K-függvény helyettesítési értékét minden paraméterérték esetén. A szimulációkat a konzulensemtől kaptam.

Az is igencsak fontos kérdés, hogy mennyire befolyásolják az eredményeket a tesztstatisztikák. Erről a későbbiekben még lesz szó.

## 3. A felhasznált indexekről

Az elemzési munkához elengedhetetlenül fontos a célnak megfelelő indexek kiválasztása. Ezért érdemes európai, ázsiai és amerikai indexeket is választani, így lehetőség nyílik összehasonlítani őket összefüggési struktúra és időbeli változás szempontjából.

- 1. Dow Jones Industrial Average: A kiemelkedően stabil befektetésnek számító 30 vállalat részvényeinek értékéb®l számítják (ún. ársúlyozású átlaggal). A Dow-index egy olyan portfólió hozamát méri, amelyben minden részvényb®l egy van. Az egyes vállalatokba fektetett pénz megfelel a vállalatok részvényei árfolyamának.
- 2. Standard & Poor's 500 (S&P 500): Ez az index 500 céget tartalmaz, illetve közkézhányaddal korrigált piaci értékkel súlyozott (free-float capitalization weighted) index. Az S&P 500 számításakor meghatározzák az indexbe foglalt 500 vállalat piaci értékét az adott, illetve a megelőző napon. A piaci érték egyik napról a másikra történő változása jelenti az index megváltozását. Az index hozama megegyezik egy olyan portfólió hozamával, ami ugyanebből az 500 papírból állna, és az egyes értékpapírok súlya arányos lenne a piaci értékükkel, de az index nem tükrözi a vállalatok által fizetett osztalékot (price return index). További információk: [11]
- 3. CAC 40 (Cotation Assistée en Continu): Francia, értéksúlyozású tőzsdeindex. Értékét a párizsi tőzsdén jegyzett száz legnagyobb közkézhányaddal korrigált kapitalizációval rendelkező vállalat értéke alapján számítják, méghozzá úgy, hogy a száz vállalat közül a legjelentősebb 40 értékét használják fel. További információk: [12]
- 4. BUX: A BUX a Budapesti Értéktőzsde egyik részvényindexe, mely valós időben, 5 másodpercenként kerül kiszámításra az aktuális piaci árak alapján. Az index a BÉT részvény szekciójában szereplő legnagyobb tőkeértékű és forgalmú részvények árának átlagos változását tükrözi, ezáltal a tőzsdei folyamatok legfontosabb mutatószáma. További információk:[13]
- 5. Nasdaq: A Nasdaq Composite Index. Piaci kapitalizáció alapon súlyozott átlag. A NASDAQ-on (National Association of Securities Dealers Automated Quotation System, az Egyesült Államok egyik legjelentősebb elektronikus tőzsdéje) kereskedett több mint 3000 részvényt tömörítő hatalmas indexet jellemzően a technológiai szektor indexének nevezik, mert túlnyomó többségben e szektor papírjai dominálnak. Mivel az átlagolás piaci kapitalizáció alapján történik, a Microsoft, Intel, WorldCom, Sun Microsystems, Dell Computer és pl. Oracle meghatározza az index mozgását. További információk: [14]
- 6. NYSE:[15] Az NYSE (New York Stock Exchange) kompozit index a New York-i Értékt®zsdén jegyzett értékpapírok teljesítményének mérésére szolgáló értéksúlyozású index. Értékét a jegyzett papírok aggregált piaci értékének változása alapján számolják ki, így gyakran a gazdaság teljesítményének jelzésére alkalmazzák.
- 7. HSI (Hang Seng Index): Hong Kong-i közkézhányaddal korrigált piaci kapitalizációval súlyozott tőzsdeindex. További információk: [16].
- 8. Nikkei 225: A tokiói tőzsde ársúlyozású átlaggal meghatározott indexe. További információk: [17]

Az egyes indexek eltér® számú részvényt tartalmaznak. Azonban ez nem befolyásolja a vizsgálatok eredményét: Markowitz portfólióelméletéből következően [18] már akár 12 részvényt is elég tartalmaznia egy indexnek ahhoz, hogy az index értékét (illetve volatilitását) a piaci kockázaton kívüli tényezők már csak elhanyagolható mértékben befolyásolják. Fontos megjegyezni, hogy az elektronikus tőzsde az OTC piac (tőzsdén kívüli piac) része. A különbség leginkább az értékesítésben rejlik: míg a tőzsdéken minden üzletet a specialistákon keresztül kötik meg, addig az OTC piacon a kereskedők egymás közötti megegyzéséből születik az üzlet [1]. Mivel ez a rendszer megkerüli a specialista rendszert, az OTC kereskedés nem kíván egy központi kereskedési helyet, mint a t®zsdén jegyzett részvények esetén. A keresked®k bárhol lehetnek, amíg hatékonyan tudnak kommunikálni a többi vevővel és eladóval.

Mindez pedig nem befolyásolja az általunk vizsgálni kívánt indexek értékét, azaz elemzéseinkre a kereskedés helye nincs hatással. A 2.3. tételből következően pedig az sem lényeges, hogy loghozamokkal vagy effektív hozamokkal számolunk.

Ugyanakkor érdemes megvizsgálni, hogy van-e hatása az eredményekre annak, hogy milyen kontinens indexeit tanulmányozzuk, illetve hogy milyen súlyozással határozzuk meg az indexek értékeit. Ezért összehasonlításképpen különféle indexpárokat tanulmányoztunk (2005. július 17-től 2010.október 25-ig terjedő időintervallumon), amikkel lehetőség van az előbbi kérdésekre választ adni. A cél nem a minden részletre kiterjedő vizsgálat, hanem annak kiderítése, hogy mennyire stabilak és hitelesek a későbbi elemzések során bemutatott eredmények.

Illusztrációképpen nézzük meg néhány index értékének az id®beli változását:

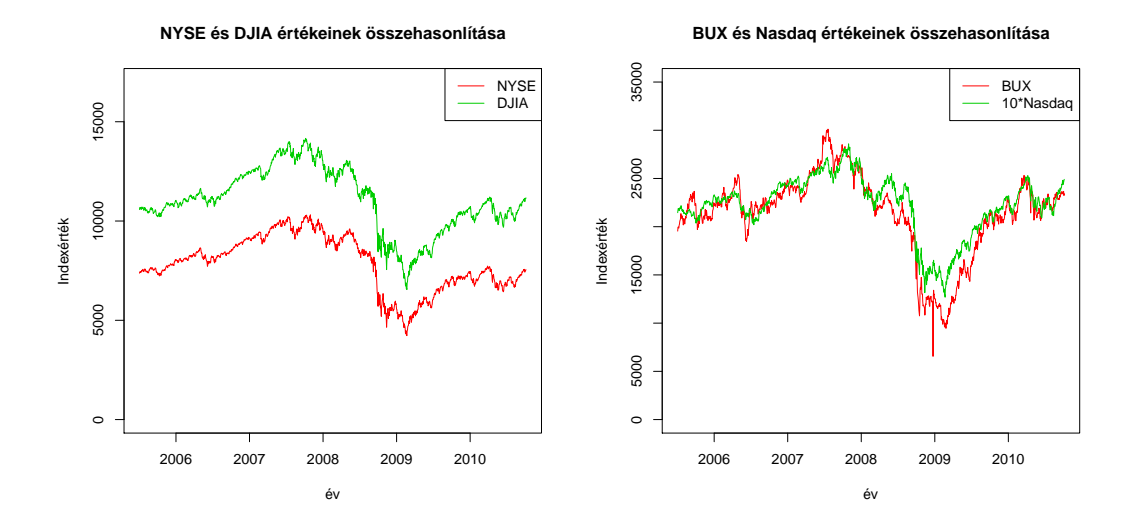

1. ábra. Indexértékek idősora: rendre NYSE-DJIA és BUX-Nasdaq értékei 2005.július 17. és 2010.október 25-e között

A Nasdaq és a BUX indexek ábráján a BUX értékeinek tízszerese látható, ugyanis így lehet igazán jól összevetni a két index változásait.

Az ábrák alapján az összefüggés szemmel látható (de a NYSE-DJIA pár esetén ez az összefüggés erősebb).

## 4. Az elemzés

#### 4.1. Az elemzés módszere

A kopuláknak az elméleti bevezet®ben részletezett tulajdonságait kihasználva juthatunk el a konkrét pénzügyi alkalmazásokig. Ehhez jelentős segítséget nyújt az R programcsomag. Mivel az internetről szabadon letölthet® (http://CRAN.R-project.org), nyílt forráskódú és szabadon programozható szoftver, ezért gyakorlatilag bármilyen probléma megoldása során rugalmasan alkalmazható segédeszköz.

A következ® kérdésekre keressük a választ:

- 1. milyen az összefüggés az adatsorok között?
- 2. milyen kopula illeszkedik az adatsorra?
- 3. milyen a tesztstatisztikák illeszkedése?
- 4. az illesztett paraméterek ablakolása?
- 5. a tesztstatisztikák ablakolása?
- 6. mennyire megbízhatóak a modellek?
- 7. milyen további gyakorlati alkalmazási lehet®ségek vannak?

Az alábbiakban ismertetjük az el®bbi kérdések vizsgálatához választott módszereket:

1. Az összefüggőség kérdése és a kopulák illeszkedése: A felhasznált indexekről szóló bevezetőben ismertetett indexek adott időintervallumon meghatározott záróárfolyamaiból (forrás: http://finance.yahoo.com/) loghozamot számoltunk, amiket a [0,1]-be transzformáltunk a következő módon. Elsőként egy adott adatsor esetén meghatározzuk, hogy a sorban az adott érték hanyadik helyen áll nagyság szerint, majd pedig a kapott számokat elosztjuk az adatsorban lév® értékek darabszámának 1-gyel megnövelt értékével.

Az így kapott értékek jelentették a kiindulópontot: lehet®ségünk van szemléltetni az adatok alapján meghatározott empirikus kopulát, illetve ezt összehasonlítani az adatokra illesztett különböző kopulákkal (az illesztést inverz tau módszerrel valósítottuk meg). Az empirikus kopula szemléltetéséhez az eredeti, kétdimenziós adatsor transzformáltjait ábrázoltuk (így az ábrákon látható  $u_1$  felirat az egyik,  $u_2$  pedig a másik adatsor transzformáltjait jelöli). Az illesztett kopula vizualizációjához választunk egy véletlen mintát (a minta elemszáma megegyezik a kiindulásként használt mátrix egy oszlopában lévő elemek számával) egy olyan kopulából, aminek a paramétere és a fajtája megegyezik a vizsgálttal. A kapott kétdimenziós adatsor egyik oszlopának értékei láthatóak az ábrák x-tengelyén, a másik oszlop értékei pedig az y-tengelyén. A ttelt kopulák a meggyelt adatsorokhoz hasonlóan kétdimenziósak. Az illeszteni kívánt kopula megadásánál az R kér egy adott kezdőértéket is (az illesztett paraméter becsléséhez), ami azonban nem befolyásolja a tesztek eredményeit. Habár az eljárást és az eredményeket inkább illusztráció gyanánt mutatjuk be, mégis a kiválasztott kopulák illeszkedése összevethet®: az a kopula illeszkedik a legjobban, amelyik a leginkább egyezik az empirikus kopulával.

Fontos megjegyezni, hogy az empirikus kopulák nem pusztán szemléltetésre alkalmasak, hanem (ahogyan látni fogjuk) olyankor is segítségül hívhatjuk ®ket, amikor más elemzési eljárásokkal kapott eredmények értelmezésében kérdések merülnek fel.

- 2. Az összefüggés kérdése és a kopulák illeszkedése: Ezután meghatározzuk a  $K_n$  és K függvény értékeit. A  $K_n$ -t a transzformált értékek alapján számoljuk ki. Az elméleti K függvényhez szükség van a  $\theta$ értékére, ami a becsült paramétere az illeszteni kívánt kopulának. Mivel eleinte nem tudhatjuk, hogy milyen kopula illeszkedik a legjobban, ezért érdemes a paraméterbecslést a használni kívánt kopulákra elvégezni. Jelen esetben ez a Gumbel, a Frank és a Clayton kopulákra történik (és összehasonlításképpen a Gauss és t-kopulákra). Így a  $K_n$  és a K függvények ábrázolásával láthatóvá válik, hogy milyen szoros az illeszkedés. Az empirikus  $K_n$  meghatározásához 0,01-es lépésközt választottunk, amivel a program a [0,1]-en fut végig. A két függvény eltérését egy olyan ábrán is szemléltethetjük, amin a [0,1]-en ábrázoljuk a  $K_n$  és a K függvény adott pontbeli különbségét. Az eljárás szemléltetésre alkalmas, megmutatja, hogy mely értékeknél jó, és hol rossz az illeszkedés.
- 3. Az illeszkedés megítélésében segítségünkre van, ha Monte Carlo szimulációt végzünk a különbségre (ami a becsült kopulából történik). Ekkor az adott felosztássorozat minden pontjában 1500 alkalommal szimuláljuk a  $K_n$  és a K függvény különbségét, majd pedig a kapott értékek 97,5 %-os, illetve 2,5 %-os percentiliseit vesszük, amivel a 95 %-os kondencia-intervallumot jelöljük ki. Ha az eljárást a szóba

jövő kopulacsaládokra elvégezzük, lehetőségünk van összehasonlítást végezni. A kapott eredmények a korábbiakhoz hasonlóan szintén illusztrációk, azonban az illeszkedésre nézve informatívak. Ugyanakkor még jó illeszkedés esetén sem lesz feltétlenül a kondencia-határokon belül minden különbség-érték.

- 4. A kopulák illeszkedése: Azonban a "szemmel" történő vizsgálat egyrészt nem túl elegáns, másrészt sok olyan dolog elhanyagolására teremt lehet®séget, amik fontosak lehetnek. Ezért szükség van a tesztstatisztikák illeszkedésének felmérésére is. Maga az illeszkedés megítélése egy hipotézisvizsgálati feladat: az a nullhipotézis, hogy az adatsorra adott kopula illeszthető. A vizsgálat megvalósításhoz szintén szimulációt hívhatunk segítségül (ami az illesztett kopulából történik): először a megfigyelt adatokra meghatározzuk a statisztika értékét, majd pedig szimuláljuk a statisztika értékeit. A kapott eredmények felső és alsó kvantiliseit pedig összehasonlíthatjuk a megfigyelt adatokra végzett számolt statisztika értékével (pontosabban azzal, hogy ez az érték a szimulált adatsorban milyen kvantilisnek felelne meg). Ezáltal dönthetünk a nullhipotézis elfogadásáról vagy elvetésér®l is. Ezzel az eljárással tehát azt kapjuk meg, hogy egy kopula mennyire illeszkedik a teljes adatsorra.
- 5. A kopulák illeszkedése, illetve az illesztett paraméterek és a tesztstatisztikák ablakolása: Ha az előbbi vizsgálat alapján azt tapasztaljuk, hogy rossz az illeszkedés, akkor szükséges az id®beli modellezés, így az időfüggés vizsgálata (a lépésköz 0,0025 a továbbiakban<sup>1</sup>). Ennek egyik lehetséges eszköze az ablakolás. Ez azt jelenti, hogy a mintának csak a  $(j+1)$  és  $(j+m)$ . eleme közötti értékeit vizsgáljuk (ahol m az ablakszélesség,j=0,1, $\cdots$ ). Adott ablakszélességgel végighaladunk a transzformált loghozam-adatsorokon, majd minden ablak adatsorára kopulát illesztünk és becsüljük a kopula paraméterét. Az ablakolás (ami tehát egy eszköz az időfüggés vizsgálatához) segítségével több fontos dolgot is meg lehet valósítani. El lehet dönteni pl. egy illeszkedésvizsgálat esetén, hogy a teljes adatsoron meggyelt rossz illeszkedést valamilyen fontos jelenség eredményeként adódó inhomogenitások vagy globális eltérés okozta-e. Az előbbi esetben az egyes ablakokra jó illeszkedést kaphatunk (esetleg más-más paraméterekkel). Azonban az egyes id®szakok (amiket az ablakszélességekkel kijelölünk) közötti változások tanulmányozása is egyszerű feladat az eljárás megvalósításával.

Az előbbi módszerrel megtehető az egyes tesztstatisztikák vizsgálata is. Mindezzel a cél az, hogy adott adatok esetén az általuk lefedett id®intervallum tetsz®leges tartományán megvizsgáljuk az illeszkedést. A feladat hipotézisvizsgálati eszközöket igényel (a nullhipotézis az a kopula, amivel a szimulációt és a valós statisztikák meghatározását végezzük, az ellenhipotézis pedig az, hogy nem az adott kopuláról van szó), amihez szimulációt is végeztünk. 1 és 17 közötti kopulaparaméterekkel (a számítások szerint a vizsgálni kívánt kopulák és adatsorok esetén az illesztett kopulák paramétereinek értékei nem haladják meg a 17-et), adott kopulára és tesztstatisztikára végeztünk paraméterenként 1500 db szimulációt. A kapott értékeket egy mátrixba rendeztük, majd minden oszlopának számadataiból meghatároztuk az adott oszlop 97,5 %-os és 2,5 %-os percentilisét. A meggyelt adatsorok ablakolása során illesztett paraméterekhez tartozó kvantiliseket (kritikus értékek) pedig az adott értéket közrefogó paraméterekhez tartozó, a táblázatban szereplő kvantilisek lineáris interpolációjából kaptuk. Az eljárást 100-as ablakszélesség mellett végeztük el (ez nagyjából fél évnyi munkanapnak felel, hiszen egy évben hozzávetőleg 250 kereskedési nap van), hiszen ez már alkalmas arra, hogy kisebb változásokat is kimutassunk az egyes id®szakok között. Jóval kisebb ablakszélesség esetén nem lenne reális az illesztés, jelent®sen nagyobb ablakszélesség esetén el®fordulhatna az, hogy átlépünk egy-egy fontosabb változás fölött. Érdemes érzékenységvizsgálatot is végezni, amikor összehasonlítjuk az eredményeket többféle ablak mellett. Továbbá, ha ugyanazon az ábrán mutatjuk be a szimulációk eredményét, és a megfigyelésből származó értékeket, akkor könnyen megfigyelhetők az illeszkedésben bekövetkező változások. A szignifikanciáról a p-értékek árulkodnak.

- 6. Alkalmazások: Végül különféle gyakorlati alkalmazásokat valósítunk meg, amikkel több célunk is volt: egyrészt a használt modellek megbízhatóságáról győződhetünk meg, továbbá számunkra érdekes mennyiségekre adunk becsléseket.
	- Bootstrap módszer alkalmazása: A megbízhatóságról az illesztett paraméterekre történő bootstrap szimulációk adnak számot. Ezek alapján pedig egy érdekes alkalmazást is megvalósítunk (ld. riasztási szabály).
	- Előrejelzés: Lehetőségünk van az adatok alapján előrejelzést is végezni. Az eljárás során alapvetően az ETS modellt alkalmaztuk. Ehhez érdemes kihasználni azt, hogy az ablakolással kapott paraméterek id®sort alkotnak, így az id®sorelemzés módszertana segítségül hívható.

<sup>&</sup>lt;sup>1</sup> Azért használtunk a korábbiakban 0,01-es lépésközt, mert a különbségek szimulációjának elkészítése időigényes, így csökkenteni lehetett a futási időt; ráadásul a feladat nem követeli meg az alacsonyabb lépésközt.

• Valószínűségi régiók és visszatranszformálás: A loghozamok adatsoraira illeszkedő kopulák sűrűségfüggvényeinek meghatározása alapján pedig felmérhetjük egy indexpár (mint portfólió) kockázatosságát.

Az összes vizsgálat programkódja a mellékelt cd-n található (a kódokban pedig a lépések további részletezése is olvasható, kommentek formájában).

#### 4.2. Az elemzés és az eredmények

#### 4.2.1. Exploratív egydimenziós elemzés (ablakos módszerrel)

Habár a dolgozat célja kopulák segítségével feltérképezni a tőzsdeindexek időbeli viselkedését, mégis célszerű elemzéseket végezni más módszerekkel is. Ennek az az oka, hogy az indexek időbeli viselkedésének jellemz®it más eljárásokkal is fel lehet deríteni. Ezért jogos a kérdés, hogy kopulák segítségével mennyivel lehet többet megtudni az id®beli változásokról, mint más megközelítésekkel.

Ehhez először adott indexek loghozamait ablakoljuk (100-as ablakszélességgel). A következő lépésben minden ablak adatsorának meghatározzuk a szórását. Tehát tulajdonképpen a loghozam szórásának változását vizsgáljuk meg ablakos módszerrel (és az ábrákon feltüntetett "ablakszórás" is erre az eljárásra, illetve a kapott szórásértékekre utal). Lássunk néhány példát:

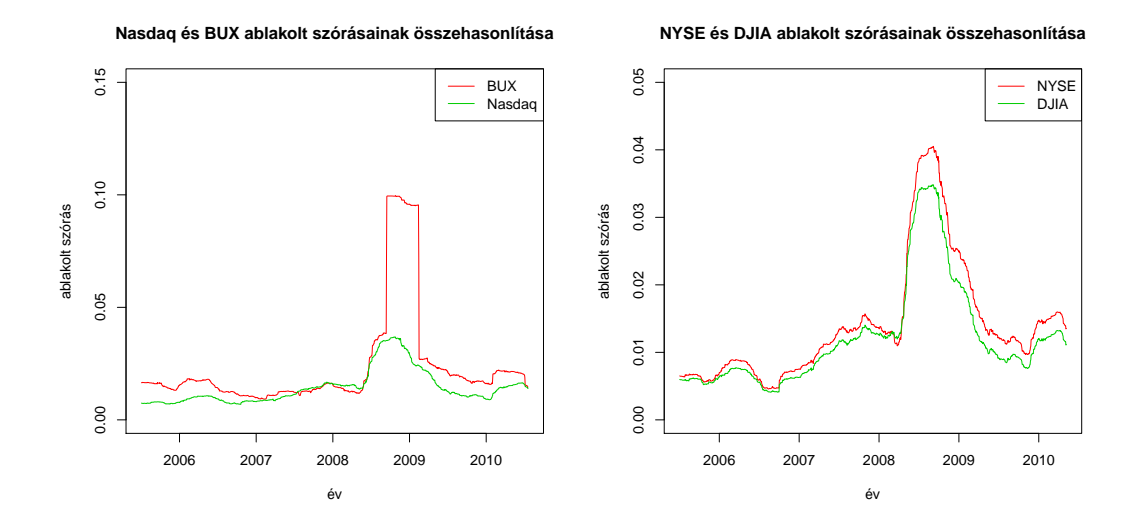

2. ábra. Ablakszórás: BUX-Nasdaq 2005-2010 és NYSE-DJIA 2005-2010

További indexek esetén:

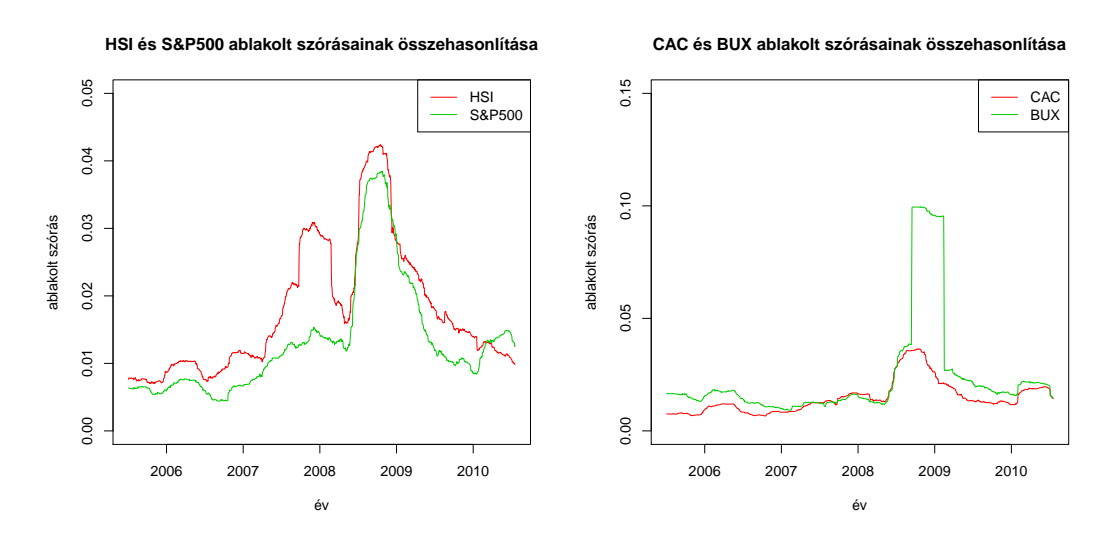

3. ábra. Ablakszórás: HSI-S&P500 2005-2010 és CAC-BUX 2005-2010

A szórásokat tekintve látható, hogy az egyes időszakok között különbségek vannak. Az is észrevehető, hogy különböző indexpárok esetén is ugyanazokat a tendenciákat lehet megfigyelni, igaz, más szórásérték mellett. Adott index esetén egy-egy időintervallumra vett szórások eltérésének szignifikanciáját (ill. ha ez nem megy, az eloszlások eltérésének) érdemes vizsgálni úgy, hogy az adatsort több részre vágjuk, majd az egyes tartományokat külön vizsgáljuk. Erre bevett módszer az F-próba. Azonban ennek alkalmazásához az adatok eloszlásának normálisnak (vagy legalább szimmetrikusnak) kell lennie. Ennek felderítéséhez a Jarque-Bera- tesztet használhatjuk, illetve a csúcsosság és a ferdeség számértékeit.

Mindegyik index esetén 2007 második negyedévéig tartott az első vizsgálandó tartomány, a következő 2008 közepéig, majd az azutáni 2010-ig (ugyanis 2007-ig nyugodt volt a piac, 2007 és 2008 között a másodlagos jelzálogpiaci válság lépett fel, 2008 közepétől kezdve pedig a nagy gazdasági krízis). A Jarque-Bera teszt szerint egyik tartomány sem követ normális eloszlást (egyik index esetén sem!). Tehát nem alkalmazható az F-próba. Azonban tanulságos lehet megvizsgálni, hogy adott indexpár esetén az indexek ablakolt szórásának id®sorai stacionárius folyamatot követnek-e.

A stacionaritás vizsgálatát megtehetjük többek között a Phillips-Perron teszt vagy a Kwiatkowski-Phillips-Schmidt-Shin (KPSS) teszt segítségével. Mindegyik teszt elvetette a stacionaritást, ami szerint időben változó szórás figyelhető meg mindegyik index esetében. A nemstacionaritás mellett a kibővített *Dickey-Fuller teszt* alapján egységgyök-folyamatot követnek az indexek ablakolt szórásai. További érdekes információk a tesztekr®l és a folyamat tulajdonságairól: [19].

Arra is lehet®ségünk van, hogy megvizsgáljuk adott indexpár tagjai közötti Granger-oksági viszonyt. Az ehhez elvégzett tesztek szerint egyik index sem Granger-oka a másiknak. Ez megfelel a várakozásoknak, hiszen egy-egy index értékét leginkább gazdasági folyamatok befolyásolják.

Habár az időbeli viselkedés sok jellemzőjét megállapítottuk, az egyes indexek összefüggési struktúrájáról, és annak időbeli változásáról az előbbiek alapján keveset lehet csak mondani. Látható tehát, hogy van létjogosultsága a kopulákkal történ® elemzéseknek. Észrevehet® azonban, hogy 2007 és 2008 között, valamint 2008 után jelent®s emelkedés valósul meg az ablakolt szórásokat tekintve, függetlenül az indexpár tulajdonságaitól.

#### 4.2.2. Exploratív elemzés kopulák alkalmazásával

Ahogyan korábban említettem, lehet®ségünk van az adatok alapján meghatározott empirikus kopulát összehasonlítani az illesztett kopulákkal. Hasonlóan szemléletes az elméleti K és az empirikus  $K_n$  függvények vizsgálata is (Az elemzés módszere 1.-4.pont). Lássunk néhány példát!

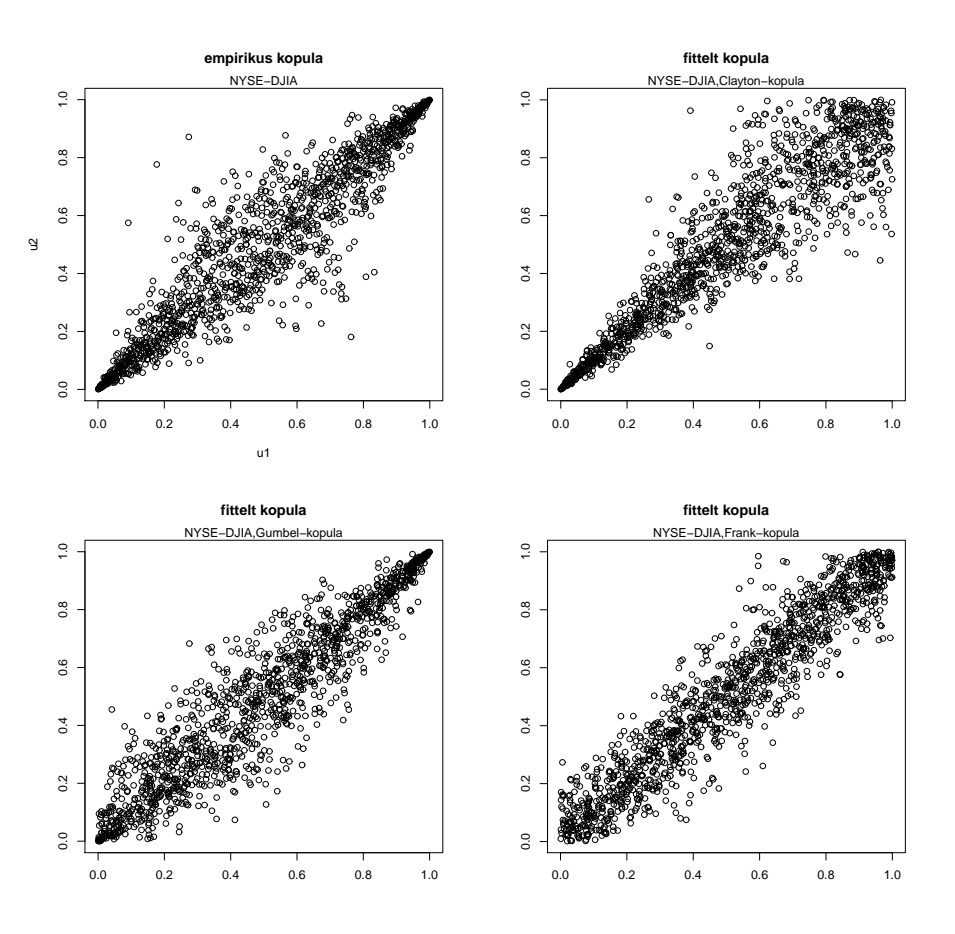

#### 4. ábra. Az NYSE és DJIA indexek empirikus kopulája, illetve a fittelt kopulák (2005-2010) között

Láthatjuk, hogy az empirikus kopula szimmetrikus, ill. hogy az eloszlás szélein különösen erős az adatok közötti összefüggés (az egyes indexek transzformált adatai a 0 és az 1 környékén jóval kevésbé szóródnak, mint az intervallum más részein). Tehát egy jól illeszkedő kopulától szintén elvárjuk ezt a tulajdonságot. Az ábrák összehasonlításával megfigyelhető az illesztés és a megfigyelések közötti különbség. arkhimedeszi kopulák esetén a szimmetrikus empirikus kopulát leginkább a Gumbel-kopula követi (ráadásul az eloszlás szélein itt a legjobb az illeszkedés). Gauss és t-kopula<sup>2</sup> esetén:

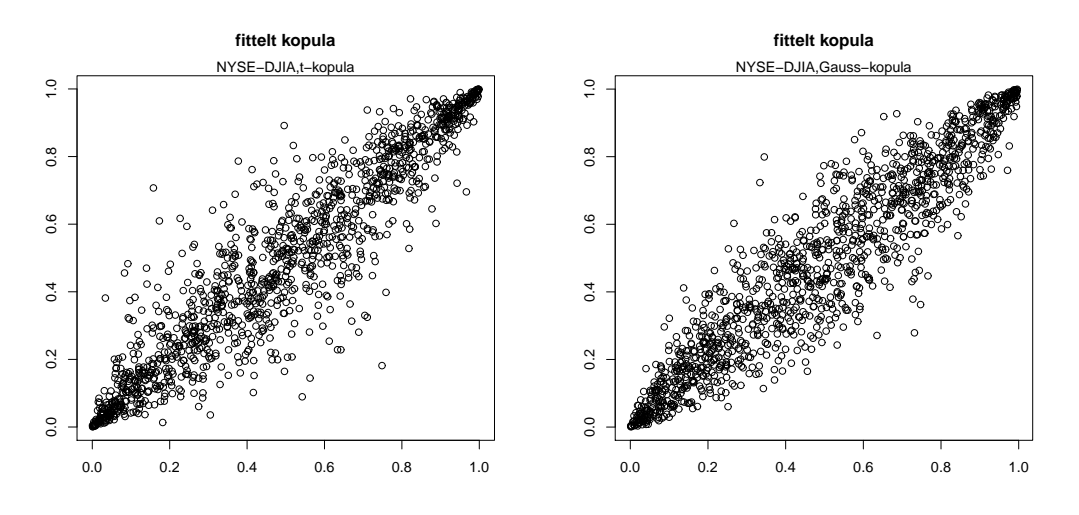

5. ábra. A NYSE-DJIA indexpárra rendre t-kopula és Gauss-kopula illesztése

Látható, hogy Gauss- és t-kopula esetén is a fittelt kopula szimmetrikus. Azonban a t-kopula jobban visszaadja a széleken az erős összefüggőséget. Néhány további empirikus kopula (Gumbel-kopula):

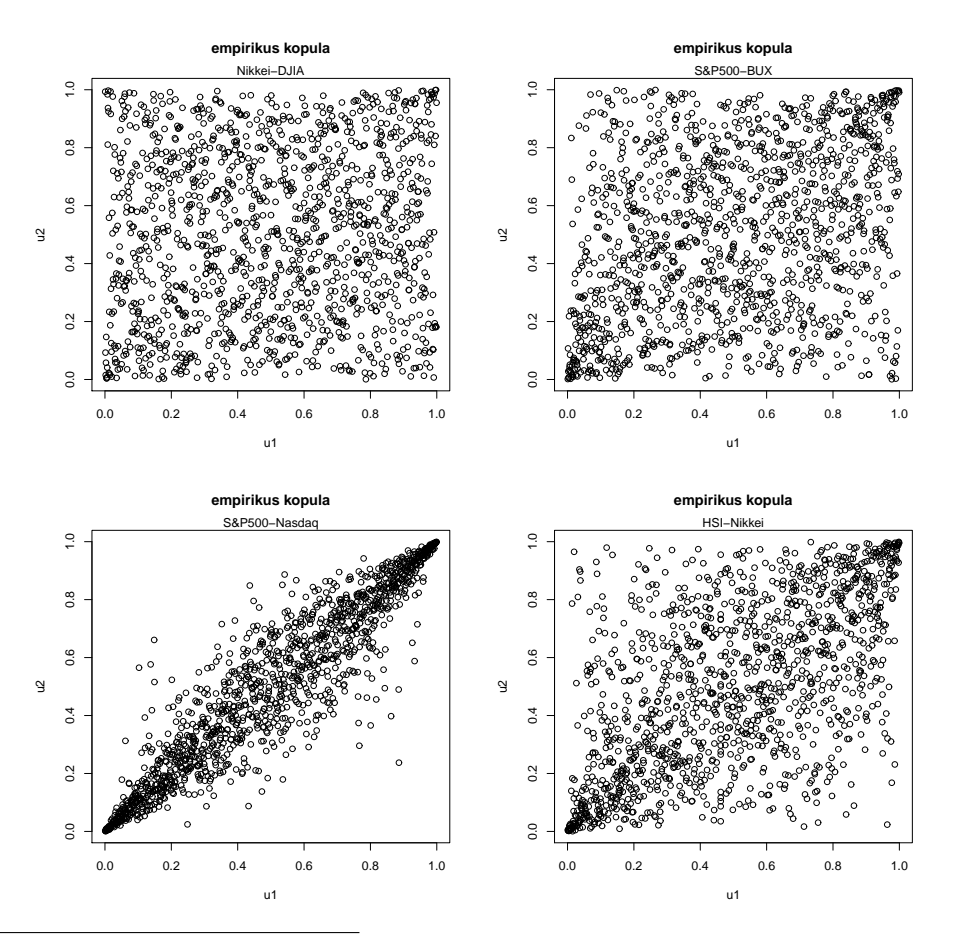

 ${}^{2}$ fixen 4 szabadsági fokú t-kopulát használtunk, mert erre voltak kritikus értékek (illetve ez az R alapbeállítása). Nem utolsósorban ez még érzékelhet®en eltér a Gauss-kopulától.

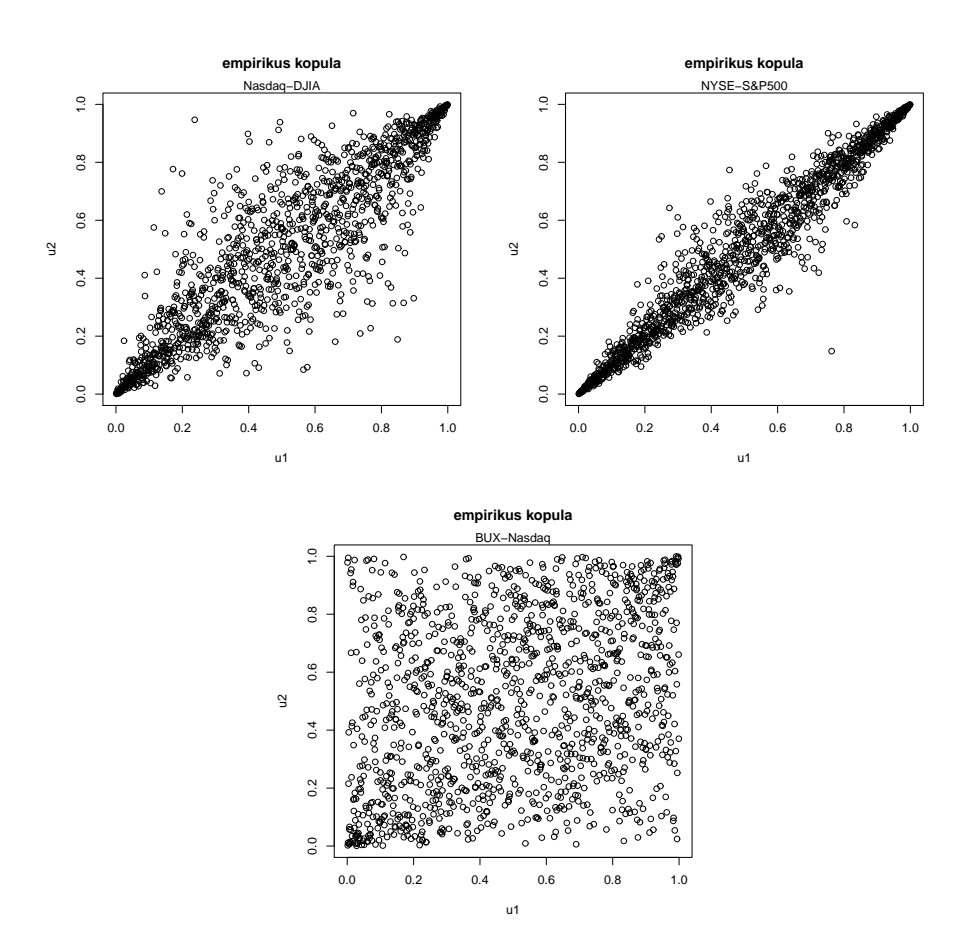

6. ábra. Empirikus kopulák: Nikkei-DJIA,S&P500-BUX, S&P500-Nasdaq, HSI-Nikkei, Nasdaq-DJIA és NYSE-S&P500, BUX-Nasdaq, Gumbel-kopula

Az összevetést a K-függvények megfigyelésével is elvégezhetjük. Az S&P500-Nasdaq(2005-2010 közötti adataira) az alábbi eredményt kapjuk:

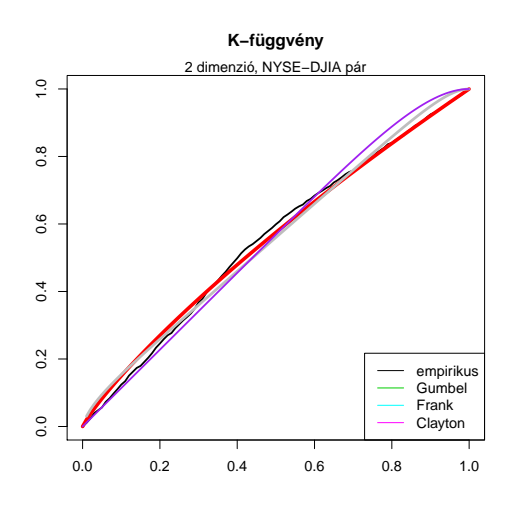

7. ábra. A NYSE-DJIA indexpár K-függvényei és  $K_n$ - függvénye

Az ábra két tengelyének értékei egyfajta valószínűséget testesítenek meg, hiszen a  $K_n$  és K-függvények egy többdimenziós eloszlás (kopula) egy dimenzióra történő transzformálásából adódnak. Ennek következtében ezeknek a függvényeknek az eltéréseihez is hozzá lehet rendelni ilyen értelemben valószínűségeket. Ezt ki lehet használni, amikor azt a hipotézist akarjuk tesztelni, hogy az empirikus  $K_n$  és az elméleti K- függvény nem tér el egymástól (a vizsgált kopulák esetén). Ehhez a megfigyelt adatok alapján kapható értékeket vetjük össze az eltérések szimulációjából adódó kritikus értékekkel (95%-os konfidencia-szint, 2000 szimuláció, ld.  $Az$ elemzések módszere 3.pont).

#### A 2005-2010-es NYSE-DJIA indexértékekre:

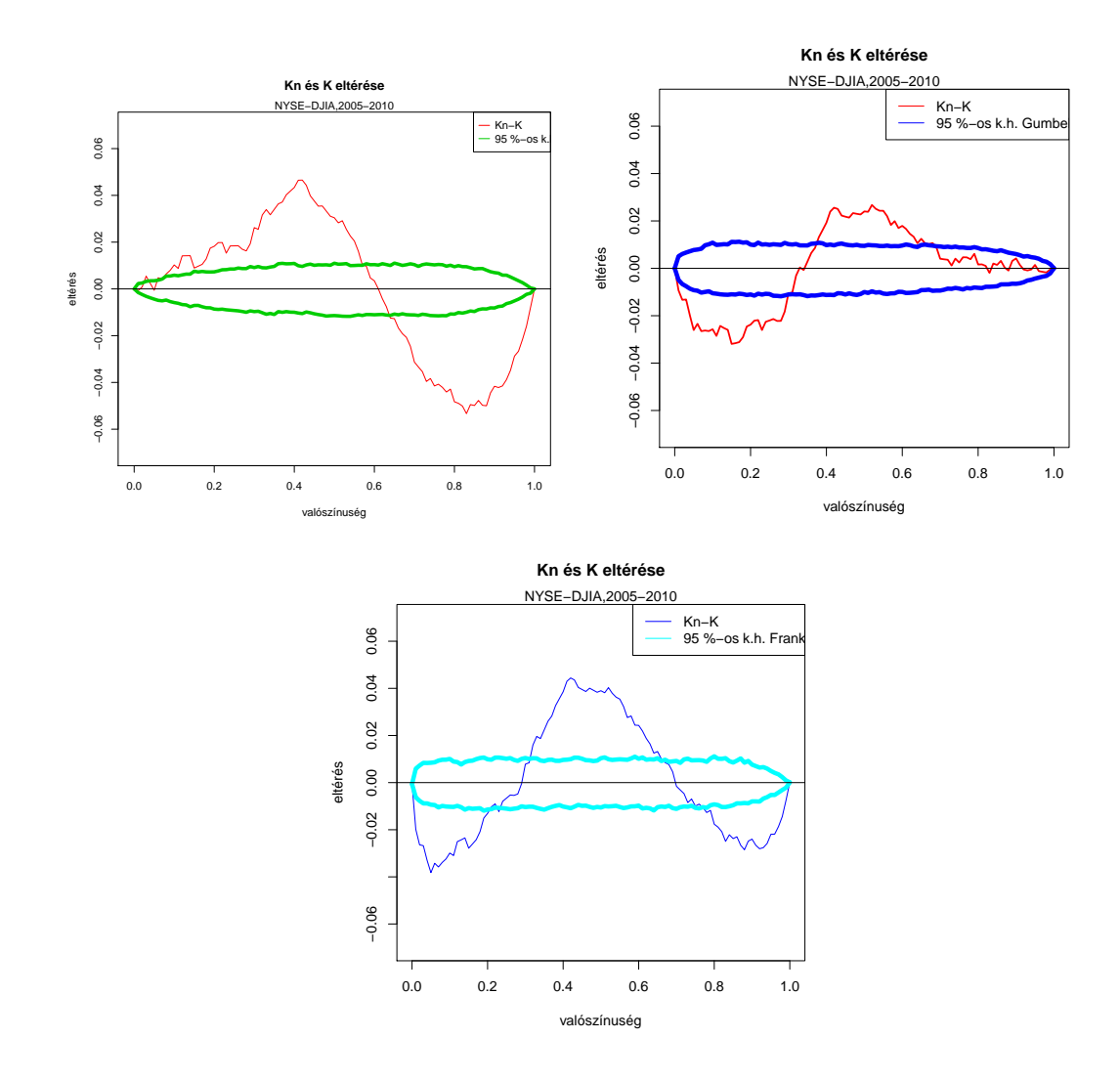

8. ábra. Konfidencia-határok: rendre Clayton-, Gumbel- és Frank-kopula

Az ábrák abszcissza-tengelyének értékei ugyanúgy valószínűségeket testesítenek meg, ahogyan a 7.ábrán. Láthatjuk, hogy egyik kopula esetén sem túl jó az illeszkedés (a legrosszabb a Clayton), hiszen a megfigyelt eltérések gyakran jelentősen meghaladják az elfogadási tartományba eső eltérés-értékeket.

Természetesen bármilyen egyéb indexpár esetén is elvégezhetőek ezek a lépések, így a további vizsgálódások előtt már egy jó képet kaphatunk az illeszkedésekről. Az előbbi eredmények egyfajta illusztrációi a módszernek, segítségükkel az illeszkedést grafikusan is tanulmányozhatjuk.

A továbbiakban hasonlítsuk össze a korábban vizsgált kopulák felhasználásával kapott  $K_n$ -K értékeket a Gauss- és t-kopulákkal számított értékekkel. Ez az összehasonlítás már nem pusztán illusztráció: össze akarjuk vetni az egyes kopulacsaládokkal elért eredményeket. Következtetések levonására pedig a hosszabb id®sorok alkalmasabbak, hiszen egy átfogóbb adatsor elemzésével hosszabb távú változások is megfigyelhetőek.

Gauss- és t-kopula esetén (NYSE-DJIA):

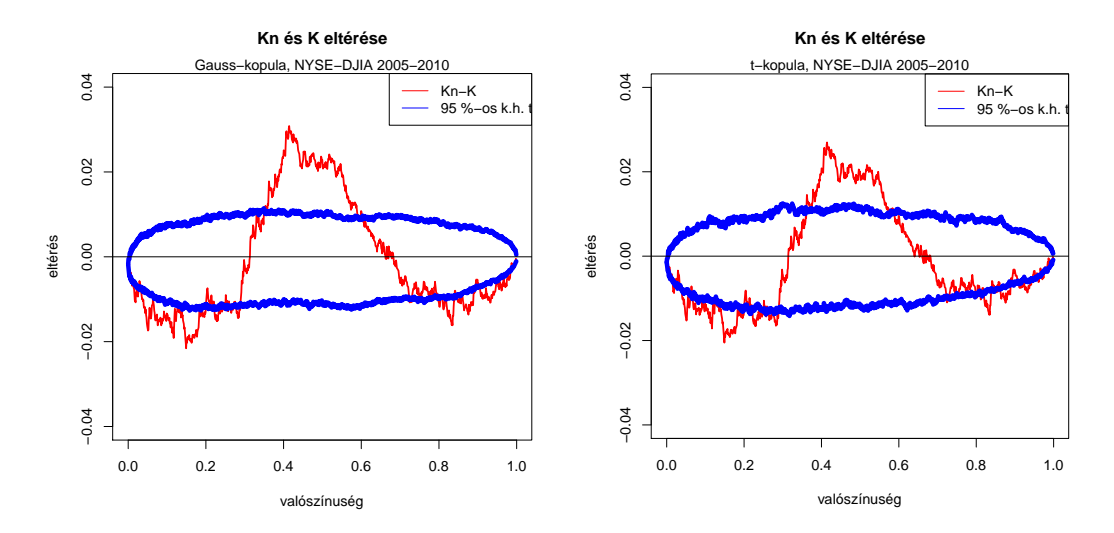

9. ábra. Konfidencia-határok: rendre Gauss és t-kopula NYSE-DJIA 2005-2010

A fenti összehasonlításokat természetesen bármilyen más indexpárra is el lehet hasonlóan végezni (további összehasonlítások az 1.számú mellékletben).

Ha a Gauss és t-kopulákkal kapott eredményeket összevetjük, látható, hogy jobban teljesít a t-kopula, különösen az eloszlás "jobb szélén", az 1 körül. Az arkhimedeszi kopulákkal nem kapunk jó eredményt, ugyanakkor a három arkhimedeszi-kopula közül a Gumbel-kopula tudja leginkább leírni az eloszlás szélén a viselkedést (de nem túl jól).

#### 4.2.3. A tesztstatisztikák kiértékelése és az ablakolás

A 2.1.7-ben is említett módon a Kendall-folyamat alapján több lehetséges tesztstatisztikával is tudjuk vizsgálni a kopulacsalád illeszkedését (3.táblázat). A korábbiakhoz hasonlóan szintén szimulációval határozhatjuk meg a kritikus értékeket, illetve abból a megfelel® kvantiliseket (Az elemzés módszere 5.pont).

Az alábbi táblázatok többféle tesztstatisztika és kopula esetére mutatnak egy összefoglalást a szimulált és a megfigyelt tesztstatisztikák értékeiről, illetve a percentilisekről (kritikus értékek): Gumbel-kopula, S1statisztika

| Idő       | Indexpár         | $95\%$ | $97.5\%$ | $99\%$ | megfigyelt | percentilis |
|-----------|------------------|--------|----------|--------|------------|-------------|
| 2005-2006 | Nasdaq-DJIA      | 1.1705 | 1.2627   | 1.3677 | 1.2706     | 97,7%       |
| 2007-2008 | $S\&P500-Nasdaq$ | 0,8119 | 0,8711   | 0.9425 | 1,5179     | $>99.99\%$  |
| 2006-2010 | Nasdaq-Dow       | 0.6087 | 0,6368   | 0,6869 | 1.6445     | $>99,99\%$  |
| 2005-2010 | CAC-BUX          | 0,7224 | 0,7674   | 0,8367 | 1.7052     | $>99,99\%$  |
| 2005-2010 | BUX-Nasdaq       | 0,7200 | 0,7898   | 0,8856 | 1.6495     | $>99.99\%$  |

4. táblázat. Illeszkedésvizsgálati eredmények összefoglalása: $Gumbel$ , $S_1$  statisztika

A táblázatot figyelve több dolog is megfigyelhető: a Nasdaq-DJIA indexpár esetén a különböző időszakokban más az illeszkedés jósága, hiszen 2005 és 2006 között a megfigyelt statisztika értéke a szimulált eredmények 97,7%-os percentilisének felel meg, míg 2006 és 2010 között jelent®s túllépésr®l beszélhetünk. Tehát az adatok egyáltalán nem tekinthetők homogénnek. Az előbbiek indokolják azt, hogy az ablakos módszerrel vizsgáljuk az id®beli változást.

Néhány további eset: Clayton-kopula, S<sup>1</sup> statisztika

| Idő       | Indexpár         | 95%    | $97.5\%$ | $99\%$ | megfigyelt | percentilis        |
|-----------|------------------|--------|----------|--------|------------|--------------------|
| 2005-2006 | Nasdaq-DJIA      | 1.1337 | 1.2277   | 1,3322 | 2.8727     | $>99.99\%$         |
| 2007-2008 | $S\&P500-Nasdaq$ | 0,7929 | 0,8481   | 0,8959 | 2.067      | $>99.99\%$         |
| 2006-2010 | Nasdaq-DJIA      | 0,5628 | 0,5949   | 0.6358 | 2.6056     | $>\!\!99,\!\!99\%$ |
| 2005-2010 | CAC-BUX          | 0,6851 | 0,7586   | 0,8025 | 2.0667     | $>99.99\%$         |
| 2005-2010 | BUX-Nasdaq       | 0,7231 | 0,7684   | 0,8811 | 0.8917     | 99.1%              |
| 2005-2010 | HSI-Nikkei       | 0,6839 | 0,7492   | 0,8055 | 2,0939     | $>99.99\%$         |

5. táblázat. Illeszkedésvizsgálati eredmények összefoglalása: Clayton,  $S_1$  statisztika

| Idő       | Indexpár         | 95%    | 97,5%  | $99\%$ | megfigyelt | percentilis        |
|-----------|------------------|--------|--------|--------|------------|--------------------|
| 2005-2006 | Nasdaq-DJIA      | 1,1945 | 1,3297 | 1,4803 | 1,3813     | 98,6%              |
| 2007-2008 | $S\&P500-Nasdaq$ | 0,8359 | 0,8902 | 0,966  | 1,9916     | $>99.99\%$         |
| 2006-2010 | Nasdaq-DJIA      | 0,5853 | 0,6149 | 0,6262 | 2.3492     | $>99.99\%$         |
| 2005-2010 | CAC-BUX          | 0,7134 | 0,554  | 0,8147 | 1,3011     | $>99.99\%$         |
| 2005-2010 | BUX-Nasdaq       | 0,6819 | 0,7303 | 0,7739 | 1,2983     | $>\!\!99,\!\!99\%$ |
| 2005-2010 | HSI-Nikkei       | 0,6998 | 0,7677 | 0,8368 | 1,7883     | $>99.99\%$         |

Frank-kopula,  $S_1$  statisztika

6. táblázat. Illeszkedésvizsgálati eredmények összefoglalása: Frank,  $S_1$  statisztika

Mind a 5., mind a 6.táblázat alapján is látható, hogy az illeszkedés sohasem nevezhető jónak. Egyéb tesztstatisztikákkal is megvizsgáltuk az illeszkedést, de hasonló eredményekre jutottunk. Azaz tényleg belátható, hogy az időbeli modellezésre szükség van. Ezt az előbbiek mellett az alábbi, boxplotos ábrák is alátámasztják, mivel az egyes box-ok szélessége jelentősen eltér (egy box-ba 50 adat került):

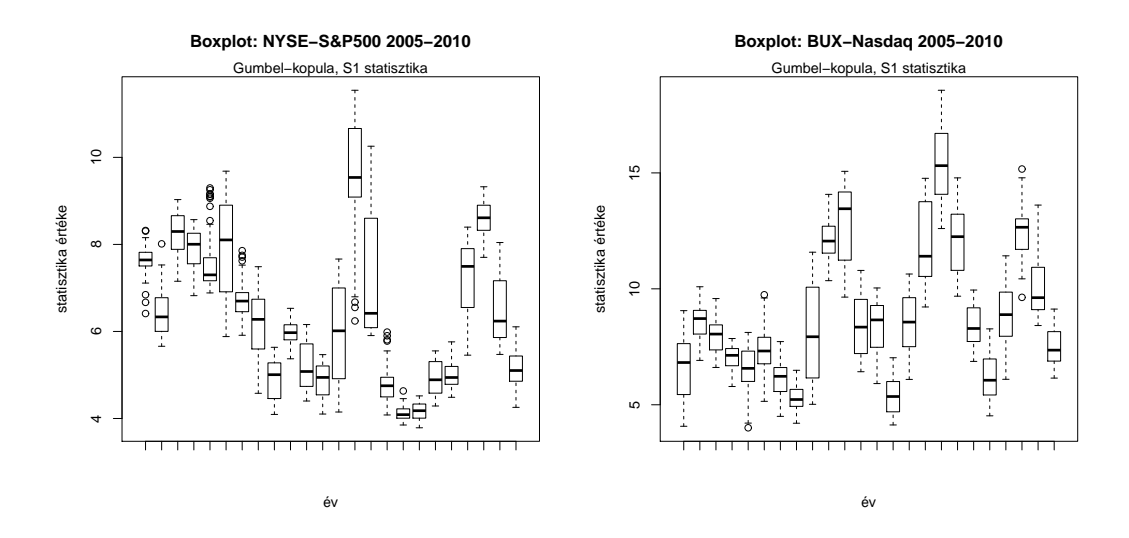

10. ábra. Boxplotok: Nasdaq-BUX Gumbel-kopula,S&P500-NYSE,S<sup>1</sup> statisztika

A továbbiakban azt vizsgáljuk meg, hogy az id® függvényében hogyan változik az illeszkedés (Az elemzés módszere 6.pont). Az eljárást 100-as ablakszélesség mellett elvégeztük a kopula illesztett paramétereire, illetve a teszstatisztikákra is. Az arkhimedeszi család tagjai közül elsősorban Gumbel-kopulát néztünk, hiszen a három kopula közül ez teljesített a legjobban az illeszkedésvizsgálatokban (ld. pl. Exploratív adatelemzés-1.). Az elemzések során olyan módon vetjük össze az eredményeket, hogy A felhasznált indexekről és a A felhasznált tesztstatisztikák c. alfejezetben megfogalmazott kérdésekre is választ kapjunk (az eltér® földrajzi távolság, a tesztstatisztikák és az indexértékek eltérő számítási módszertanának hatása). Ezek a kérdések , illetve az azokra adott válaszok nemcsak az általános összefüggések leírásának irányában tett lépések, hanem egyúttal annak mércéje is, hogy a módszertan mennyire ad megbízható eredményeket. Ugyanis ha az elemzések során nyilvánvaló ellentmondásokra derül fény, akkor érdemes változtatni a módszertanon. A vizsgálódás módjai a következ®k:

- 1. Adott indexpár esetén mind a négy tesztstatisztikával megvizsgálni az illeszkedést (tesztstatisztikától való függés), ugyanakkor az indexpárok megválasztásában teljes a szabadság;
- 2. Egy adott tesztstatisztikával több különböző, azonos súlyozással számított, de eltérő földrészen található ország indexének az összehasonlítása (a földrajzi elhelyezkedéstől való függés);
- 3. Egy adott tesztstatisztikával több különböző, eltérő súlyozással számított, de azonos földrészen található ország indexének az összehasonlítása (a súlyozástól való függés).

Érdemes egyb®l több különböz® indexpárt is megvizsgálni, hiszen így könnyebben azonosítani lehet a szabályszerűségeket, ráadásul kevésbé lehet olyan hibába esni, hogy egy eseti sajátosságot általánosnak ítélünk. Az elemzések során jellemzően kettő, esetleg három indexpárt tanulmányozunk tüzetesen, egyebekkel pedig meger®síthetjük, vagy gyengíthetjük állításainkat. Ugyanakkor minden ábra megjelenítése nem feltétlenül fontos, ezért több esetben a kapott ábrákat a Mellékletben helyeztük el.

1. Els®ként a tesztstatisztikák hatásait tanulmányozzuk. Az alábbi ábrák mindegyike a vizsgálat eredményeit tartalmazza :

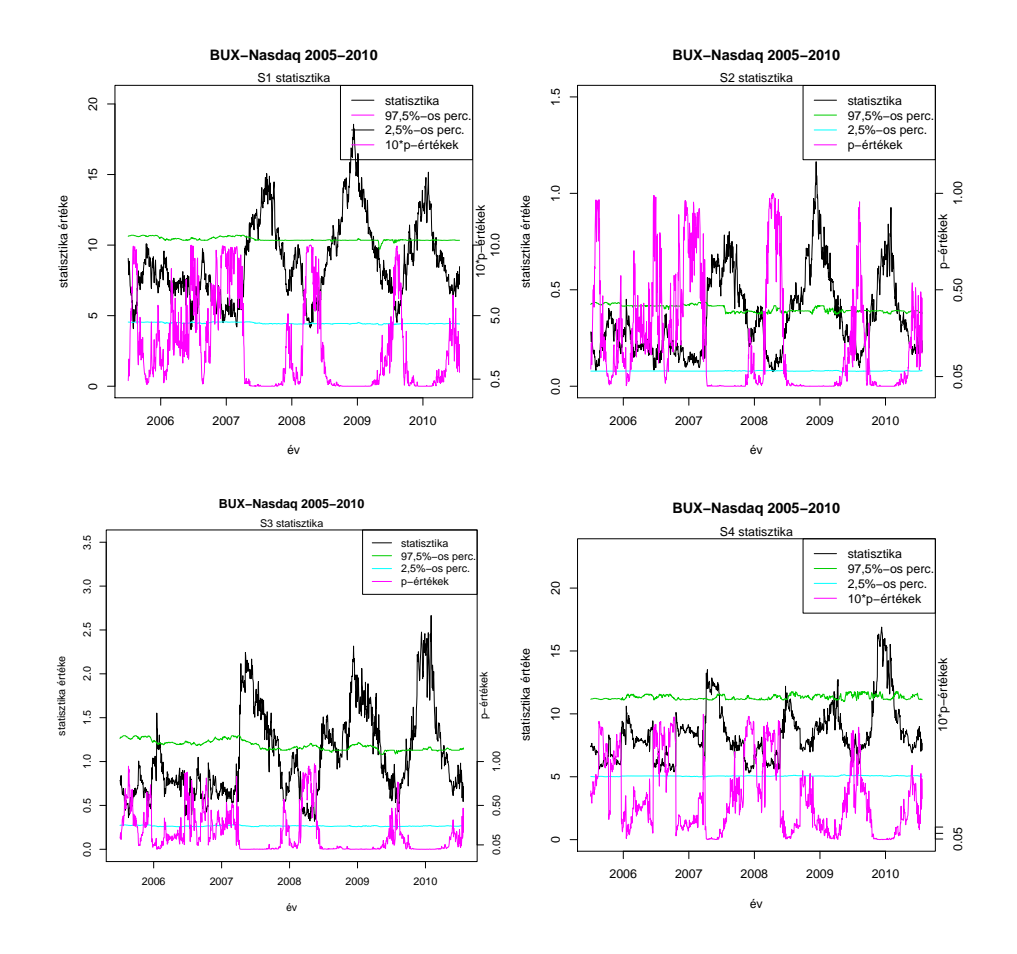

11. ábra. Az ablakolás eredményei: BUX-Nasdaq Gumbel-kopula, $S_1, S_2, S_3$  és  $S_4$  statisztika

Látható, hogy minden tesztstatisztika esetén ugyanolyan mértékű az illeszkedés. Eszrevehető, hogy a tesztstatisztikák id®soraiban is ugyanolyan tendenciák mutatkoznak, persze más statisztikaértékek mellett (ami azok kiszámítási módjából adódik). Az ábrán feltüntetett p-értékeket szükség esetén 10-zel megszoroztam, így a statisztikákkal összevethető értékeket kaphatunk. További összehasonlításokat tanulmányozhatunk a 2./1 számú mellékletben, amelynek az ábráin szintén látható, hogy az illeszkedés minden tesztstatisztika esetén egyforma.

Megi.: Ha összehasonlítjuk a tesztstatisztika értékeit pl. a 5.táblázatban szereplő értékekkel, szembetűnő különbséget lehet felfedezni. Ennek az az oka, hogy a számolásokhoz eltérő lépésközt választottunk (táblázat: 0,01, tesztstatisztikák: 0,0025).

Érdemes észrevenni, hogy a különböz® indexpárok esetében eltér® intervallumokban magas a p-érték. Azonban minden esetben észrevehet®, hogy 2005-2006-ban, 2007 és 2008 bizonyos id®szakaiban, illetve 2008 után jelent®s mértékben megemelkedtek a p-értékek, minden indexpár esetén.

Az eddigiek alapján kiválóan látszik, hogy az id®sor homogenitása nem valósul meg, illetve az, hogy az id®sorban jelent®s változások következtek be (ami szintén alátámasztja az ablakos módszer alkalmazásának létjogosultságát). Érdemes megvizsgálni az illesztett paraméterek ablakolt id®sorát is, hiszen joggal várhatjuk el, hogy a paraméterekre vonatkozóan is változásokat lássunk.

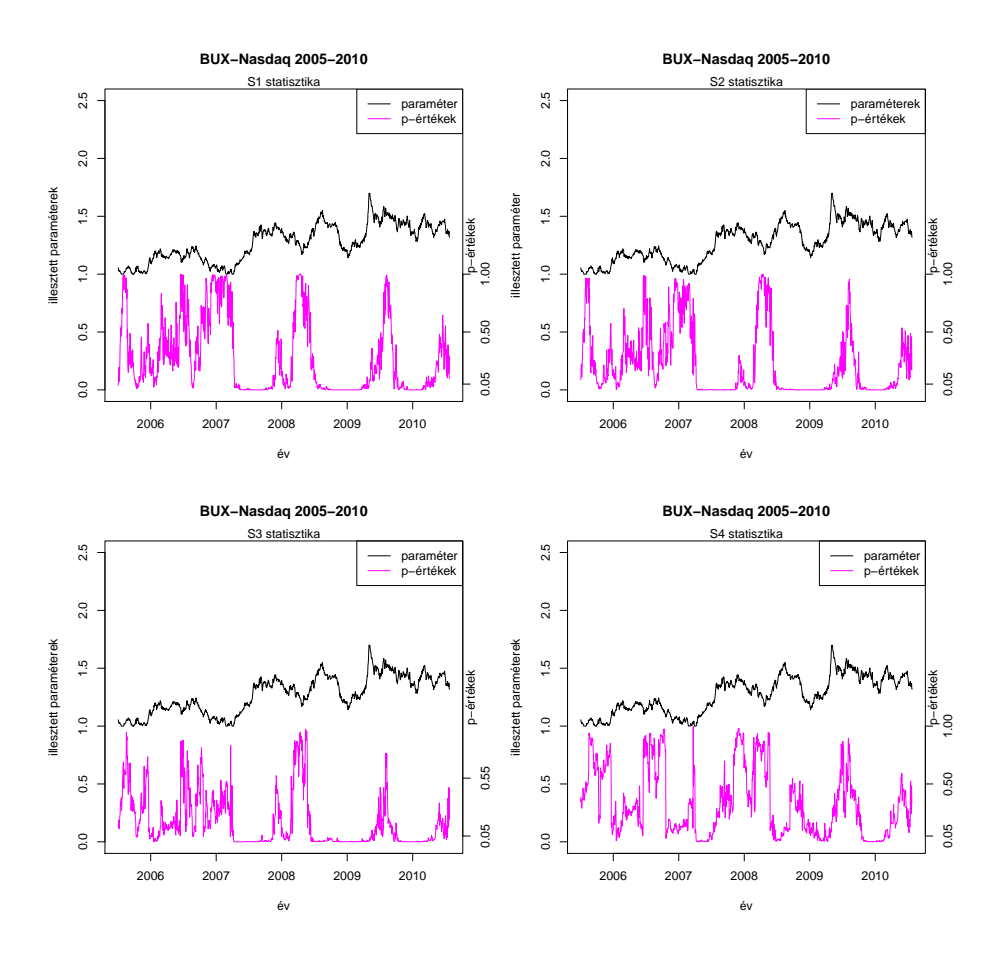

12. ábra. Nasdaq-BUX Gumbel-kopula, $S_1, S_2, S_3$  és  $S_4$ 

Az illesztett paraméterekre vonatkozó további összehasonlítások ábrái a 2./2 számú mellékletben találhatóak.

Az ábrákat meggyelve látható, hogy az illesztett paraméterek id®sorainak tendenciája minden esetben ugyanolyan. Ez nem meglep®, hiszen a paraméterillesztés független a tesztstatisztikák választásától. Továbbá, gyelembe véve azt, hogy az illeszkedésvizsgálat a statisztikákkal kapcsolatos kiértékelésen alapul, a későbbiekben nem feltétlenül fontos mindig figyelni az illesztett paraméterek változásait. Ugyanakkor fontos megjegyezni, hogy az illesztett paraméterek id®soraiból az összefügg®ségek változásaira lehet következtetni. Így az indexekhez rendelt kopulákra, illetve a gazdasági helyzetre vonatkozó következtések meger®sítésében (ill.gyengítésében) a segítségre lehetnek.

A tesztstatisztikák ábrái alapján feltételezhet®, hogy arkhimedeszi-kopulák esetében a tesztstatisztikák megválasztása nem lényeges. Feltehető továbbá az is, hogy ez nemcsak Gumbel-kopulára igaz. Azonban az előbbi állítások egzakt bizonyítása, illetve annak az elérése meghaladná a dolgozat kereteit. Azonban, ahogy látni fogjuk, az eredmények nem mondanak ellent az állításoknak.

Megj.:Érdekes összehasonlításra ad lehet®séget, ha néhány tovább indexpárt vizsgálva egy ábrán mutatjuk be a különböző tesztstatisztikákkal kapott eredményeket (2./3/a számú melléklet). Látható, hogy az értékek különböz®ek, de a tendenciák jó egyezést mutatnak.

Ha megfigyeljük az 1.ábrán a BUX-Nasdaq indexpár mozgását, majd pedig összevetjük a 6. ábrával, akkor azt láthatjuk, hogy az együttmozgás mellett sincs jelent®sebb összefügg®ség az adatok között. Érdemes megvizsgálni heti loghozamokkal, valamint 1 kereskedési nappal történő késleltetéssel az időbeli modellezést, mert így erősebb összefüggőséget kaphatunk (mivel a távolság miatt felléphetnek késleltetési hatások).

Gumbel-kopulával a heti loghozamidősorok alapján kapott eredmények:

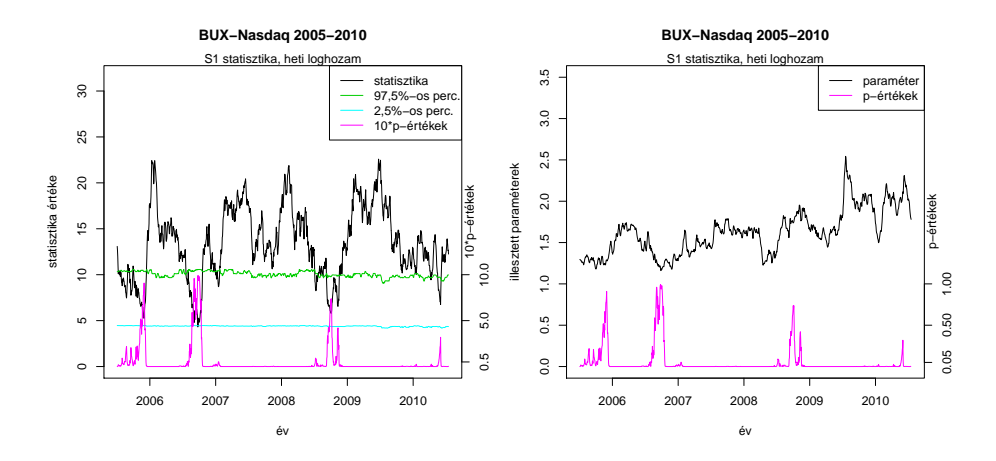

13. ábra. Nasdaq-BUX Gumbel-kopula tesztstatisztikák és illesztett paraméterek, heti loghozamok alapján

Több szembetűnő dolog is észrevehető az ábrákon: egyrészt az illesztett paraméterek idősora továbbra is ugyanolyan tendenciát követ, mint a 12.ábrán (ugyanakkor a paraméterek értéke valamennyivel magasabb a 13.ábrán, azaz erősödött az összefüggőség), másrészt pedig a p-értékek megemelkedése szűkebb intervallumokon valósul meg. Az 1 kereskedési nappal késleltetett loghozamok esetében pedig azt tapasztaltuk, hogy gyengül az összefügg®ség. A 2./3/b számú mellékletben megtaláljuk a késleltetéshez tartozó ábrát, valamint a heti loghozamokkal ábrázolt empirikus kopulát.

Ezek után nézzük meg, hogy napi loghozamokkal számolva BUX-Nasdaq indexpár esetén mit kapunk Gauss és t-kopulával, és hasonlítsuk össze a 11. és 12. ábrákkal! Erre azért van szükség, mert (ahogy többek között a 4-5. ábrán is láthatjuk) az elliptikus kopulák jobban megragadják az eloszlás szélein az erősebb összefüggőségeket, mint *arkhimedeszi* társai. A korábbi meggondolások alapján elegendő az  $S_1$  statisztikával dolgozni.

Gauss esetére:

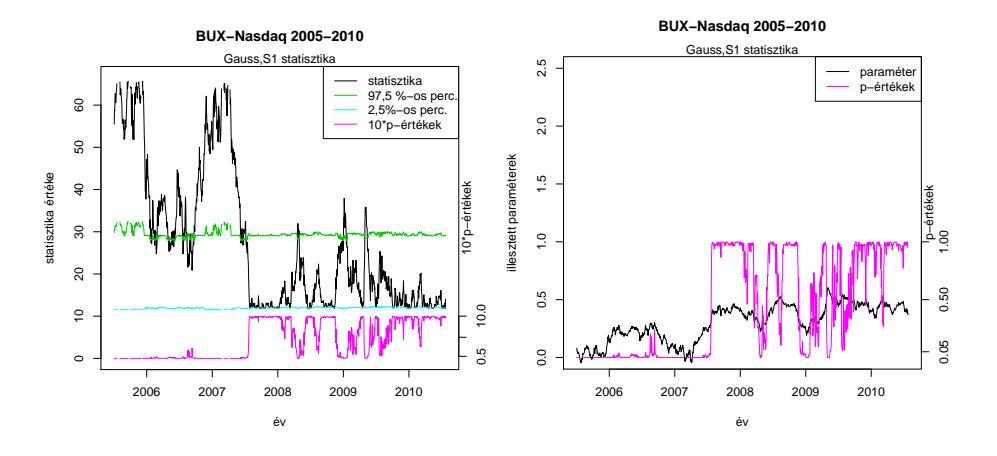

14. ábra. BUX-Nasdaq Gauss-kopula,rendre statisztikák és illesztett paraméterek idősoros ábrája

#### Most tekintsük a t-kopulák esetét!

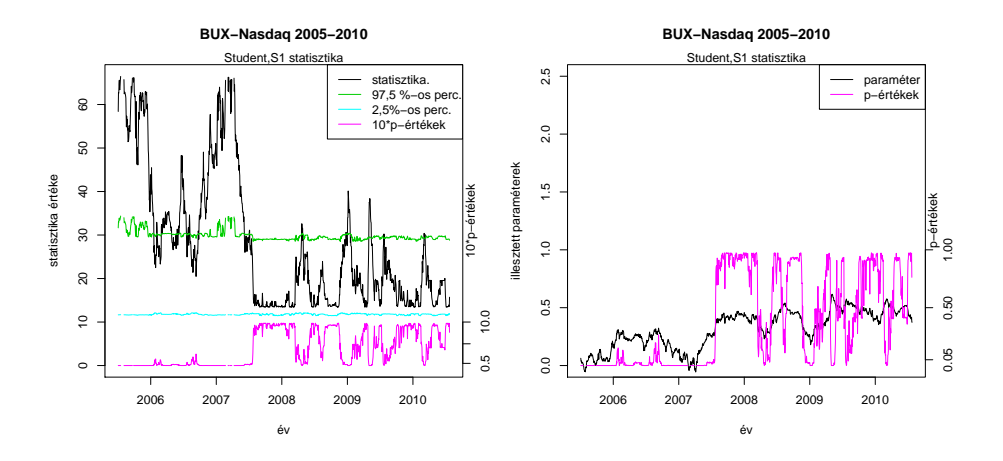

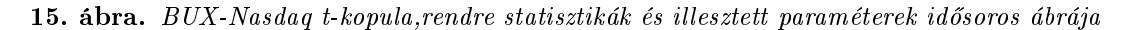

#### A további ábrák (HSI-Nikkei,S&P500-Nasdaq) a 2./4 számú mellékletben figyelhetők meg.

Az ábrákat összevetve több hasonlóság és ellentét is felfedezhető. A Gauss és t-kopulák alkalmazásával készült ábrák adott indexpárok esetén lényegében megegyeznek. Azonban több indexpárnál is különbségek fedezhetőek fel: az S&P500-Nasdaq esetén (a Melléklet 35.,37. és 41.ábrája) nagyon jó egyezést mutatnak az arkhimedeszi, a Gauss és t-kopulával történt illesztések p-értékei. De a BUX-Nasdaq illetve a HSI-Nikkei pároknál ez már nem mondható el. Ahogyan a következ® részb®l kiderül (ábrával is illusztrálunk), az lehet a különbség oka, hogy az előbbi indexpár tagjai erősebben összefüggőek, míg az utóbbiak jóval kevésbé. Ez azt az észrevételünket is magyarázhatja, hogy a nem amerikai indexpároknál a p-értékek magas értéke meghatározó.

2. Ebben a pontban az eltérő földrajzi távolság hatásait vizsgáljuk. Nézzük meg, hogy milyen eredményeket kapunk a Nikkei 225-DJIA és az S&P500-BUX indexpár (2005-2010) vizsgálatával! A választás oka: az egyes indexpárok tagjait eltér® földrészen jegyzik, azonban azonos módszertan szerint számítják ki az értéküket.

Az eredmények:

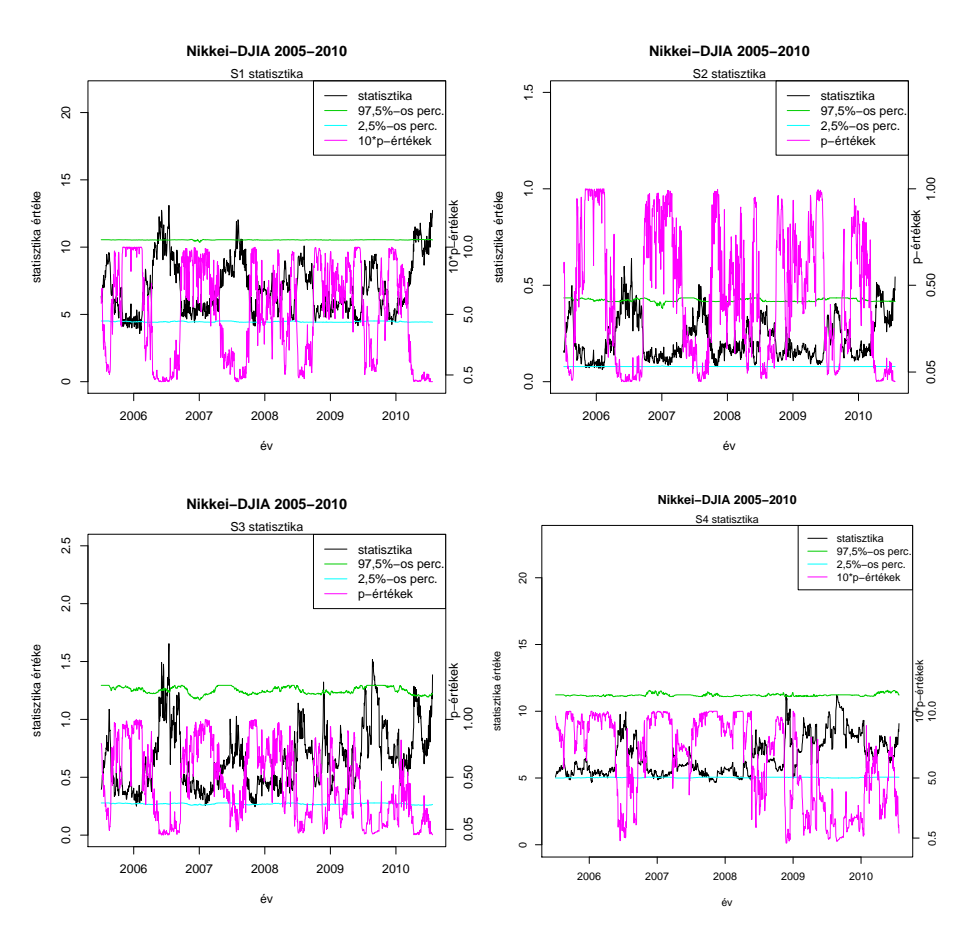

16. ábra. Nikkei-DJIA Gumbel-kopula, $S_1, S_2, S_3$  és  $S_4$ 

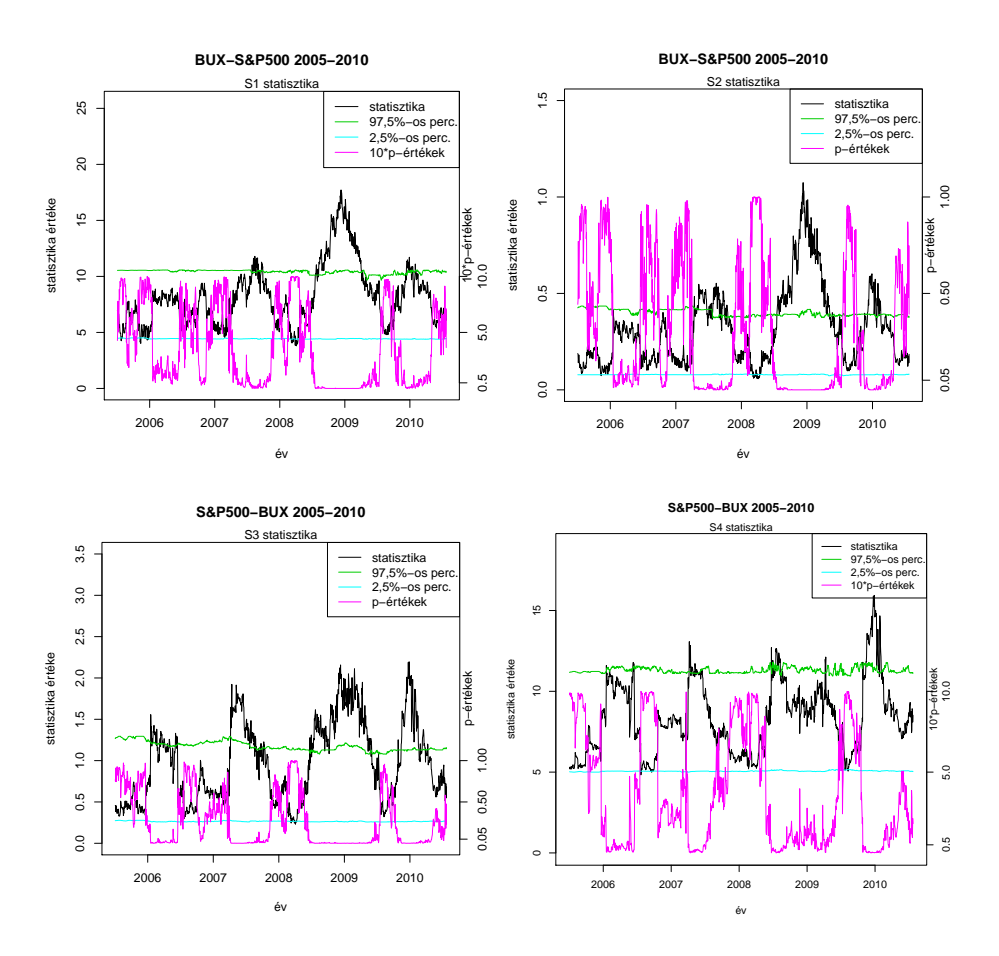

17. ábra.  $S\mathcal{B}P500-BUX$  Gumbel-kopula,  $S_1, S_2, S_3$  és  $S_4$ 

A továbbiakban tekintsük a Gauss-kopulával és t-kopulával készített ábrákat!

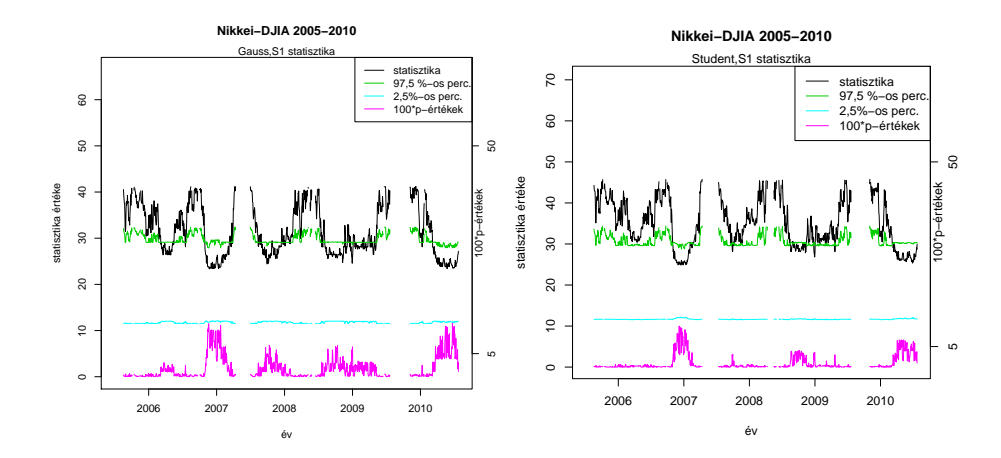

18. ábra. Nikkei-DJIA, Gauss- és t-kopula, $S_1$  statisztika

A két indexpár adott tesztstatisztikáihoz tartozó ábrákat tekintve itt is érdekes különbségek és hasonlóságok fedezhetők fel. Tekintsük például az  $S_1$  statisztikához tartozó ábrákat (Gumbel)! Az S&P500-BUX pár esetében a p-értékek elég gyakran megközelítik az 1-et, míg a másik indexpár esetén is gyakran tapasztalható ez. Az illeszkedés mértékének hasonlósága alapvetően fennáll a két ábrán. Érdekes észrevétel, hogy a 2008-as válság időszakában jelentősen kisebbek az S&P500-BUX esetén a p-értékek, mint a Nikkei-DJIA indexpárnál. Azonban a többi tartományban jónak nevezhető az egyezés. Mindezek mellett fennáll az is, hogy adott indexpár esetén a különböz® tesztstatisztikákhoz tartozó p-értékek id®sorai tendenciában megegyeznek.

Mivel láthatóan "túl jó" az illeszkedés a tartomány jelentős részén (ahogyan a korábbiakban is tapasztalhattuk ezt), ezért érdemes megnézni, hogy a jelenség mögött mi állhat. Ehhez felhasználjuk a 6.ábra empirikus kopuláit.

Az ábra kopulái azt mutatják, hogy az adott indexpárok között eltérő mértékű összefüggés van, ami megmagyarázza az olykor "túl jó" illeszkedést (ez az előző pontban is megfigyelhető volt). Ha megnézzük 11-18., ill. a Melléklet 40. és 41.ábráit, láthatjuk, hogy az erősebben összefüggő indexpárok esetén a Gauss és arkhimedeszi-kopulák alapján számított p-értékek id®sorai jelent®s hasonlóságot mutatnak, míg gyenge összefüggés esetén számottevő különbség figyelhető meg.

Mivel az összefüggőségek jelentős eltéréseket mutattak, ezért további számítások szükségesek, hogy egyértelműen azonosítani tudjuk a földrajzi elhelyezkedés hatását, kiszűrve ezzel az összefüggőség hatásait.

3. Végül adott ország különböző súlyozású indexeire helyezzük a hangsúlyt. A vizsgált indexpárok a Nasdaq-DJIA és az NYSE-S&P500 indexek. Az eredmények:

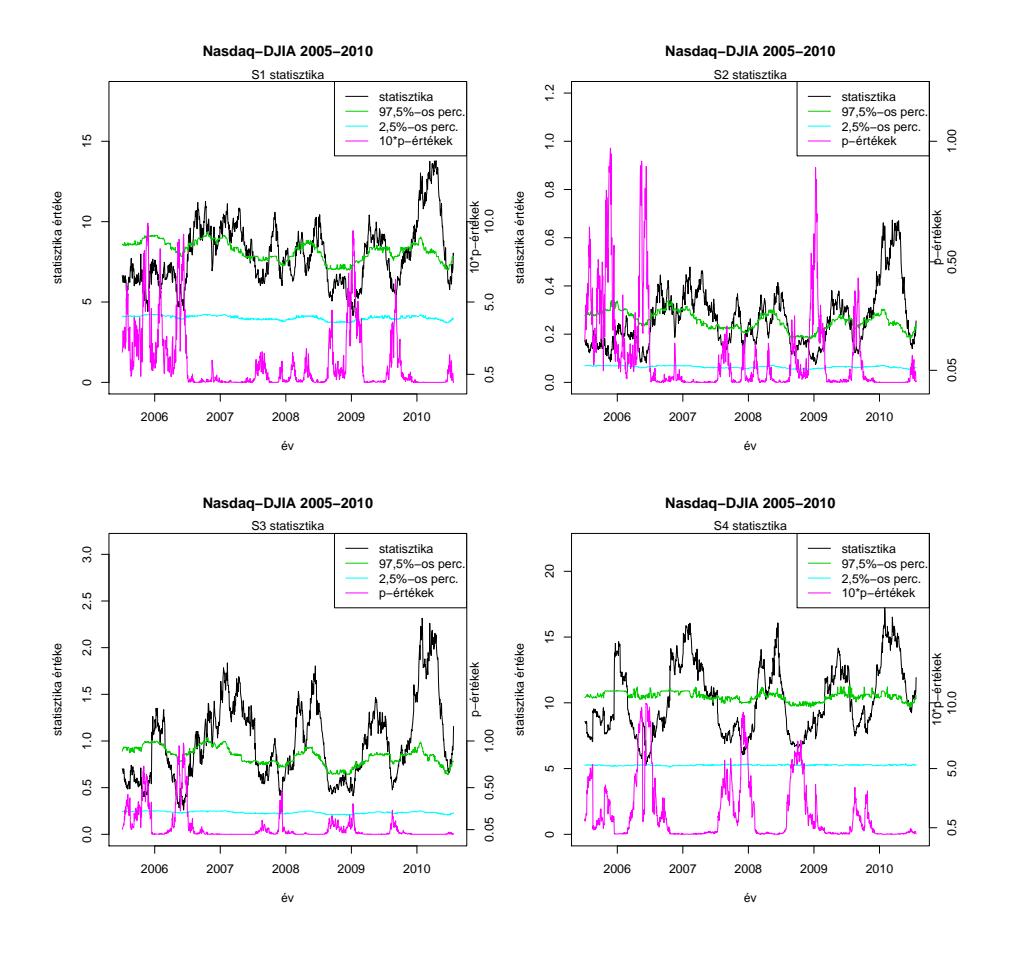

19. ábra. Nasdaq-DJIA Gumbel-kopula, $S_1, S_2, S_3$  és  $S_4$ 

illetve

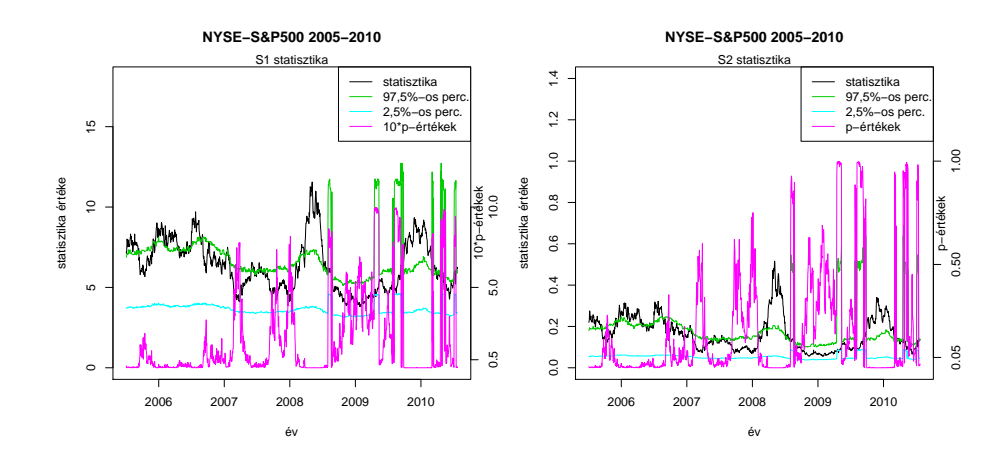

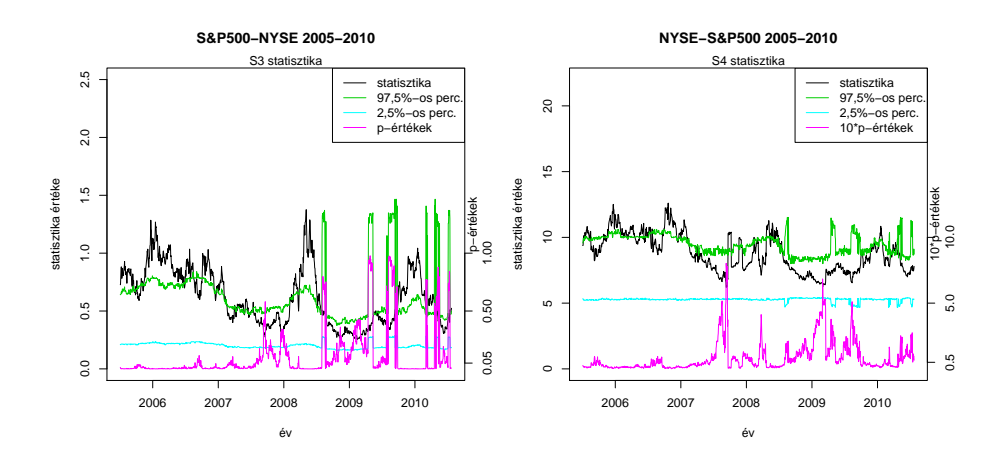

20. ábra.  $S\&P500-NYSE$  Gumbel-kopula,  $S_1, S_2, S_3$  és  $S_4$ 

Gauss-kopulával:

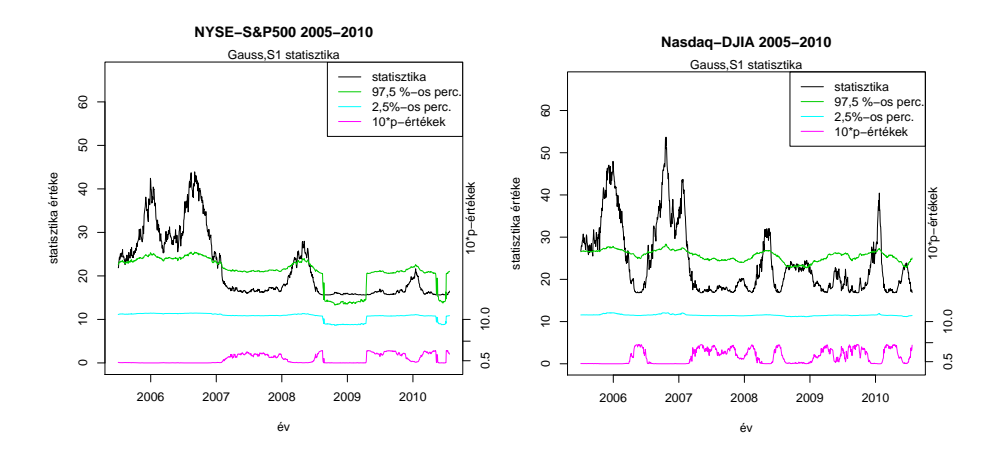

21. ábra.  $S\&P500-NYSE$  és Nasdaq-DJIA Gauss-kopula, $S_1$  statisztika

Az ábrákat összevetve látszik, hogy ugyan a p-értékek tendenciájában kis különbség van, de az illeszkedés jóságában már jelentősebb eltérések mutatkoznak (pl. a 2005-2006-os időszak, ami ugyan mindig megfelelően illeszked® id®szak, de az ide tartozó p-értékek jelent®sen eltérnek a különböz® indexpárok esetén). Érdemes megtekinteni az indexpárok alapján elkészíthet® empirikus kopulákat is (6.ábra).

Az empirikus kopulák különbsége itt sem elhanyagolható: azt mutatja, hogy habár mindkét indexpár amerikai, mégis jelent®sen eltérnek az összefügg®ségi viszonyaik. Tehát itt sem mindegy, hogy milyen indexeket alkalmazunk. Feltételezhetően az eltérő súlyozásból adódó esetleges hatások is megjelennek, de ennek mértékét az összefügg®ségi hatások miatt igen nehéz meghatározni. De további vizsgálatokkal talán erre is fényt lehet deríteni.

Az el®bbiek ellenére felfedezhet®ek a grakonokban közös tulajdonságok, amikkel megvalósítható az a cél, hogy gazdasági eseményekre következtessünk: Az ábrákon vannak olyan id®szakok (intervallumok), amikben az indexek súlyozásától, földrajzi elhelyezkedésétől és kopulafajtától függetlenül szorosabb összefüggőséget lehet tapasztalni. Ugyanakkor a megbízhatóság érdekében meg kell gondolni, hogy mely ábrák és indexpárok alkalmasak erre a célra.

Ezt megel®z®en tanulmányozni kell azt is, hogy az ablakszélesség milyen hatást gyakorol az eredményekre. Tehát (ahogyan Az elemzés módszere című alfejezet is utal rá) érdemes érzékenységvizsgálatot végezni a kapott eredményekre (ami bármelyik tesztstatisztikával elvégezhető). Az  $S\&P500-Nasdaq$  adatsor  $S_1$  statisztikával történő ablakolását (Gumbel-kopulával) elvégeztük különböző ablakszélességek esetén (80-120). Az eredmények a 2./5 mellékletben találhatóak.

Az érzékenységvizsgálat tanulságai: Mind az illesztett paraméterek, mind a statisztika ablakolása esetén ugyanazokat a tendenciákat láthatjuk<sup>3</sup>, illetve a p-értékek is ott növekednek, ahol a kiinduló, azaz 100-as ablakszélesség esetén. Természetesen egyes esetekben a kapott statisztika, vagy paraméterértékek különbözhetnek, ami természetes következménye a véletlen változásoknak.

 $3Az$  eljárás elvégezhető bármilyen tesztstatisztikára és kopulára.

A további lépések előtt célszerű végiggondolni, hogy mely ábrák azok, amik valóban érdemi információt tartalmaznak, ezáltal a következtetések levonására alkalmasak. Habár az elmúlt években számos, nemzetközi szinten is lényeges esemény következett be, voltak nyugodtabb, csendesebb periódusok is. Ebből adódik, hogy az összefüggések id®sora változatosságot kell, hogy mutasson. Emiatt megkérd®jelezhet® a 14., 15., 16. ábra és a Melléklet 40.ábrájának alkalmazhatósága. Ezekben az esetekben olyan alacsony az összefügg®ség, hogy csak nagy bizonytalansággal lehet belőlük a gazdasági helyzetre vonatkozó megállapításokat tenni.

#### 4.2.4. Konklúziók

A 14.,15.,16.ábrák és a Melléklet 40. ábrájának kivételével (amiket nem találtunk alkalmasnak arra, hogy gazdasági eseményekre vonatkozó következtetéseket vonjunk le belőlük) láthatjuk, hogy minden vizsgált tesztstatisztika esetén a p-értékek ugyanolyan tendenciát követnek, ami azt mutatja, hogy nem a felhasznált statisztika okozza ezt a jelenséget. Nem utolsósorban az ábrák mindegyikén vannak olyan id®szakok, amelyek mindegyikében magasak a p-értékek. Az érzékenységvizsgálat pedig mindezt meger®síti, hiszen egy értelmesen választott ablakszélesség-halmazon belül ugyanazt kaptuk eredményül. Ez azt jelenti, hogy az eredmények ténylegesen végbemen® gazdasági folyamatokat tükröznek, illetve az említett tartományokban fontos események valósultak meg. Érdemes megemlíteni azt is, hogy a kapott eredmények nem vezettek ellentmondásokra.

Az illesztett paraméterek id®sorai általában értékemelkedést mutatnak (tendenciálisan), ami azt jelenti, hogy a válságok időszaka felé haladva erősödik összefüggőség. [20] szerint ez válságos időkben szokványos jelenség, hiszen ilyenkor a piacokon jellemző a pánikhangulat. Ugyanakkor az általános optimista hangulat is együttmozgást eredményez: ilyenkor emelkednek az indexek árfolyamai. Habár a különböző adatsorok esetén az illeszkedés mutat némi különbséget más-más intervallumokban javul, 2008 végén mindegyikben jelentős változások történnek. Ennek oka minden bizonnyal a gazdasági válság kibontakozása.

Érdemes szót ejteni arról a megfigyelésről is, hogy 2006 környékén is jelentősnek mondható az együttmozgás. Az Európai Központi Bank 2006. évi jelentése [21] szerint ebben az id®szakban nagyon optimista hangulat uralkodott a piacokon, aminek következtében jelentősen emelkedtek a fontosabb tőzsdeindexek értékei. Arról is tájékoztat, hogy 2006 második felétől kezdve már nem volt jellemző ez az emelkedés.

Szintén érdekes a 2007 és 2008 közötti időszak is, hiszen ekkor is magasabbak a p-értékek. Ennek magyarázata lehet, hogy 2007 nyarán kibontakozott a subprime válság, vagy másodlagos jelzálogpiaci válság, ami az Egyesült Államok ingatlan- és bankszektorából indult el, és érzékenyen érintette a világgazdaságot.

Hogy az egyes indexekre (és így az illeszkedésre) pontosan milyen hatással is vannak a válságos és konjunktúraid®szakok, összefüggésben állhatnak az indexek összetev®ivel (így azzal, hogy mely iparágak vannak jelen az indexben), illetve az egyes országok válságkezelésével is. Ugyanakkor ahhoz, hogy ezeknek a hatásairól pontos ismeretekre tegyünk szert, további vizsgálatok szükségesek.

A tesztstatisztikák és a paraméterek id®soraiban felfedezhet® szezonalitás. Ehhez minden bizonnyal hozzájárul az ún. január-hatás: az év elején az értékpapírok értéke gyakran jelent®sen megemelkedik az év többi id®szakához képest.

Talán az illesztett paraméterek id®sora a legtanulságosabb: a választott kopula, index és tesztstatisztika értékétől függetlenül ugyanolyan tendenciák mutatkoznak az idősorban.

## 5. További gyakorlati alkalmazások

#### 5.1. Bootstrap módszer alkalmazása

A bootstrap módszereket a gyakorlatban számos alkalommal segítségül lehet hívni, amikor egy  $x_1, x_2, \dots, x_n$ mintából minél több információt ki akarunk sajtolni, ugyanis az eredeti mintából visszatevéses mintavétellel a mintáéval megegyező elemszámú "új" mintákat veszünk [22]. Tehát a módszer számítógépes szimuláción alapuló, eloszlásfüggetlen matematikai-statisztikai módszer. Így a dolgozatban is jól alkalmazható.

A módszer segítségével az illesztett paraméterek id®sorát szimuláltuk (a futási id® kordában tartása és az esetleges id®beli összefüggések hatásának eliminálása érdekében az id®sornak csak minden 10. pontjában végeztünk szimulációt), amivel egyrészt elméleti eredményeket tudtunk ellen®rizni, másrészt gyakorlati alkalmazásokat tudtunk megvalósítani. A korábbiakhoz hasonlóan a szimulációval kapott eredmények adott kvantiliseivel kondencia-intervallumot is meg tudtunk határozni (amit fel is használunk). El®ször veszünk két példát: a Nasdaq-DJIA indexpár paramétereinek id®soraiból kapott eredményeket hasonlítjuk össze Gumbelés Clayton-kopula esetén (100-as ablakszélesség), továbbá tegyük meg ugyanezt a Nasdaq-NYSE esetén is. Megj.: Ennél a módszernél az éppen aktuális ablakba eső mintaelemekből vesszük a bootstrap mintákat.

Mivel a bootstrap módszerek eloszlásfüggetlenek, ezért az eredményeket (legalábbis tendenciálisan) nem befolyásolja jelent®sen a felhasznált kopula fajtája. Ennek szemléltetésére felhasználhatóak a 3./1 melléklet ábrái.

Clayton-kopulával:

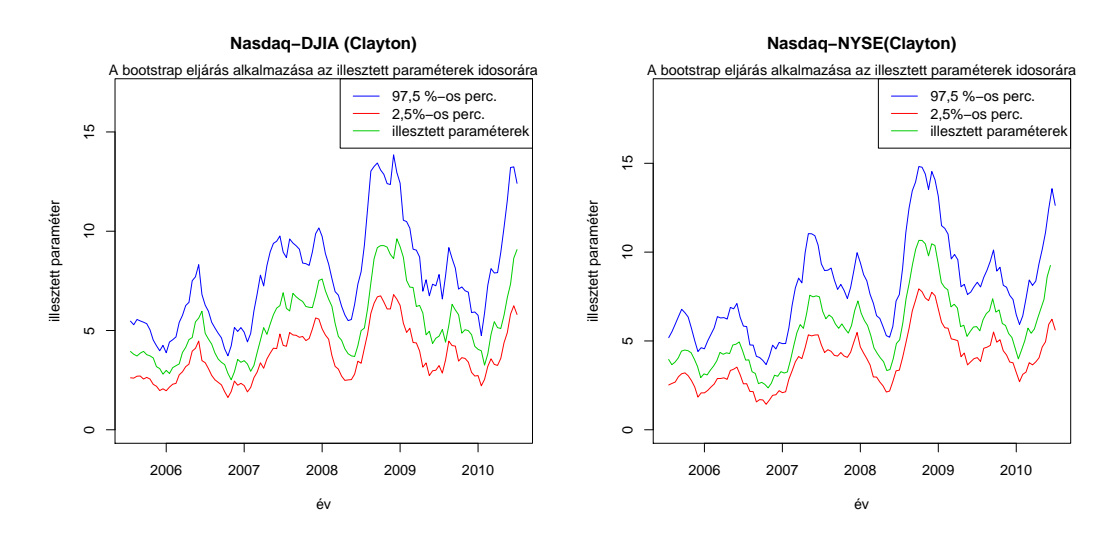

22. ábra. Illesztett paraméterek és a szimulált kvantilisek id®sora (Clayton, 100-as ablakszélesség)

Az ábrákat összehasonlítva láthatjuk, hogy ugyan az illesztett paraméterek értékei különbözhetnek (ami természetes következménye a felhasznált kopulák és indexpárok eltérésének), a szimulált értékek tendenciái mégis nagyon hasonlóak (ami a konfidencia-intervallumok szélességeire is elmondható). Ugyanakkor érdemes azt is meggyelni, hogy a nagy krízis id®szakában jelent®sen szélesebb a kondencia-intervallum, mint a nyugodtnak tekinthető 2005-2006-os években. Ennek feltételezhetően az a magyarázata, hogy válságos időkben jóval bizonytalanabb a világ, mint nyugodtabb periódusokban.

Az előbbi indexpárok mind erősebben összefüggők (illetve mindegyik amerikai), így érdemes megyizsgálni, hogy gyengébben összefüggő indexek esetén mit láthatunk. Vegyük például a Nikkei-Nasdaq indexpárt! Itt szemléltetésképpen érdemesebb megvizsgálni a Gumbel-kopulás esetet is, ugyanis habár az eloszlásfüggetlenség továbbra is fennáll, a paraméterkorlátok miatt érdekes ábrát kapunk.

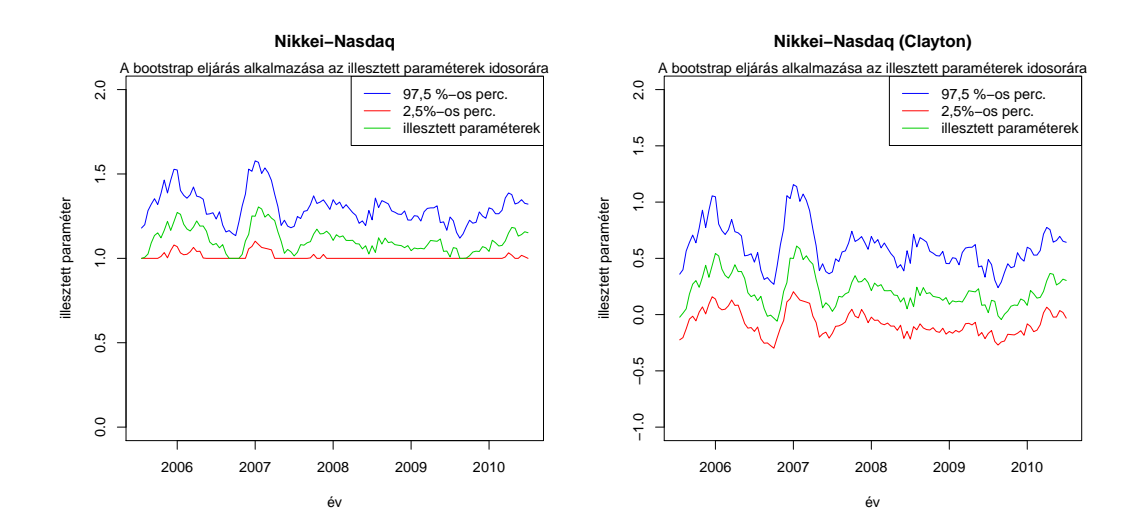

23. ábra. Illesztett paraméterek és a szimulált kvantilisek id®sora (rendre Gumbel és Clayton, 100-as ablakszélesség)

Láthatóan eltér az illesztett paramétereknek a tendenciái a korábbiaktól. A Nikkei-Nasdaq párnál a Gumbel-kopula esetén a konfidencia-intervallum alja gyakran eléri az 1-et (aminél kisebb értéket nem vehet fel az illesztett paraméter a kopula konstrukciója miatt), ugyanakkor Clayton-kopulánál ez a probléma nem merül fel. Érdekes megfigyelés az is, hogy az intervallum szélessége nem függ olyan markánsan az időponttól (ugyanakkor a válság idején ez a szélesség kisebb, mint a korábbiakban), illetve az, hogy az illesztett paraméterek értékének jelent®sebb emelkedése 2006-2007 valósul meg, míg a válság idején folyamatos csökkenés tapasztalható. Nem elhanyagolható továbbá a negatív paraméterek megjelenése sem. Mindez egy igen egyedi összefüggési struktúra jelenlétére utal.

További néhány (Gumbel-kopulával) történő összehasonlítást is érdemes megnézni:

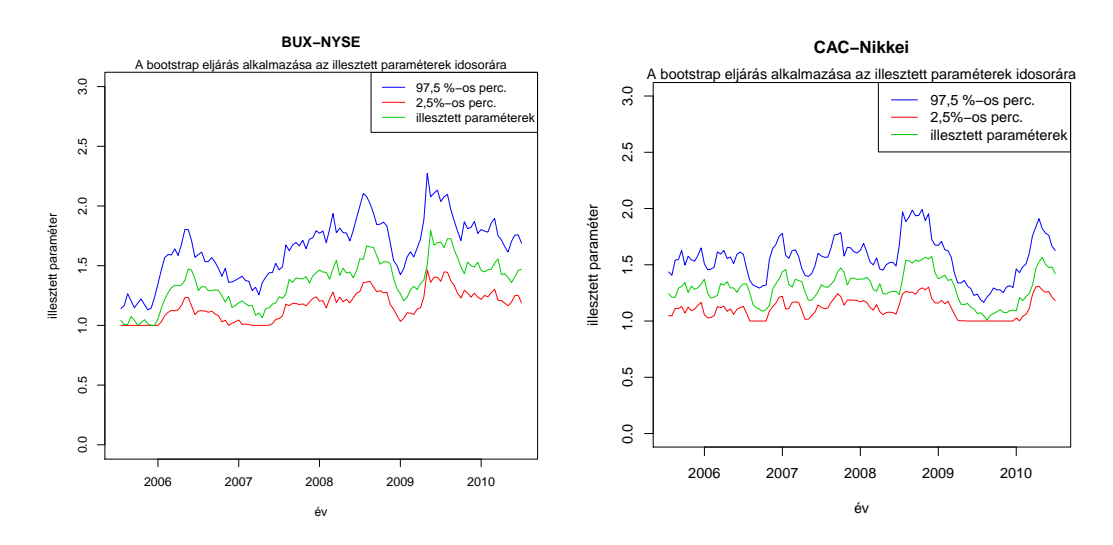

24. ábra. Illesztett paraméterek és a szimulált kvantilisek idősora (Gumbel, 100-as ablakszélesség)

A további két ábrán is sok érdekesség figyelhető meg: a konfidencia-intervallumok szélessége itt is jóval kevésbé függ az időponttól, mint az erősebben összefüggő esetekben. Ugyanakkor míg a CAC-Nikkei esetében lényegében mindig azonos ez a szélesség, addig a BUX-NYSE párnál a válság hatása bizonyos mértékben megmutatkozik, mivel ekkor valamennyivel szélesebb a kondencia-intervallum, mint pl.2006-2007 között. Mindebből az következik, hogy még a gyengébben összefüggő esetekben is fontos az, hogy milyen indexpárokkal dolgozunk (ami reális eredmény).

A továbbiakban megvizsgáljuk az eredményeket különféle ablakszélességek esetén is. Ismeretes, hogy nagyobb mintaelemszám esetén a bootstrap módszerekkel kapott becslések bizonytalansága jóval kisebb. A mi esetünkben azt várjuk, hogy szélesebb ablakok alkalmazásával szűkebb konfidencia-intervallumot kapunk.

Először nézzük meg a Nasdaq-DJIA indexpárt, Gumbel-kopula esetén:

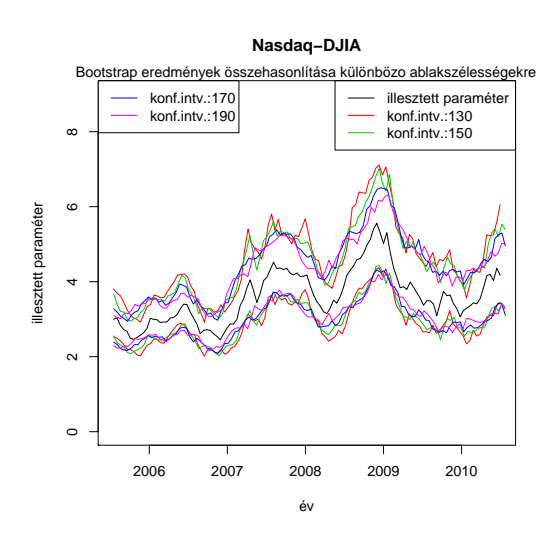

25. ábra. Illesztett paraméterek és a szimulált kvantilisek idősorainak összehasonlítása (Gumbel),

Az ábra jól mutatja, hogy valóban egyre szűkebb konfidencia-intervallumokat kapunk növekvő ablakszélesség esetén. Ezután ugyanezt az indexpárt vizsgáljuk, annyi különbséggel, hogy az intervallumok szélességeit vetjük össze.

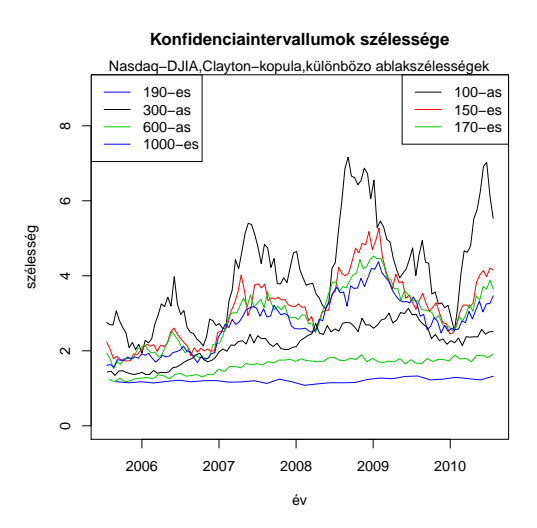

26. ábra. Illesztett paraméterek és a szimulált kvantilisek id®sorainak összehasonlítás (Clayton)

Ez az ábra egyrészt mutatja, hogy eltérő ablakszélességekhez eltérő konfidenciaintervallum-szélesség tartozik, másrészt pedig azt, hogy a nyugodtabb időszakok esetén jóval kisebb a szélességek eltérése, mint válságos id®kben. Érdemes megjegyezni, hogy ez nemcsak a 2008 utáni gazdasági krízisre mondható el, hanem a 2007- 2008 között subprime válságra is igaz. Így érdekes kérdés, hogy adott ablakszélesség esetén lehet-e egyszerűen általánosabb következtetéseket levonni a válságok jelenlétér®l a kondencia-intervallumok, illetve az illesztett paraméterek alapján.

Ehhez ún.riasztási szabályt készíthetünk. A megvalósításhoz több megoldás áll a rendelkezésre:

1. Választunk egy olyan id®szakot, illetve egy olyan adatsort és kopulát, ami esetén jó illeszkedést tapasztalunk. Ilyen például az S&P500-DJIA indexpár (Gumbel-kopula,2005.július 17.-2007.február 20.). Ezt követően az ezekkel kapott eredményeket összehasonlítjuk a vizsgálni kívánt időszak eredményeivel (jelen esetben a 2007 utáni id®szak). Az összehasonlítás úgy történik, hogy a referencia id®szakra jellemző konfidencia-intervallumhoz (vagy annak legnagyobb, illetve legkisebb értékéhez) szintvonalat, vagy sávot rendelünk, és figyeljük, hogy a későbbi időszakokban elhagyja- e a becsült paraméter a konfidenciaintervallumot. Ugyanis ha ez megtörténik, akkor mindenképpen valamilyen jelent®sebb változás megy végbe. Összehasonlításképpen megvizsgáljuk, hogy mit kapunk, ha az előbbieket *Clayton-kopulával* valósítjuk meg.

#### Az eredmények:

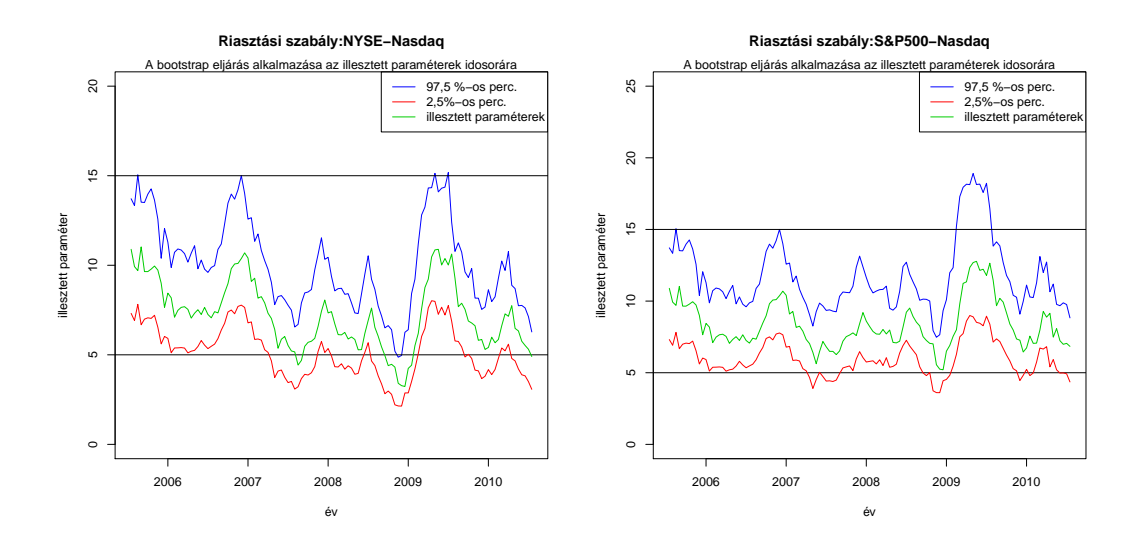

27. ábra. Riasztási szabály: NYSE-Nasdaq, S&P500-Nasdaq (Clayton, 100-as ablakszélesség)

Ha megnézzük az ábrákat, látható, hogy 2007-2009 között, illetve 2010 után gyakran kilóg a kondenciaintervallum alja a sávból (illetve NYSE-Nasdaq esetén az illesztett paraméterek is), amik pont válságos időszakok. Ugyanakkor ennek a módszernek az alkalmazása megtévesztő lehet, hiszen az egyébként erősen összefüggő referenciát pl. gyengén összefüggő indexekkel összevetve hibás következtetésekre juthatunk (más az összefüggés mértéke, így az illesztett paraméterek nagysága is jelent®sen eltér, de ezek alapján nem lehet semmilyen következtetést levonni az összefügg®ségek er®södésére vagy gyengülésére, esetleg a válságokra vonatkozóan).

2. Egy másik megoldást jelenthet az, ha minden indexpár esetén kijelölünk az adott indexpárhoz tartozó idősorból egy referenciát, és ehhez viszonyítunk (Gumbel-kopulával tesszük). Az eredmények:

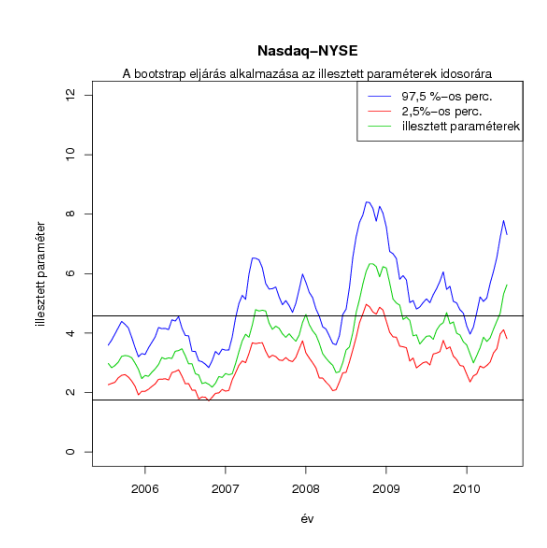

28. ábra. Riasztási szabály: Nasdaq-NYSE (100-as ablakszélesség)

Az ábrát tekintve láthatjuk, hogy javítottuk az eredményeket (ld. 27): mind a jelzálogpiaci válság, mind a nagyobb gazdasági krízis id®szakában elhagyja az illesztett paraméterek id®sora a kijelölt sávot. Tehát ez a megoldás már sokkal inkább használható. A 3./3-as mellékletben további indexpárokra is megnézhetjük a riasztási szabályt. Azonban a CAC-Nikkei esetében az idősor nem hagyta el a sávot. Ennek következtében ennek a megoldási módszernek az alkalmazása esetén sem mindegy, hogy milyen indexpárt választunk.

A szimulációkkal kapott eredmények alapján láthatjuk, hogy nem jutottunk ellentmondásra a 4. fejezet állításaival és következtetéseivel: az ablakos módszerrel válságosnak ítélt időszakokat a bootstrap módszer alapján is azoknak találtuk. Ugyanakkor azt is tapasztaltuk, hogy a mintaelemszám (ablakszélesség) növelésével szűkültek az illesztett paraméterek idősoraihoz tartozó konfidencia-intervallumok, illetve teljesül az is, hogy Gumbel és Clayton-kopulákkal is ugyanazokat az eredményeket kapjuk. Ez azt jelenti, hogy a bootstrap módszerek általános tulajdonságai is teljesültek. Az el®bbiekb®l következik, hogy a modellek megbízható eredményeket adnak.

#### 5.2. Előrejelzés

Az illesztési paraméterek idősora előrejelzésre is lehetőséget ad, amit az alábbi módon igyekeztünk megközelíteni.

Az egyik megoldási lehetőség az R beépített forecast programcsomagja, amivel automatikus előrejelzést lehet megvalósítani az exponential smoothing-gal (ETS). Ez az eljárási módszer gyakran alkalmazott az üzleti életben, amikor rövidtávú előrejelzéseket szükséges készíteni. A módszer és a mögöttes matematikai tartalom megtalálható [23]-ban.

Most lássunk példát! A már korábban felhasznált, a Nasdaq index szórásának időbeli változását mutató 15.ábra Nasdaq-ra vonatkozó adatsorának előrejelzése:

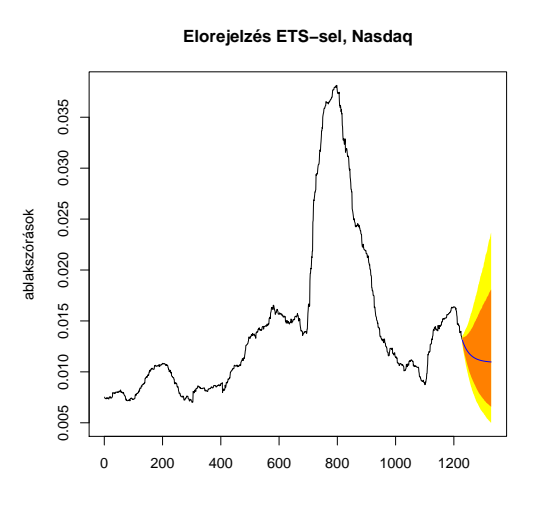

29. ábra. A Nasdaq szórása időbeli változásának előrejelzése 100 napra

Ha meg akarunk győződni arról, hogy mennyire jó az előrejelzés, érdemes backtesteket végrehajtani: ekkor a teljes id®sor egy részéb®l készítünk el®rejelzést a következ® id®szakra (aminek az értékeit ismerjük). Így az előrejelzés összevethető a megfigyelt értékekkel, ami megteremti a kiértékelés lehetőségét.

Backtest 100 és 200 napra:

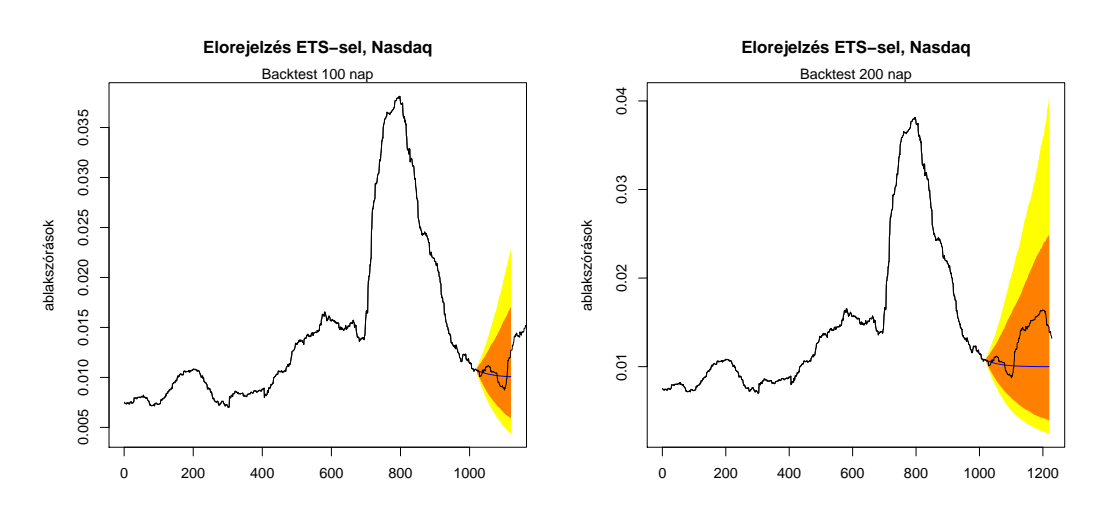

#### 30. ábra. Backtest rendre 100 és 200 napra

A sötéttel jelölt tartomány az előrejelzés 80%-os, a világos tartomány pedig a 95%-os konfidencia-intervallumot jelöli. Látható, hogy a 100 napos backtest igen jól mutatja azt a tendenciát, ami a meggyelt adatok esetén valóban érvényesül (a megfigyelt értékek pedig benne vannak a konfidencia-intervallumokban). Az előrejelzés 200 napra már rosszabb, illetve bizonytalanabb, így a tendenciák egy lehetséges, nem várt fordulópontját már jelentősen kisebb eséllyel lehet előrejelezni (célunk azonban nem is volt hosszabb távú előrejelzések készítése, csak illusztráció).

Az ábrák alapján arra a következtetésre lehet jutni, hogy a Nasdaq index jövőbeli szórása időben csökkenő. Ez egy indikációja lehet annak, hogy a válság lassan elcsitul.

El®rejelzést természetesen bármelyik másik index esetén lehet meg lehet valósítani. Az ablakszórásokra elvégzett előrejelzések két nagy előnye: egyrészt nincs az adatokban szezonalitás, másrészt nem merülnek fel olyan kérdések, hogy az illesztett kopula fajtája mekkora befolyással bír az eredményekre.

Adott indexpárok ablakolt illesztett paramétereire és tesztstatisztikáira is szintén meg lehet valósítani az előbbi eljárást. Azonban figyelembe kell venni az adatsorokban megfigyelhető szezonalitást is: az ETS modellel (hasonlóan a már vizsgált esethez) inkább csak rövidebb időszakra lehet kivitelezni megbízható előrejelzéseket (hiszen lehet, hogy pont egy szezonváltás szélén vagyunk). Hosszabb távon pedig a paraméterértékek változásának tendenciáit is érdemes figyelni (szezonalitás, az idősor trendje).

Így a modellnek a tesztstatisztikák értékeire történő alkalmazását is célszerű további vizsgálatok alá vonni. Tervezzük továbbá egyéb id®soros modellek alkalmazását is (rezsimváltó modellek, ARCH-GARCH-modellek stb.).

Magát a szezonalitás kérdését is tanulmányozzuk még a későbbiekben. Az eddigi elemzéseket a TRAMO-SEATS módszerrel dolgozó Demetra programmal (amit kifejezetten gazdasági id®sorok feldolgozására készítettek) végeztük, ami nem ítélte az idősort elegendően szezonálisnak ahhoz, hogy a tendenciákat megállapítsa és ezek alapján előrejelzéseket készítsen. A programról és a módszerről bővebben olvashatunk [24]-ben.

#### 5.3. Valószínűségi régiók és visszatranszformálás

Az el®bbin túl egyéb, érdekesebb módon is megközelíthetjük az el®rejelzés kérdését, igaz közvetett úton. Ábrázolhatóak ún. valószínűségi régiók (vagy kontúrok), ami azt jelenti, hogy meghatározzuk az adott indexpárhoz tartozó kopulák sűrűségfüggvényeit, illetve kiszámítjuk azokat a tartományait a sűrűségfüggvénynek, amelyekhez adott valószínűség hozzárendelhető. Legyen  $C(u,v)$  egy kopula függvénye. Ekkor a sűrűségfüggvénye (legyen  $f$ ) a következő:

$$
f = \frac{\partial^2 C(u, v)}{\partial u \partial v} \tag{16}
$$

[4] alapján pedig ha C folytonos az értelmezési tartományán, akkor létezik sűrűségfüggvénye. A dolgozatban használt kopulák folytonosak, így a sűrűségfüggvényük létezik.

A számolások során a 0.75-ös, 0.9-es és 0.95-ös valószínűséghez tartozó régiókat határoztuk meg, méghozzá egy kétdimenziós rácson (grid), aminek a felosztási egysége tetsz®legesen változtatható (a dolgozatban 0.01). A sűrűségfüggvény egyes grid-eken lévő értékei alapján lehetőség van az egyes négyzeteket eltérő színekkel jelölni, kiszínezni. Ezáltal a sűrűségfüggvény adott grid-beli értékeinek különbözőségei is megfigyelhetőek. Néhány példa:

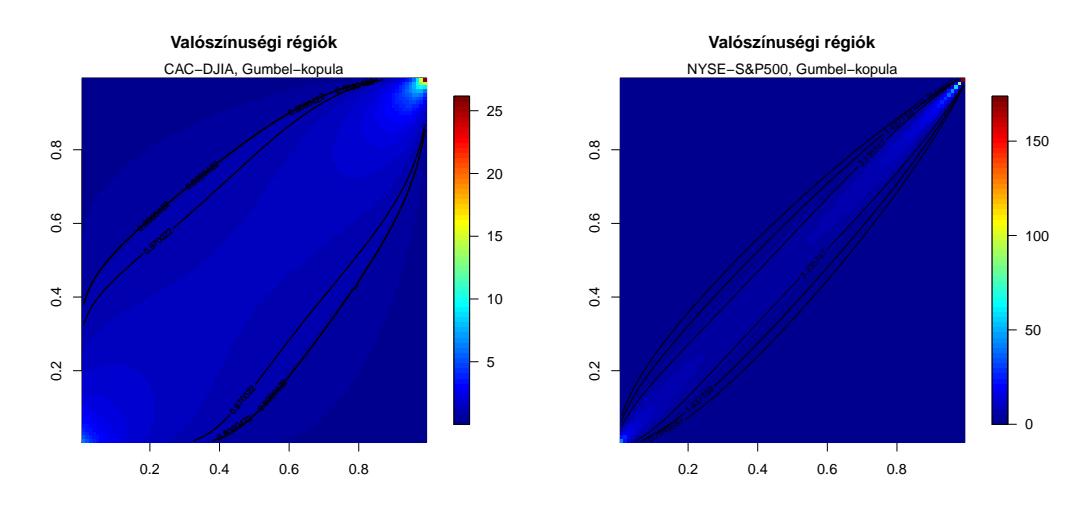

#### 31. ábra. Valószínűségi régiók: CAC-DJIA és NYSE-S&P500, Gumbel-kopula

Az ábrákon a sötét vonalakkal határolt területek adják a régiókat (a CAC-DJIA esetén két tartomány egybeesik).Az ábrák szerint a sűrűségfüggvények értéke a grideken jellemzően jelentős eltéréseket mutat (az összefüggőbb esetben "magasabb" a sűrűségfüggvény). Ugyanakkor (az empirikus kopuláknak megfelelően) a CAC-DJIA pár esetében kevésbé koncentrált, mint a NYSE-S&P500 indexpárnál. Ezek, illetve a régiók alapján pedig következtetni lehet az adott indexpár (mint portfólió) kockázatosságára: ha az egyik index értéke jelentősen esik, akkor attól függően, hogy milyen erősek az összefüggőségek, a másik is értékvesztést szenved el. A két amerikai indexb®l összeálló pár esetén nagyobb az illesztett paraméter (ezáltal az összefügg®ség is erősebb), így ez a pár kockázatosabb. Ugyanezt mondhatjuk el a régiók alapján is.

A valószínűségi régiók (így a sűrűségfüggvény) meghatározása mellett egyéb lehetőség is a rendelkezésünkre áll ahhoz, hogy az indexpárok (mint portfóliók) kockázatosságát megvizsgáljuk: az empirikus kopula invertálásával visszatérhetünk az eredeti változókra. Ezt hívjuk visszatranszformálásnak.

Ehhez meg kell határozni a vizsgálni kívánt loghozamadatsor empirikus kopulájának marginális eloszlásait, illetve azok paramétereit. Az R beépített eljárásainak segítségével pedig megadhatóak a régiók. Pl. a BUX-Nasdaq, illetve a NYSE-DJIA adatsor esetén a peremekre a legjobban Weibull, azaz egy általánosított extrémérték-eloszlás illeszkedik.

## 6. Összefoglalás

Az elemzések során számos tőzsdeindex időbeli viselkedésének, illetve összefüggéseinek a jellemzőit mutattuk be kopulákkal történő modellezésen keresztül. A célkitűzésünk a főbb összefüggések feltárása volt (miközben szem el®tt tartottuk a világgazdaságban végbemen® negatív és pozitív irányú változásokat).

A többdimenziós adatsorok kezelhető vizsgálatát tette lehetővé a valószínűségi integráltranszformáció, amivel az összefüggőségek tanulmányozása egydimenziós feladatra vezethető vissza (skálafüggetlenül). Ennek a megvalósítását tette lehetővé az integráltranszformált függvény, illetve annak becslése( K és  $K_n$ -függvények).

Az alkalmazások előtt először feltáró elemzést végeztünk, ami során számos ökonometriai vizsgálatot is alkalmaztunk. A cél az volt, hogy az összefügg®ség vizsgálatának lehet®ségeit felmérjük más módszerekkel is. Azonban láttuk, hogy az összefüggőségek pontosabb vizsgálata kényelmesebb és kezelhetőbb kopulák segítségével (ráadásul finomabb összefüggésekről is mélyebb ismeretekre tudtunk szert tenni, mintha idősoros modelleket alkalmaztunk volna).

Több lehetséges kopulacsaládot is felhasználtunk a vizsgálatokhoz: arkhimedeszi-kopulákat, illetve az elliptikus kopulák két fajtáját, a Gauss és t-kopulákat. Ezeknek az alkalmazásával megvizsgáltuk, hogy az egyes loghozam-id®sorok transzformáltjaira mennyire illeszkednek jól a választott kopulák, illetve hogy mennyire képesek visszaadni az adatoknak az empirikus kopulák szélein megfigyelhető erős összefüggését. Mindezzel nemcsak azt tudtuk meghatározni, hogy mely kopulák illeszkednek jól, hanem hogy szükséges-e az illeszkedés id®beli változásainak vizsgálata.

Az eredmények szerint teljes adatsorokra az illeszkedés nem túl jó. Így az id®beli változások modellezése fontos feladattá vált. Ráadásul különbségek mutatkoztak az egyes kopulák illeszkedésének jóságában is: az arkhimedeszi család tagjai közül a Gumbel-kopula teljesített legjobban a teszteken, míg a Clayton és Frankkopulák illeszkedése teljesen rossznak bizonyult. A Gauss és t-kopulák illeszkedése viszont jobb volt.

Az id®beli viselkedés vizsgálatát ablakos módszerrel valósítottuk meg, ugyanis az id®beli változások jobban érzékelhet®vé, ezáltal kezelhet®vé válnak. Ennek alkalmazásával megállapítottuk, hogy az illesztett paraméterek id®sorai azonos tendenciákat követnek, illetve a tesztstatisztikák értékeinek id®soraiban szezonalitás figyelhető meg. Az kapott eredményekben pedig nem fedeztünk fel ellentmondásokat.

Vizsgálataink továbbá képesek voltak azonosítani az elmúlt években végbemen® jelent®sebb világgazdasági eseményeket (a 2006 nyaráig tartó fellendülést, a 2007-ben kibontakozó másodlagos jelzálogpiaci válságot, illetve a gazdasági világválságot is (minden vizsgált kopulával és tesztstatisztikával)) és a bemutatott riasztási szabály alapján vázoltunk egy lehetőséget a hasonló változások jövőbeni detektálására. Egyéb gyakorlati alkalmazásként pedig egy rövid betekintést nyertünk az el®rejelzésekkel, az indexpárok (mint portfóliók) kockázatosságával, illetve az illesztett paraméterek bootstrap szimulációival kapcsolatos kérdésekbe. A bootstrap módszer alkalmazása során pedig megállapítottuk, hogy a felhasznált modellek megbízható eredményeket adnak.

## 7. További tervek

A dolgozat kétdimenziós esetet vizsgált. Ugyanakkor az indexek már leírt módon történő tanulmányozása nem ütközik elvi akadályokba akkor sem, ha magasabb dimenziókat tekintünk [6]. Érdemes tehát a kés®bbiekben megvalósítani ezeket a vizsgálódásokat, így általánosítva eredményeinket.

## 8. Köszönetnyilvánítás

Szeretném köszönemet kifejezni Témavezetőmnek az érdekes megoldandó feladatokért, illetve a rengeteg jó tanácsért, segítségért, amit a közös munkánk során kaptam. Ahhoz, hogy a dolgozat elkészüljön, nagyban hozzájárult Konzulensem is, aki Témavezetőmhöz hasonlóan sokat segített a felhasznált programok megírásában és tökéletesítésében (külön köszönetet érdemel Konzulensem a Gauss és t-kopulák K-függvényeiért). Továbbá, köszönettel tartozom Michaletzky Mártonnak is (BCE, Befektetések és Vállalati Pénzügyek Tanszék), amiért az indexekről szóló bevezetőt elolvasta, és ellenőrizte a tartalmát (illetve a szükséges javításokra is felhívta a figyelmem).

A témavezet® munkáját a TÁMOP 4.2.1/B-09/KMR-2010-0003. projekt támogatta.

## Hivatkozások

- [1] Bodie-Kane-Marcus:Befektetések, Aula Kiadó 2005
- [2] Rama Cont:Empirical properties of asset returns: stylized facts and statistical issues, Quantitative Finance Volume, 1(2000),223-236
- [3] Benedek Gábor-Kóbor Ádám-Pataki Attila: A kapcsolatszorosság mérése m-dimenziós kopulákkal és értékpapírportfólió-alkalmazások, Közgazdasági Szemle, XLIX.évf.,2002.február (105-125.o)
- [4] Roger B. Nelsen: An Introduction to Copulas- Second Edition, Springer 1999
- [5] TDK-dolgozat. Barra István: Kopulák alkalmazása a többváltozós extrémérték-elméletben, BCE, 2007.
- [6] P. Rakonczai, A. Zempléni: Copulas and goodness of fit tests. In: Recent advances in Stochastic Modelling and Data Analysis. Ed.: C.H.Skiadas, World Scientific, 2007, pp. 198-205.
- [7] http://www.cs.elte.hu/∼zempleni/osszef.pdf
- [8] Wired Magazine: Recipe for Disaster: The Formula That Killed Wall Street
- [9] Janecskó Balázs:Portfóliószemlélet¶ hitelkockázat szimulációs meghatározása, Közgazdasági Szemle, XLIX.évfolyam, 2002.július-augusztus
- [10] Stefano Demarta & Alexander J.McNeil: The t Copula and Related Copulas
- [11] http://en.wikipedia.org/wiki/S%26P\_500 és http://en.wikipedia.org/wiki/Price\_return
- [12] http://en.wikipedia.org/wiki/CAC\_40
- [13] http://hu.wikipedia.org/wiki/BUX
- [14] http://en.wikipedia.org/wiki/Nasdaq\_Composite
- [15] http://www.nyse.com/about/listed/nya.shtml
- [16] http://en.wikipedia.org/wiki/Hang\_Seng\_Index
- [17] http://en.wikipedia.org/wiki/Nikkei\_225
- [18] Briley-Myers: Modern vállalati pénzügyek, Panem 1999
- [19] Darvas Zsolt: Bevezetés az id®sorelemzés fogalmaiba, Jegyzet, 2005 (http://nance.unicorvinus.hu/index.php?id=puoko2010)
- [20] Marossy Zita (BCE, Befektetések és Vállalati Pénzügyek Tanszék, egyetemi tanársegéd) szóbeli információja
- [21] http://www.ecb.int/pub/pdf/annrep/ar2006hu.pdf
- [22] Varga László: Bootstrap módszerek és alkalmazásuk összefügg® adatsorokra, TÁMOP Kutatószeminárium, 2010
- [23] http://www.jstatsoft.org/v27/i03/paper
- [24] Bauer Péter: Szezonális kiigazítás (BPM Pénzügyi ökonometria kurzus előadása, 2010; http://www.unicorvinus.hu/fileadmin/user\_upload/hu/tanszekek/gazdalkodastudomanyi/tsz-bvp/tantargyak/2010-2011\_1/PUOK/Szezonkiig\_roeviditett.pdf)

## 9. Mellékletek

1.számú melléklet: Konfidencia-határok:

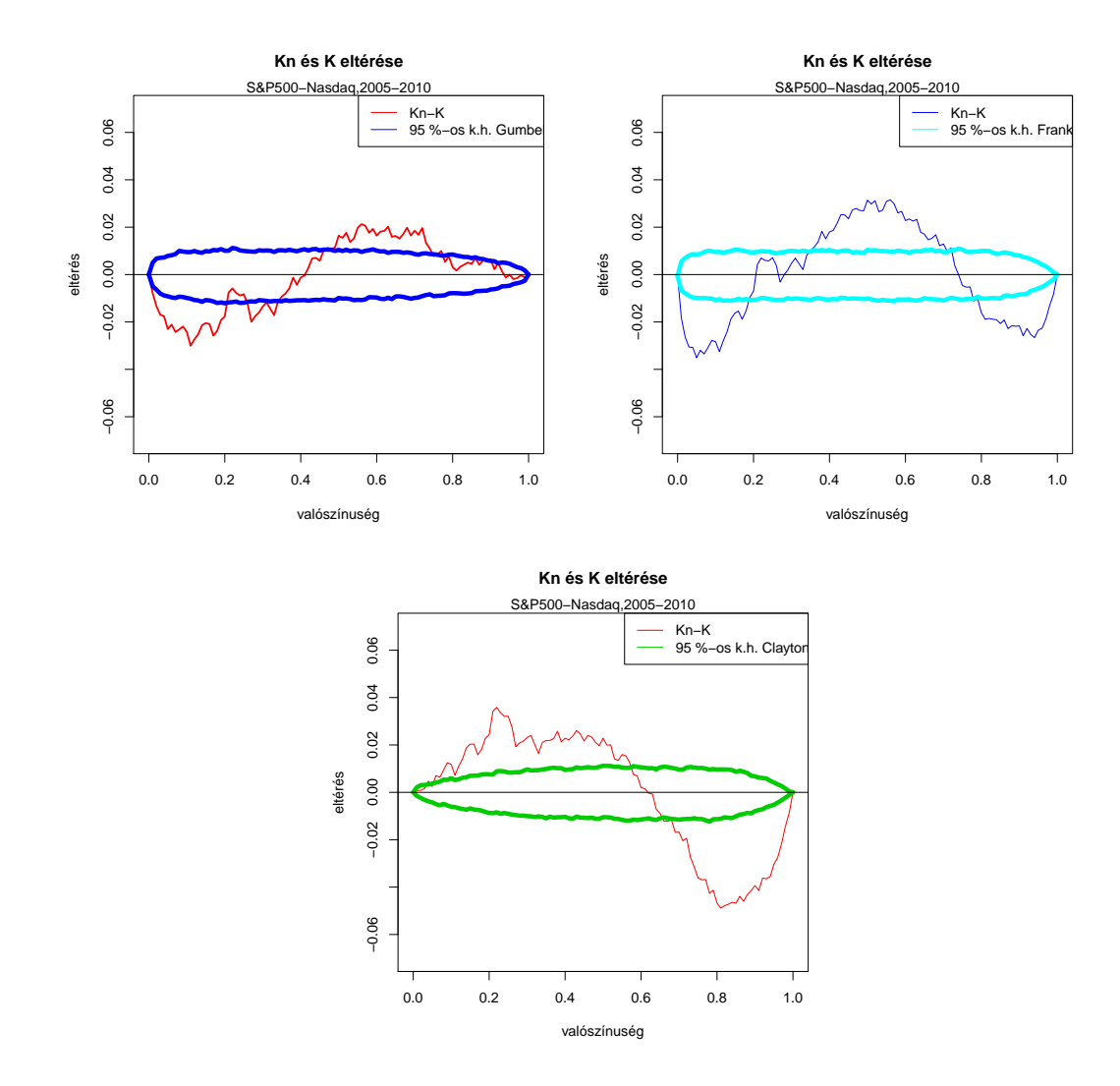

32. ábra. A  $K_n$  és  $K$  függvény illeszkedése rendre Gumbel, Frank, illetve Clayton kopula esetén (S&P500-Nasdaq)

Továbbá: BUX-Nasdaq

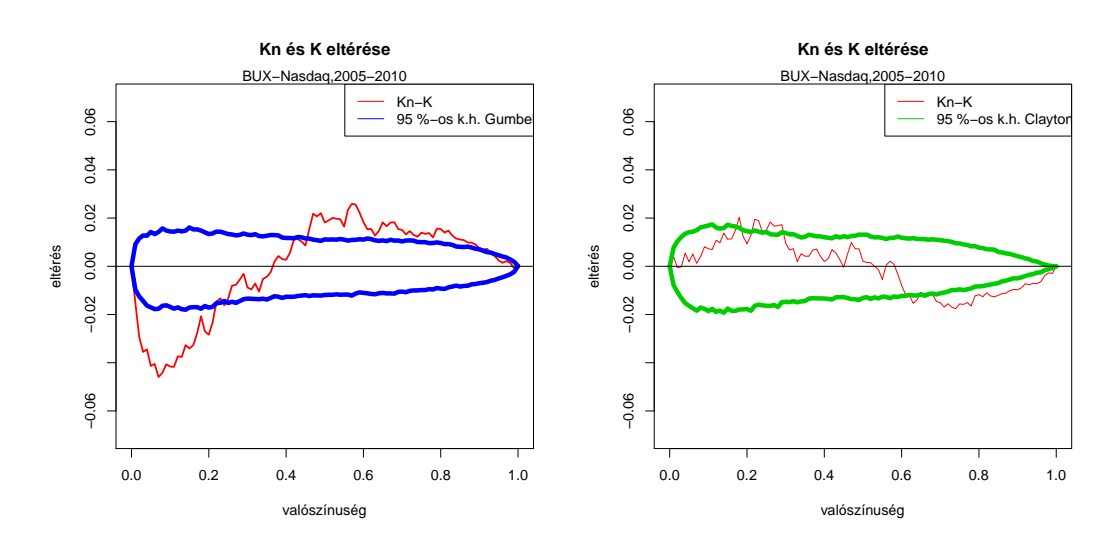

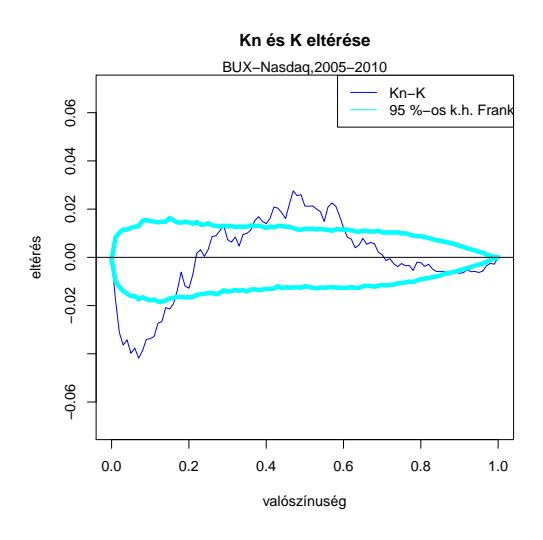

33. ábra. Konfidencia-határok: rendre Gumbel, Clayton és Frank-kopula esetén

Gauss-és t-kopula esetén BUX-Nasdaq:

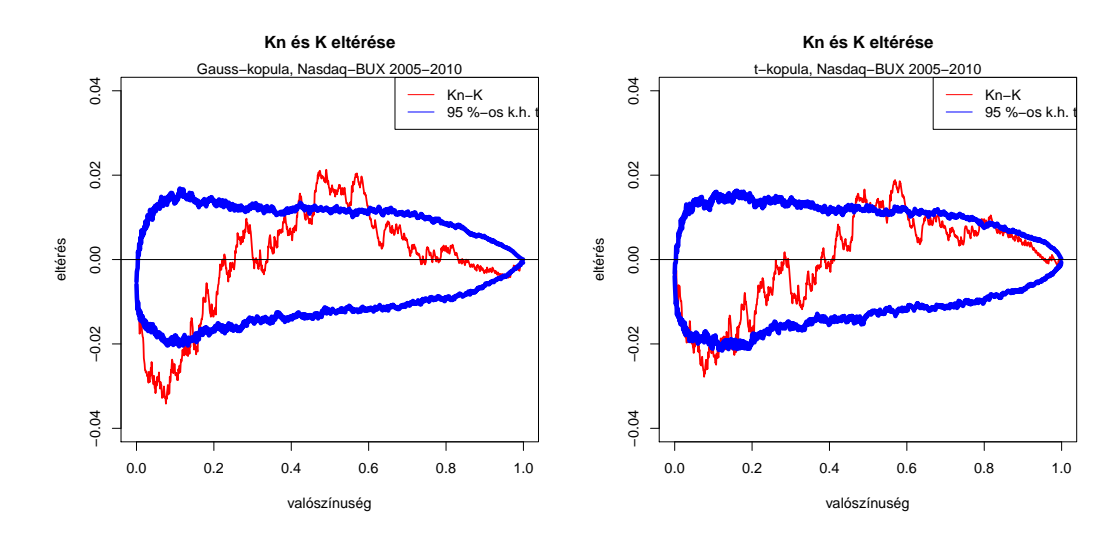

 $2./1$ számú melléklet: Ablakolás, tesztstatisztikáktól való függetlenség (összehasonlítás a BUX-Nasdaq párral)

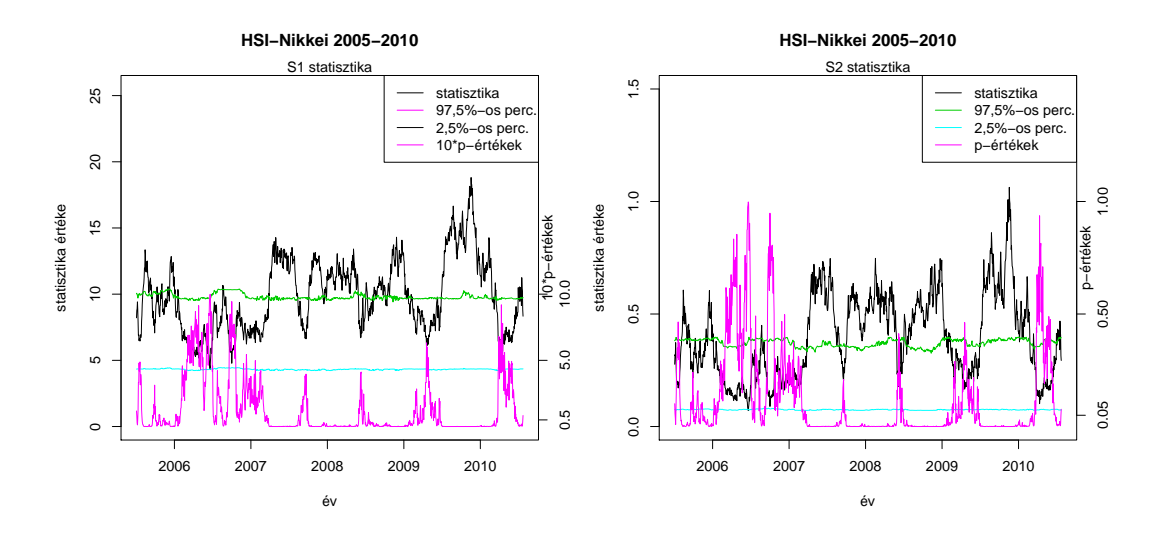

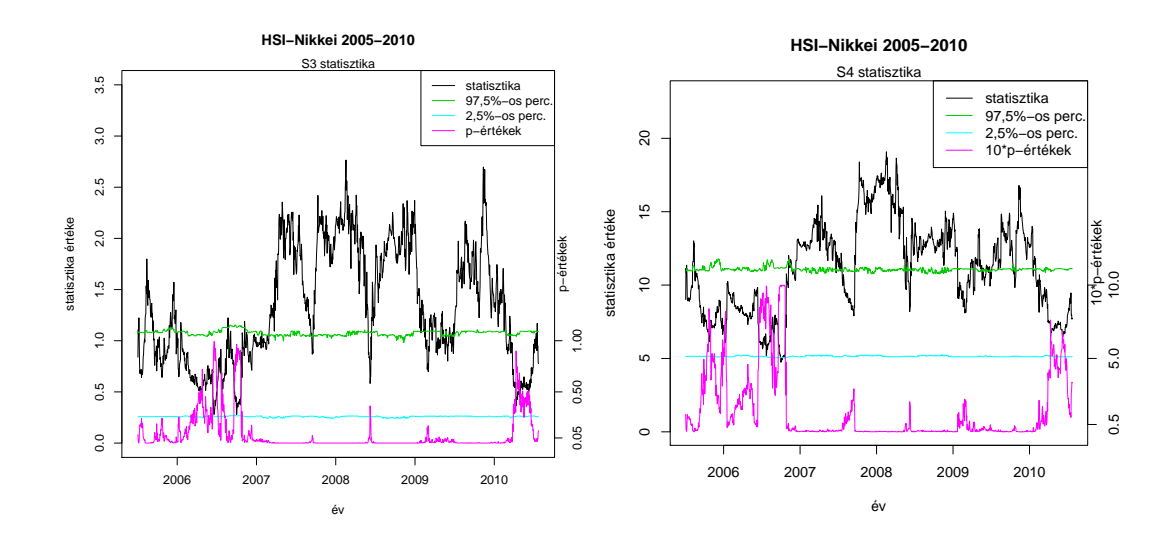

34. ábra. Az ablakolás eredményei: HSI-Nikkei Gumbel-kopula, $S_1, S_2, S_3$  és  $S_4$  statisztika Illetve:

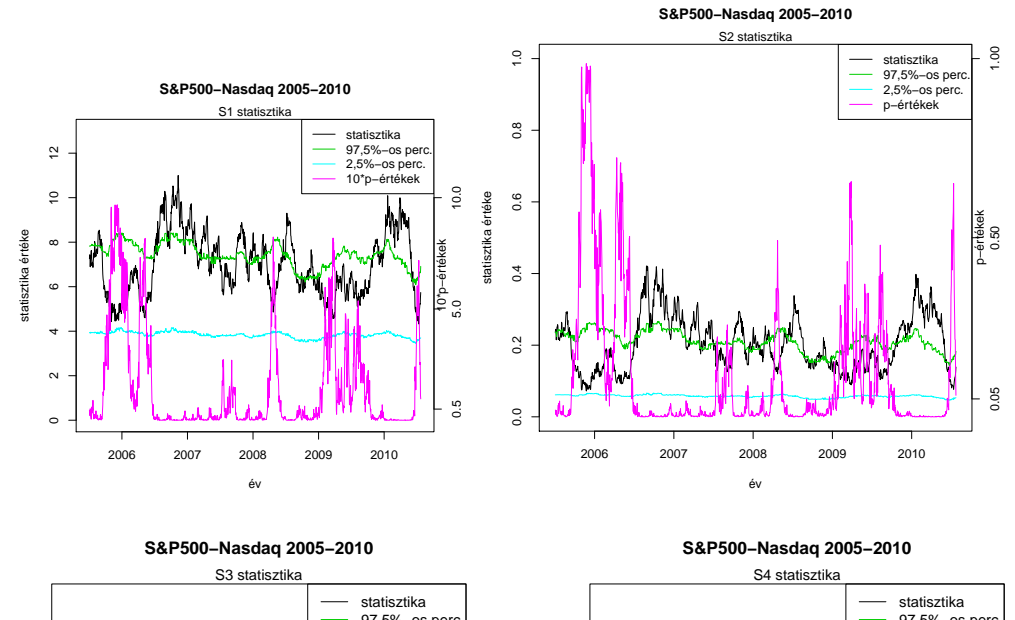

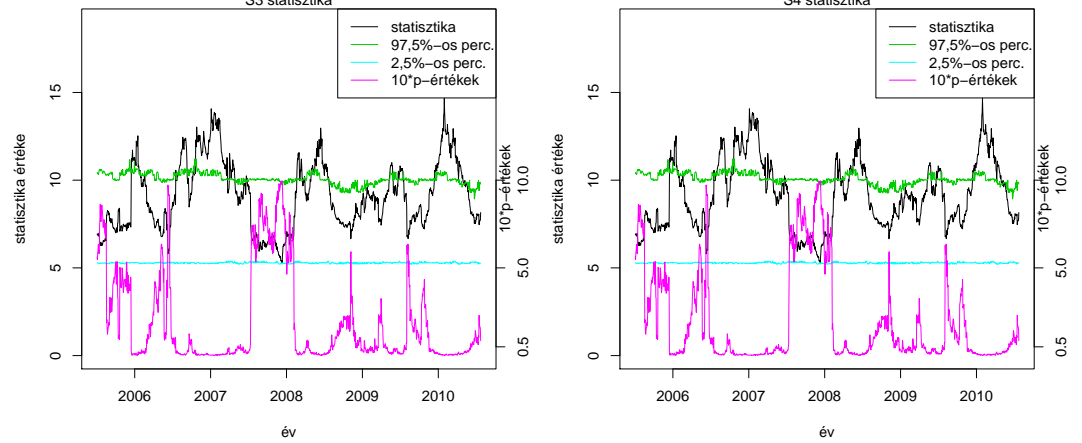

**35. ábra.** Az ablakolás eredményei: HSI-Nikkei Gumbel-kopula, $S_1, S_2$ ,  $S_3$  és  $S_4$  statisztika

2./2. számú melléklet: Az illesztett paraméterek ablakolt id®sorai (összehasonlítás a BUX-Nasdaq indexpárral):

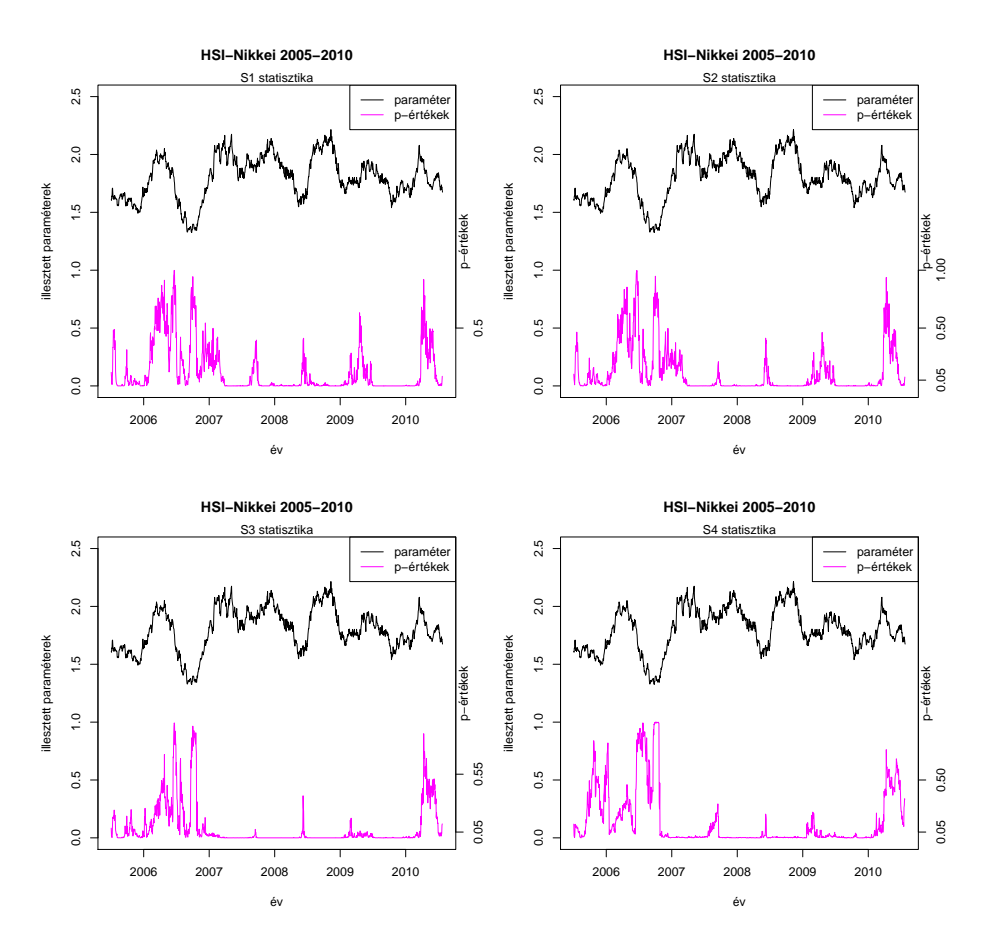

36. ábra. HSI-Nikkei Gumbel-kopula, $S_1, S_2, S_3$  és  $S_4$ 

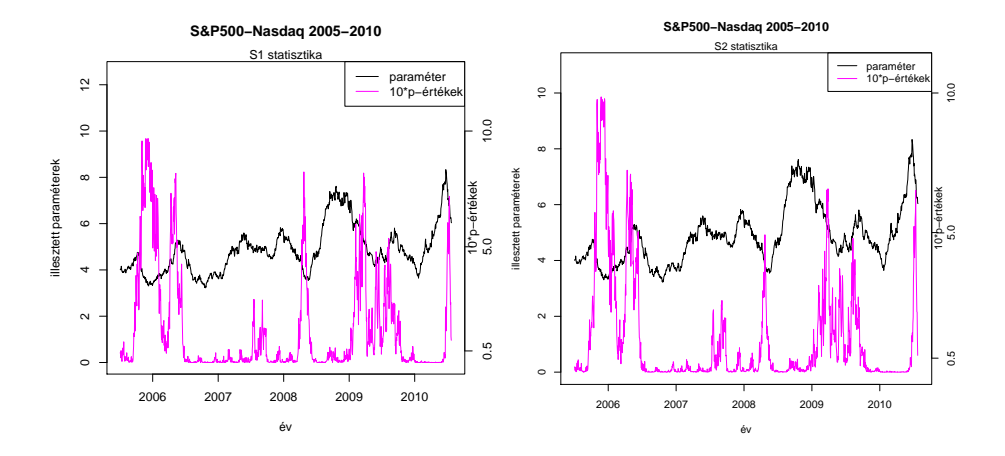

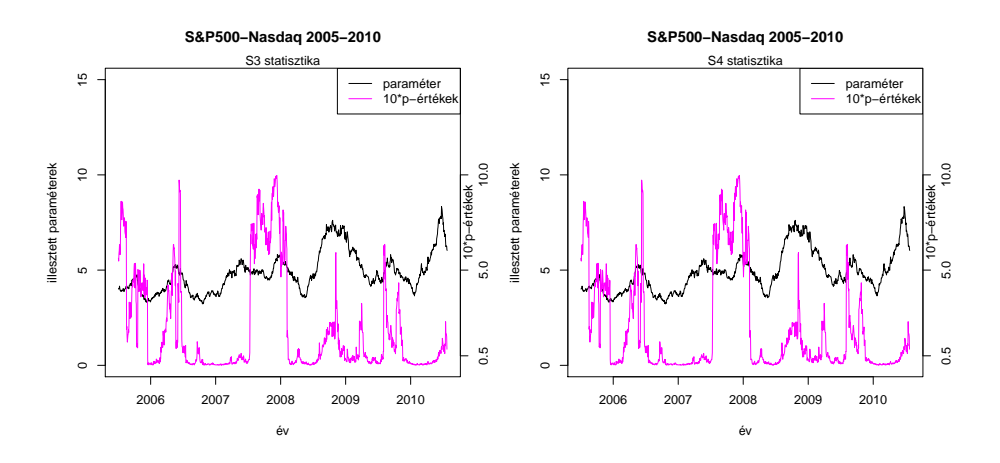

37. ábra.  $S\&P500$ -Nasdaq Gumbel-kopula, $S_1, S_2, S_3$  és  $S_4$ 

 $2./3/a$ számú melléklet:

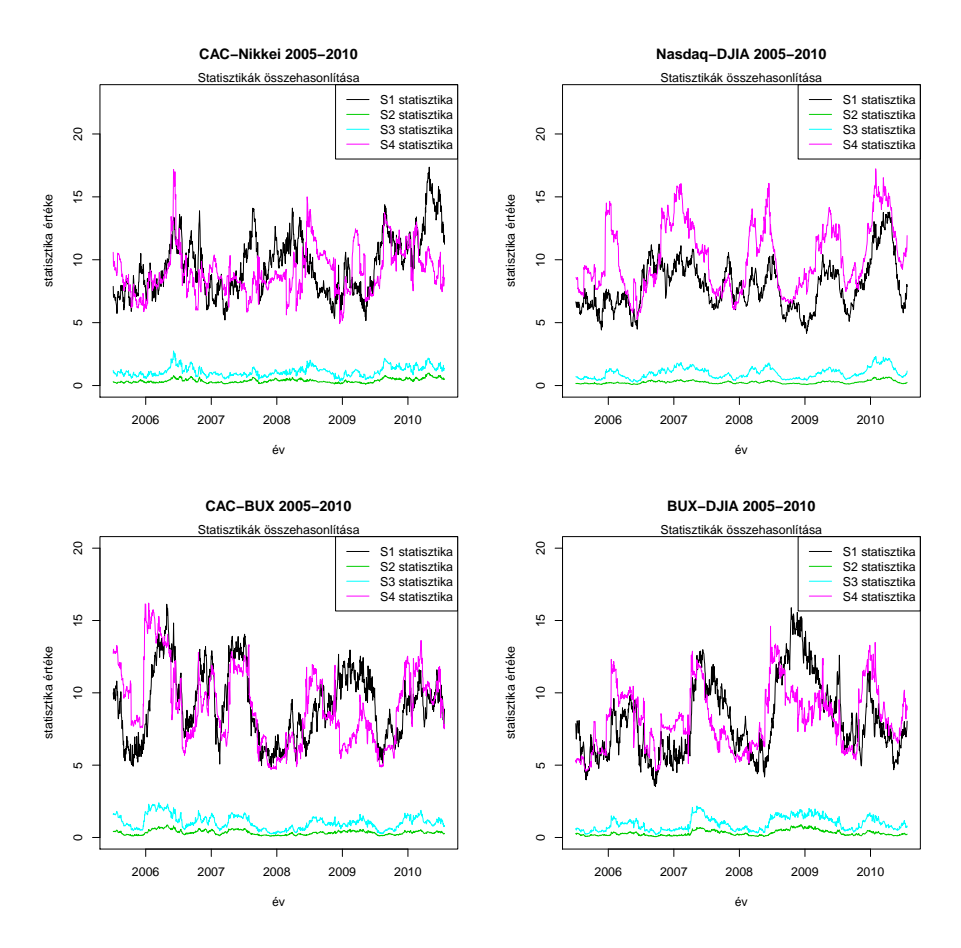

38. ábra. Statisztika-értékek összehasonlítása: Gumbel-kopula, $S_1, S_2, S_3$  és  $S_4$ 

#### $2./3/b$ számú melléklet:

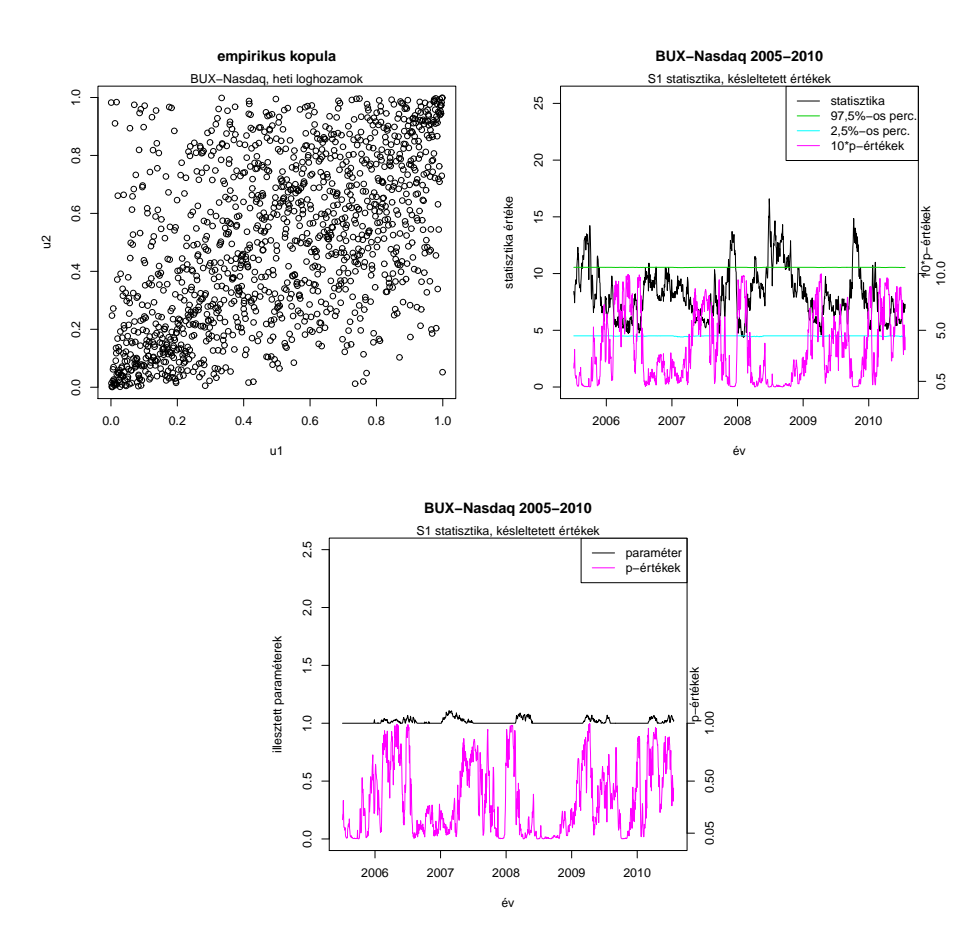

39. ábra. A BUX-Nasdaq empirikus kopulája heti loghozamokkal

 $2./4$ számú melléklet:

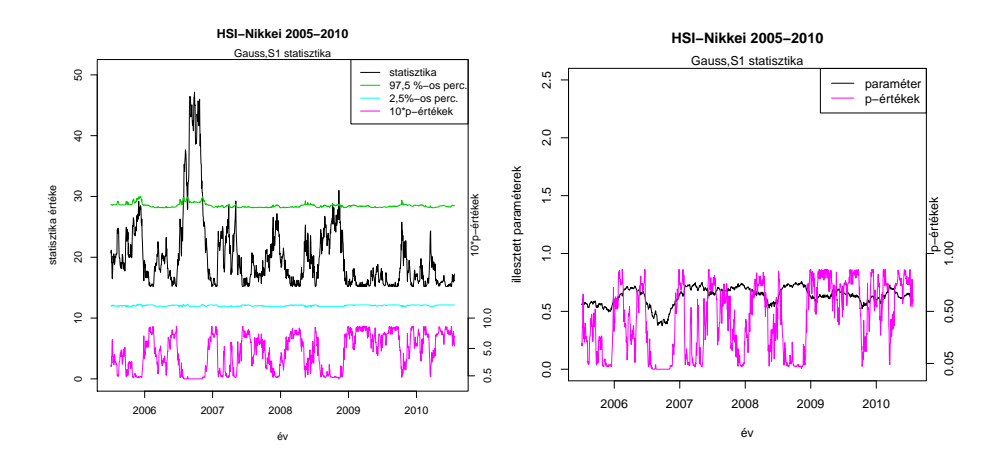

40. ábra. HSI-Nikkei Gauss-kopula,rendre statisztikák és illesztett paraméterek idősoros ábrája

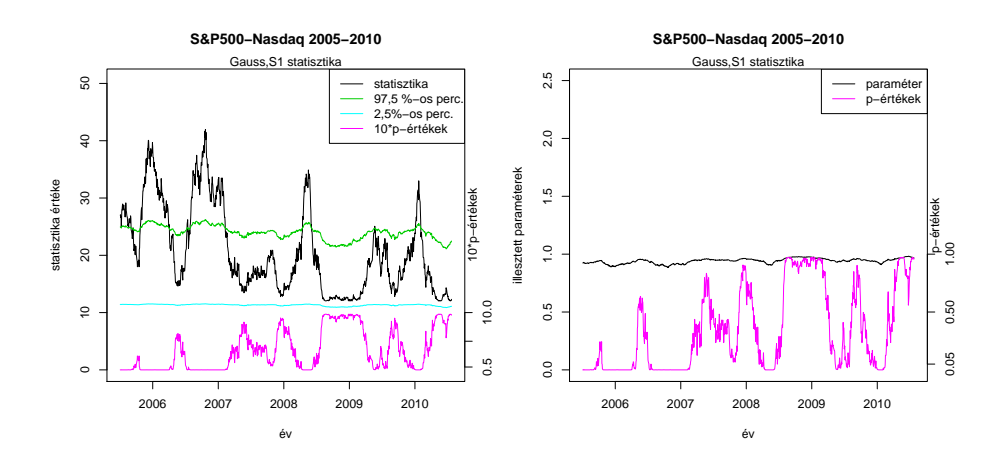

41. ábra. SP500-Nasdaq Gauss-kopula,rendre statisztikák és illesztett paraméterek idősoros ábrája

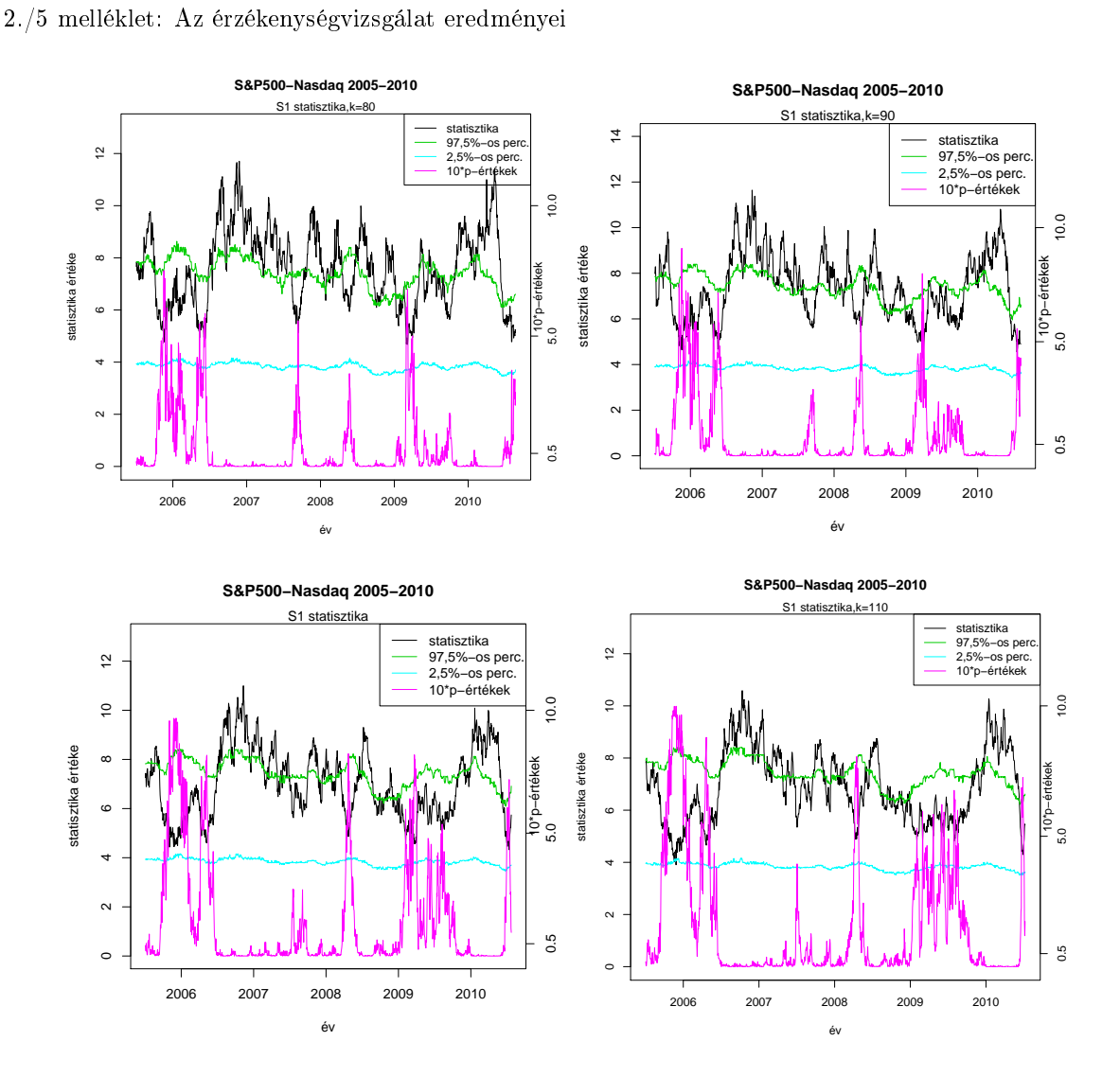

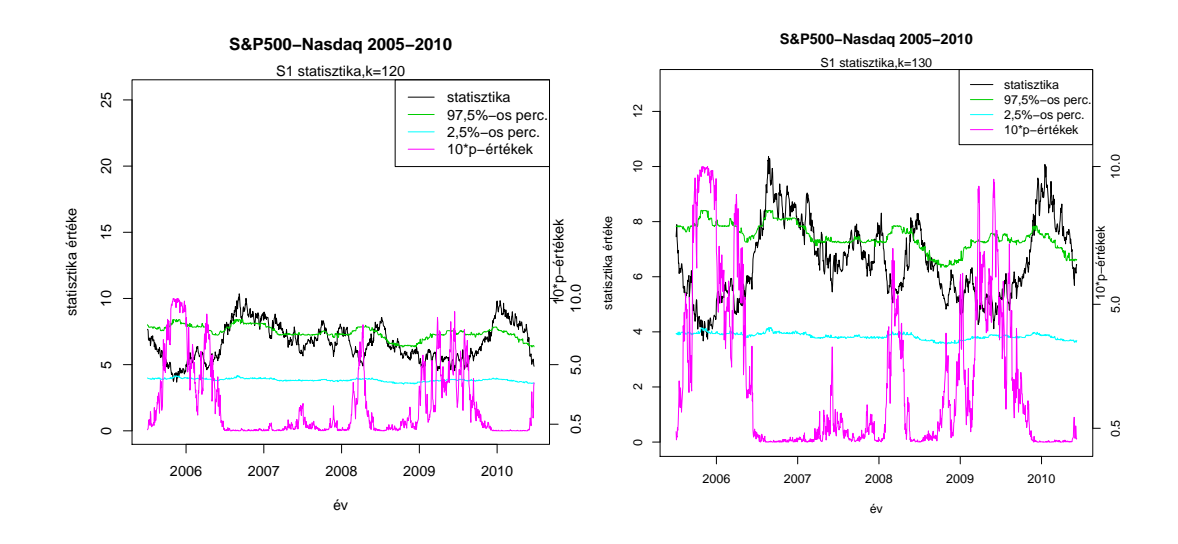

42. ábra. Az ablakszélességek rendre: 80,90,100,110,120,130

Az illesztett paraméterek esetére:

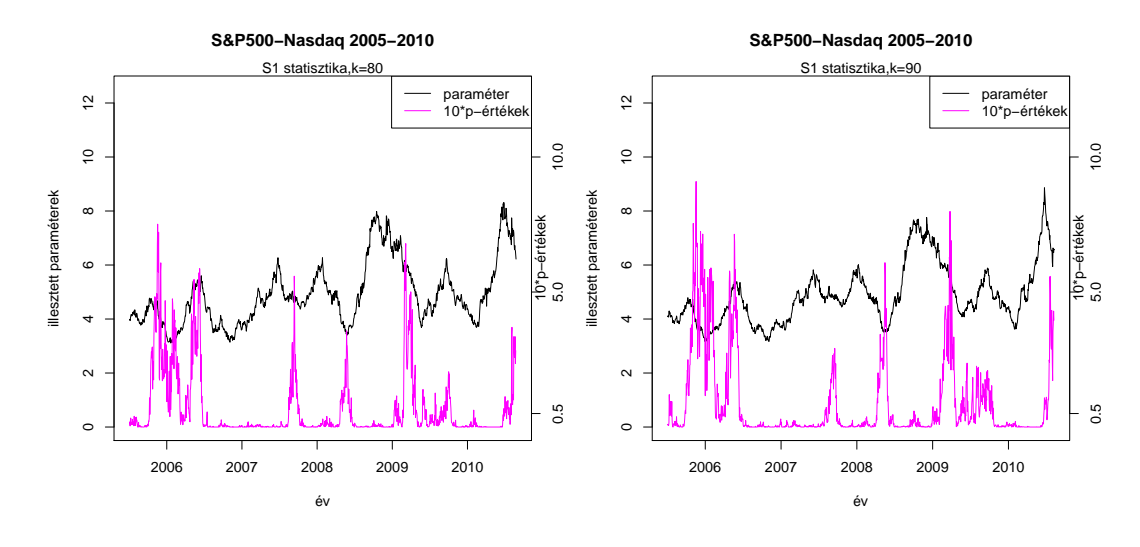

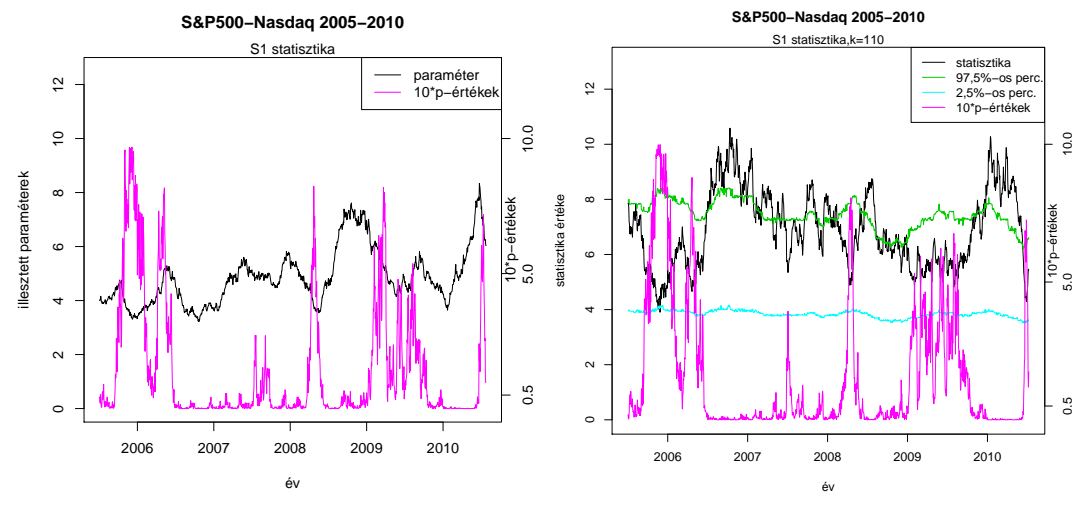

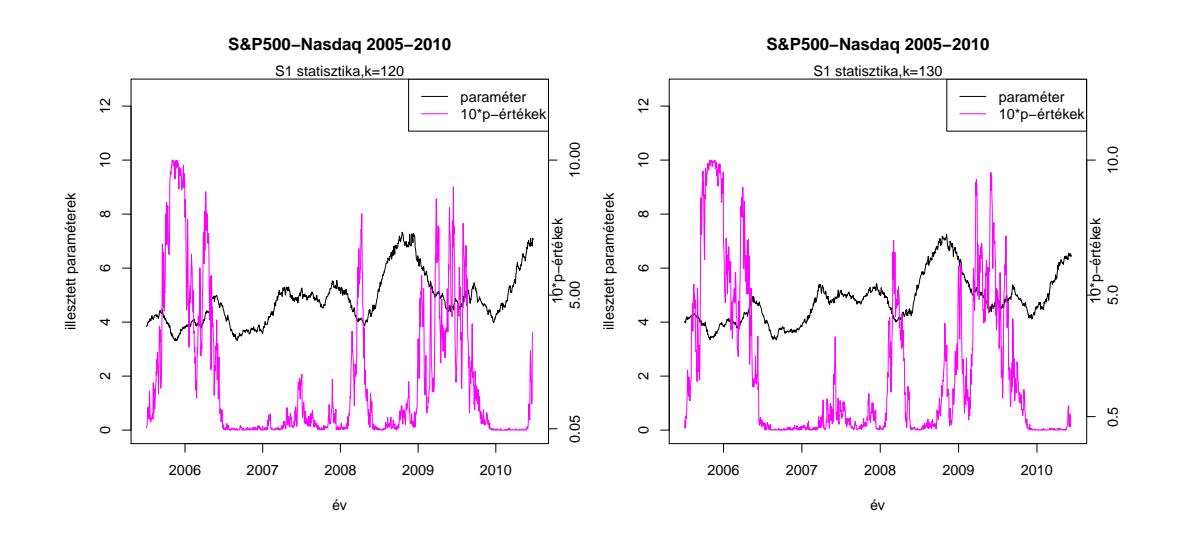

43. ábra. Az ablakszélességek rendre: 80,90,100,110,120,130

3./1 melléklet: Bootstrap, egyéb indexek

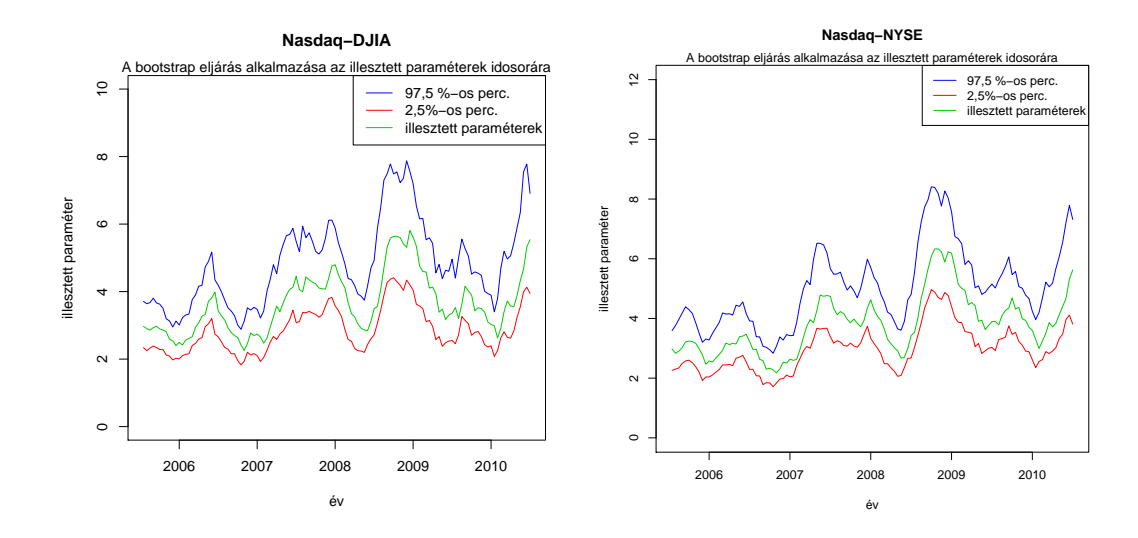

44. ábra. Illesztett paraméterek és a szimulált kvantilisek idősora (Gumbel, 100-as ablakszélesség)

3./2 melléklet

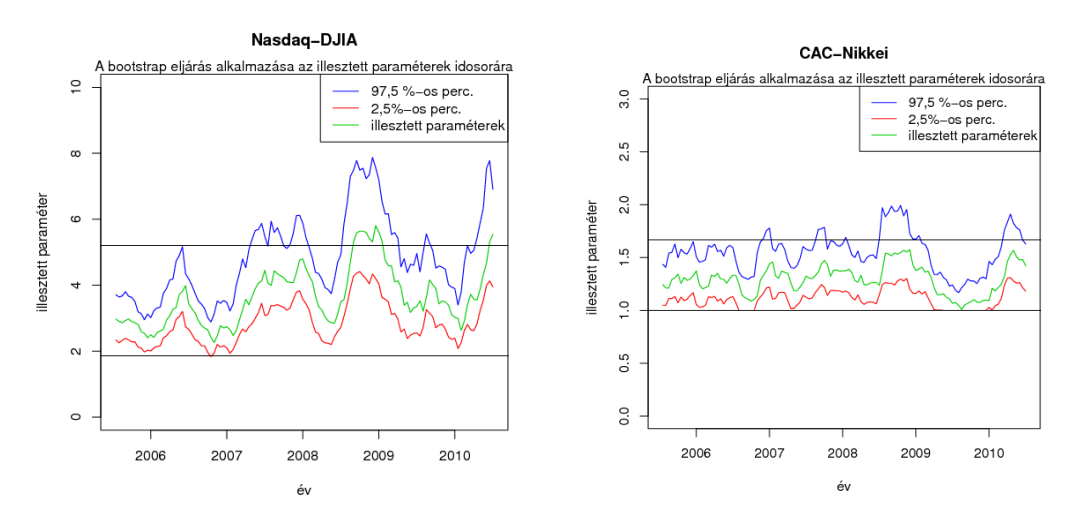

45. ábra. Riasztási szabály: Nasdaq-DJIA és CAC-Nikkei (100-as ablakszélesség)